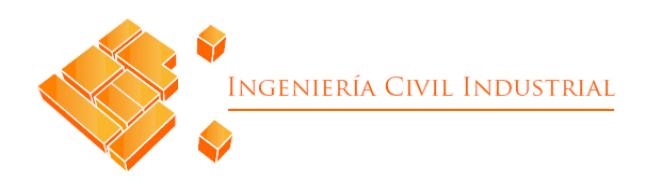

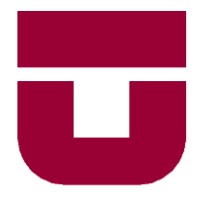

**UNIVERSIDAD DE TALCA** FACULTAD DE INGENIERÍA ESCUELA DE INGENIERÍA CIVIL INDUSTRIAL

# **REDISEÑO DE UN SISTEMA DE CONTROL FINANCIERO PARA LA AGRÍCOLA EL RECUERDO LTDA.**

AUTOR: **Michael Fernando Rivas Bravo**

> PROFESOR GUÍA: **Luis Cerda**

CURICÓ - CHILE MARZO DE 2022

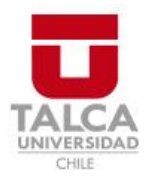

# **CONSTANCIA**

La Dirección del Sistema de Bibliotecas a través de su encargado Biblioteca Campus Curicó certifica que el autor del siguiente trabajo de titulación ha firmado su autorización para la reproducción en forma total o parcial e ilimitada del mismo.

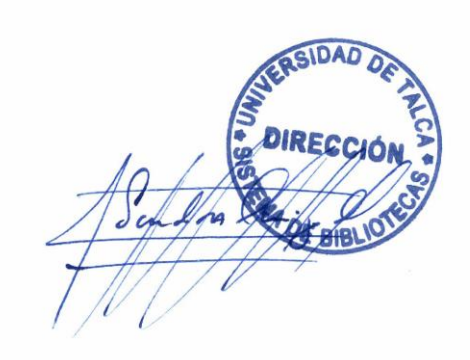

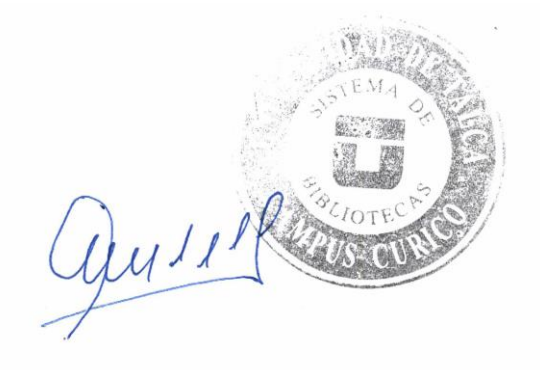

Curicó, 2023

*Dedicado a:*

*Todas las personas que me han apoyado por el camino Mi familia que siempre ha creído en mi Los amigos que hice mientras aprendíamos juntos Dios que me dio fuerzas cuando creía que no me quedaban*

*Gracias de todo corazón*

# **Agradecimientos**

Comenzando quiero agradecer a la empresa Agrícola el Recuerdo por brindarme la oportunidad de desarrollar mi proyecto de título con ellos. A don Felipe Bravo y a la señora Érica para su apoyo y gran disposición, fueron realmente de mucha ayuda para mi trabajo. También quiero agradecer al profesor Luis Cerda, que no solo me ayudo, guio y apoyo en este proyecto, sino que, durante mi intento anterior, por lo que lleva más de un año dándome fuerzas y consejos, muchas gracias.

Quiero agradecer a todos eso profesores de básica, media y ahora en la universidad, que me han enseñado tantas cosas, no solamente en lo académico, sino además lo que la experiencia de la vida les ha entregado y ellos se han dado el tiempo de compartir. A todos esos amigos que forme por el camino y me apoyaron más de lo que yo hubiera esperado, Ariel, Wilson, Cris, Eu, Bárbara, Yaqui, Pía y tantos otros que no me da el espacio para nombrarlos a todos, pero créanme que los tengo en mi corazón. Gracias a la fundación FHEU y a la casa el Quijote, que me brindo un lugar para realizar mis estudios, y a las personas que conocí gracias a estar en ese lugar y me ayudaron a crecer, JP, Oscar, Jorge, Alejandro, Lucho, y muchos más.

No puedo olvidar agradecer a mi familia por tantas cosas, todo el apoyo y la fuerza que me han brindado durante toda la vida, gracias mamá, gracias papá, gracias hermano, y gracias al resto de mi familia, que aquí si son demasiados para nombrar. Y también quiero agradecer y recordar a mi mamita Marina, a mi tata Chundo y a la mami Malia, que espero que me estén viendo desde algún lugar y se sientan orgullosos.

Finalmente quiero agradecer a esas ayudas digitales que a veces no saben lo mucho que pueden ayudar a través de la pantalla, gracias a Lofi Girl, Emi Draw y Daria Cohen, entro varios otros. Y decirle a todos los que leen esto que no se rindan nunca, porque si algo aprendí de esta experiencia es que todo se puede, tienes que intentarlo y seguir adelante, y llegara un momento en el que quizás no sabes que paso, no sabes el cómo, pero lo arreglaste y puedes seguir avanzando.

# **Resumen ejecutivo**

En el presente proyecto de título se realiza un rediseño del sistema de control financiero para la empresa "Agrícola El Recuerdo Ltda.", descubriendo que la información base para llevar a cabo este control era mínima, por lo que se implementa una herramienta computacional que entregue mucha más información, a través de indicadores financieros.

Se comienza con una contextualización del problema, describiendo la empresa, su actividad principal, que es el cultivo de arándanos, y se pasa a la descripción de la problemática, además de especificar los objetivos que se desean alcanzar con el desarrollo del proyecto, y los resultados esperados de este.

Posteriormente, se describe un marco teórico como base de la solución y la metodología a utilizar, que se basa en el *design thinking,* pasando por los procesos de diagnosticar el estado actual de la empresa, para conocer mejor su funcionamiento y entender mejor el origen del problema. Luego se establecen ciertos datos con respecto a la organización, como su sistema de costeo, la clasificación de las cuentas financieras que posee, y los ratios financieros que le interesa obtener. Para luego proceder al desarrollo de la herramienta, en conjunto con la empresa, la cual está hecha en lenguaje Visual Basic en Excel, para que fuera lo más familiar posible a los usuarios.

Finalmente se analizan los posibles impactos que tendría la implementación del proyecto, considerando los aspectos económicos, organizacionales y ambientales. Concluyendo que este proyecto podría abrir las puertas a una evolución de la empresa, con respecto al uso de nuevas tecnologías y estrategias organizacionales, pero solo si los dueños están dispuestos a invertir en el cambio, y los trabajadores a superar las etapas de adaptación.

#### **Michael Fernando Rivas Bravo (mirivas16@alumnos.utalca.cl**) **Estudiante Ingeniería Civil Industrial - Universidad de Talca Marzo de 2022**

# ÍNDICE DE CONTENIDO

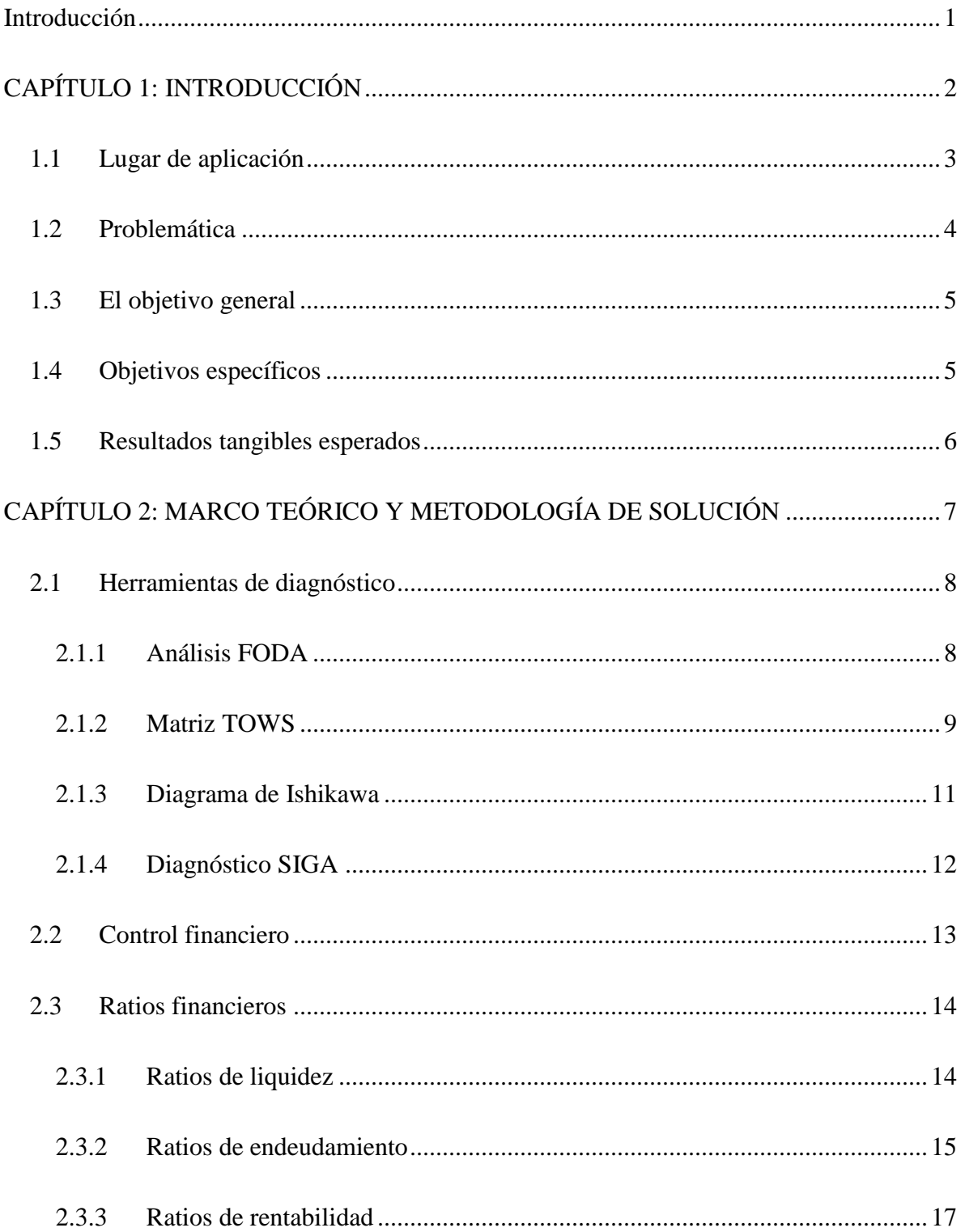

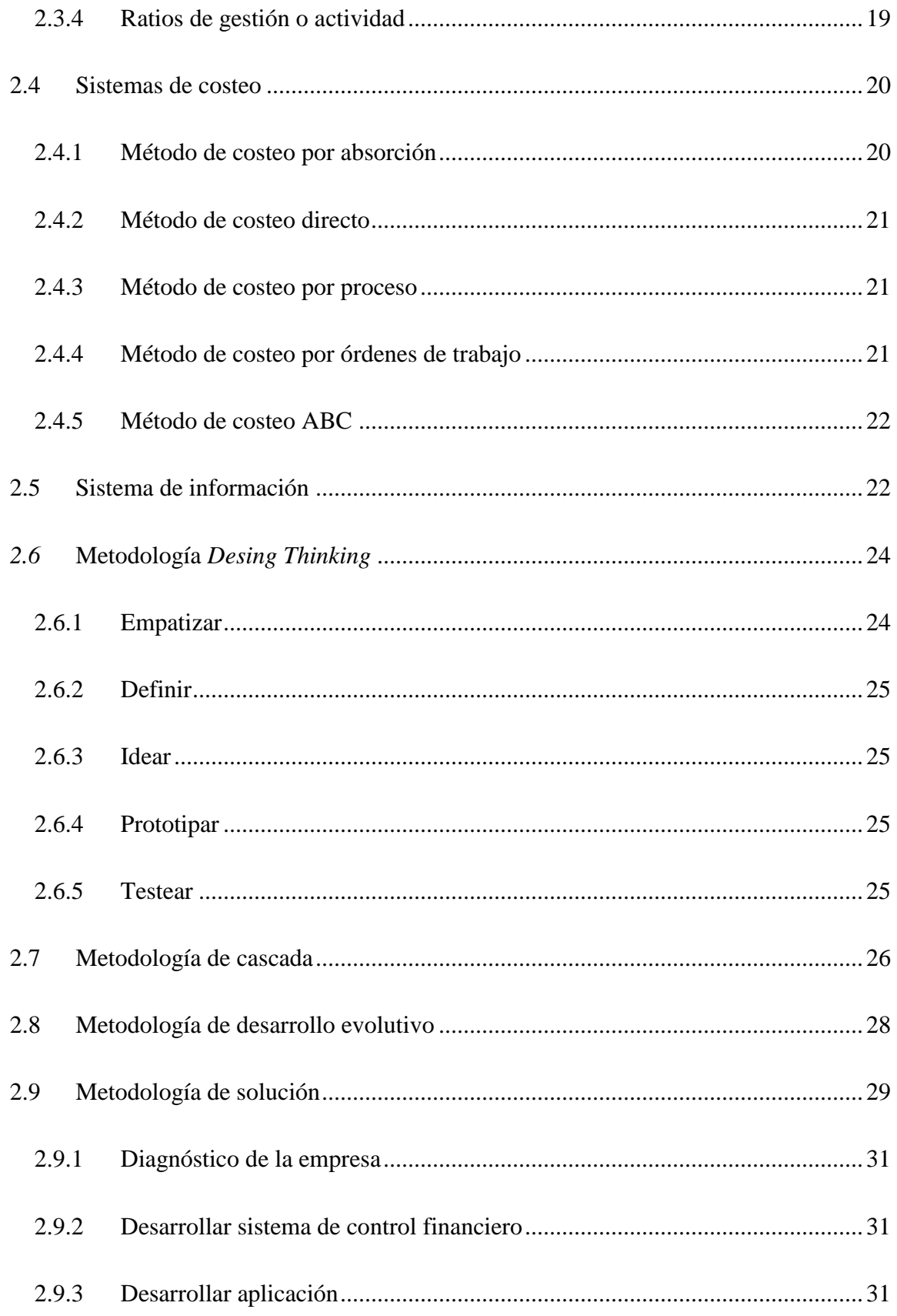

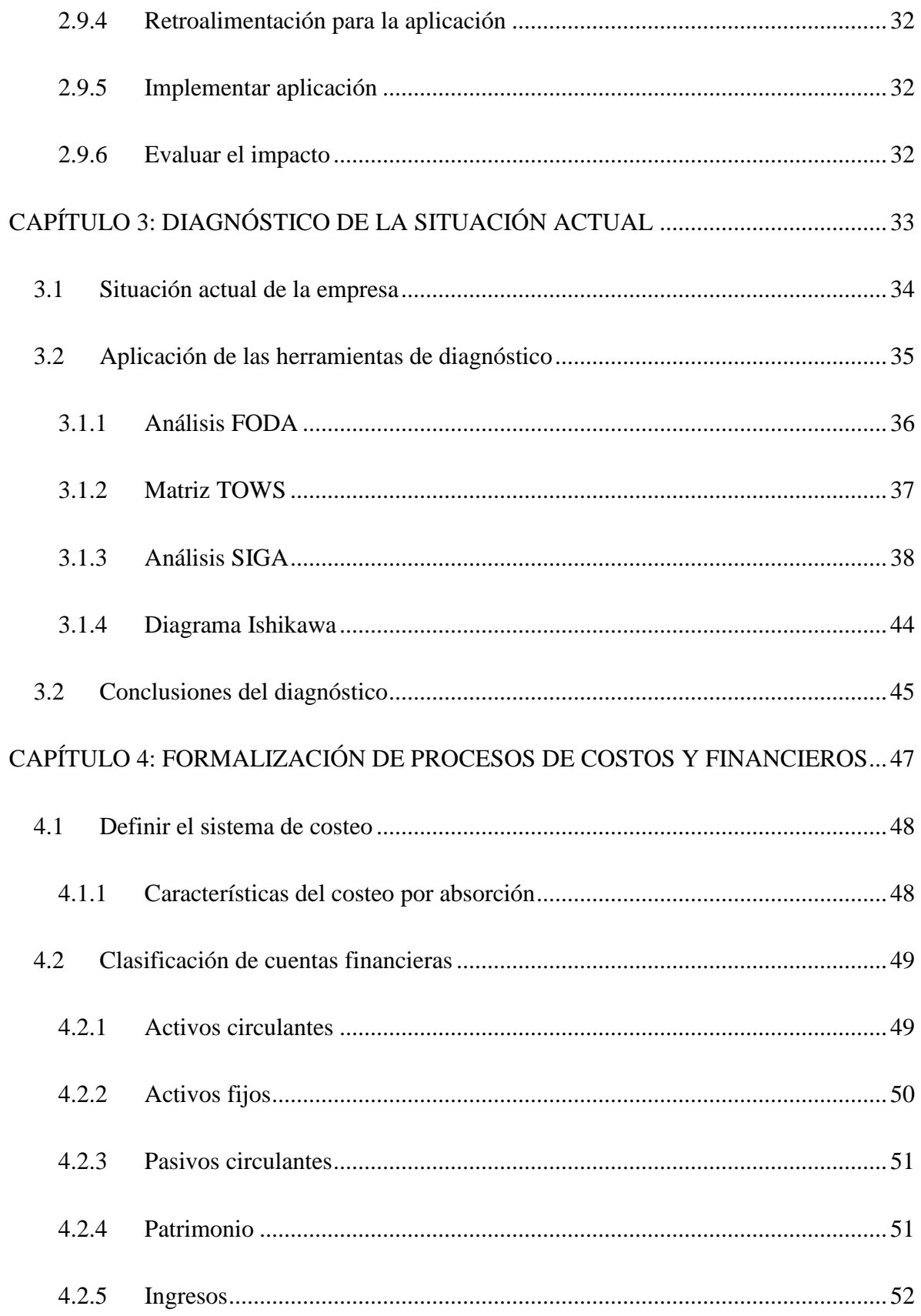

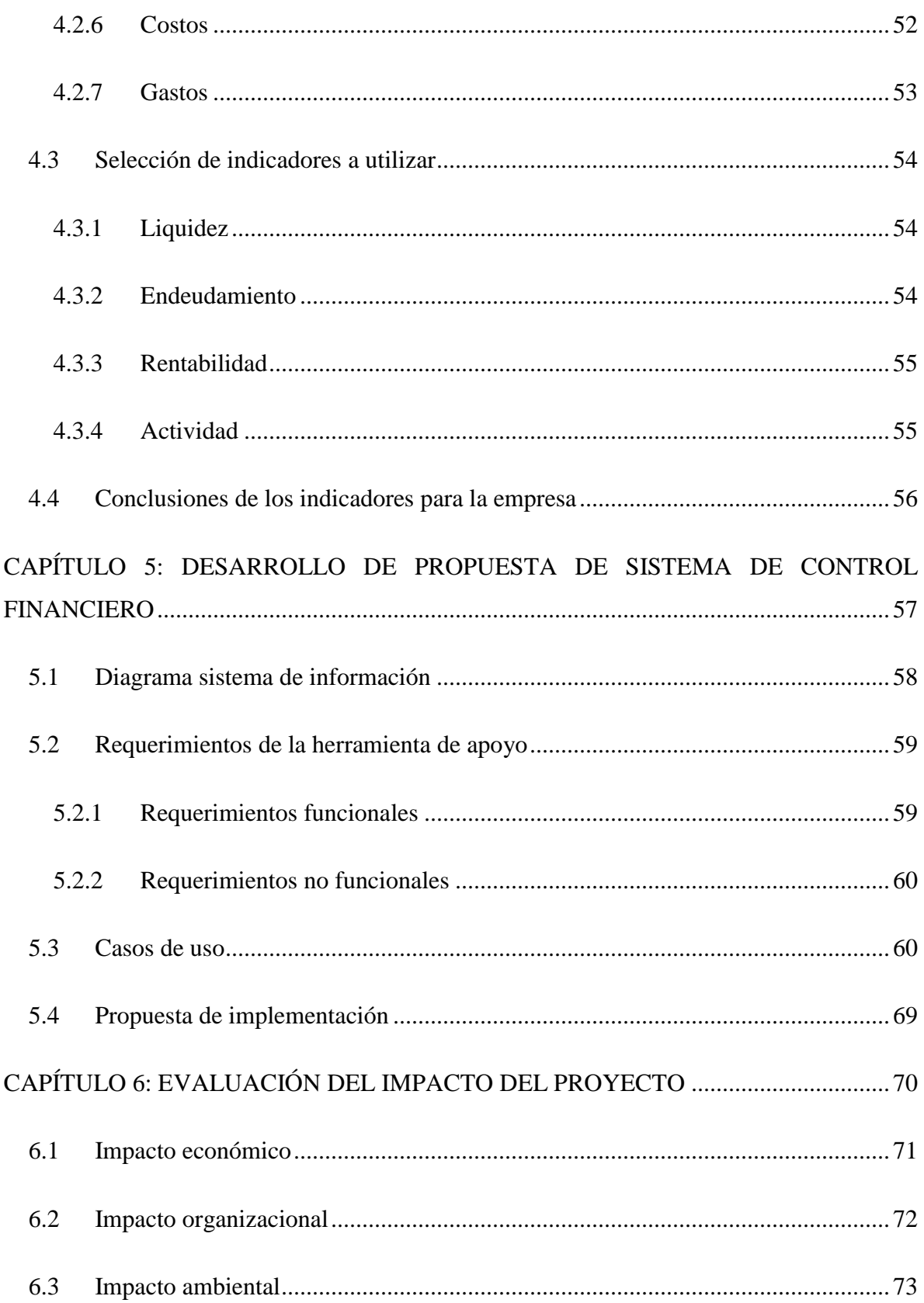

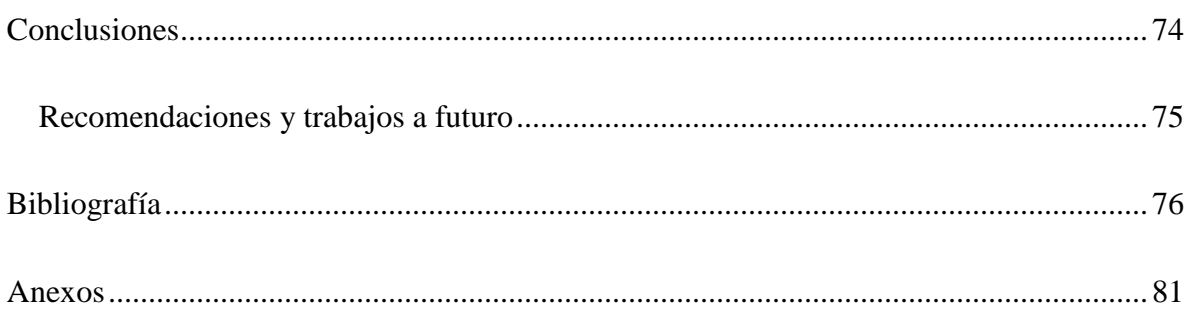

# **ÍNDICE DE ILUSTRACIONES**

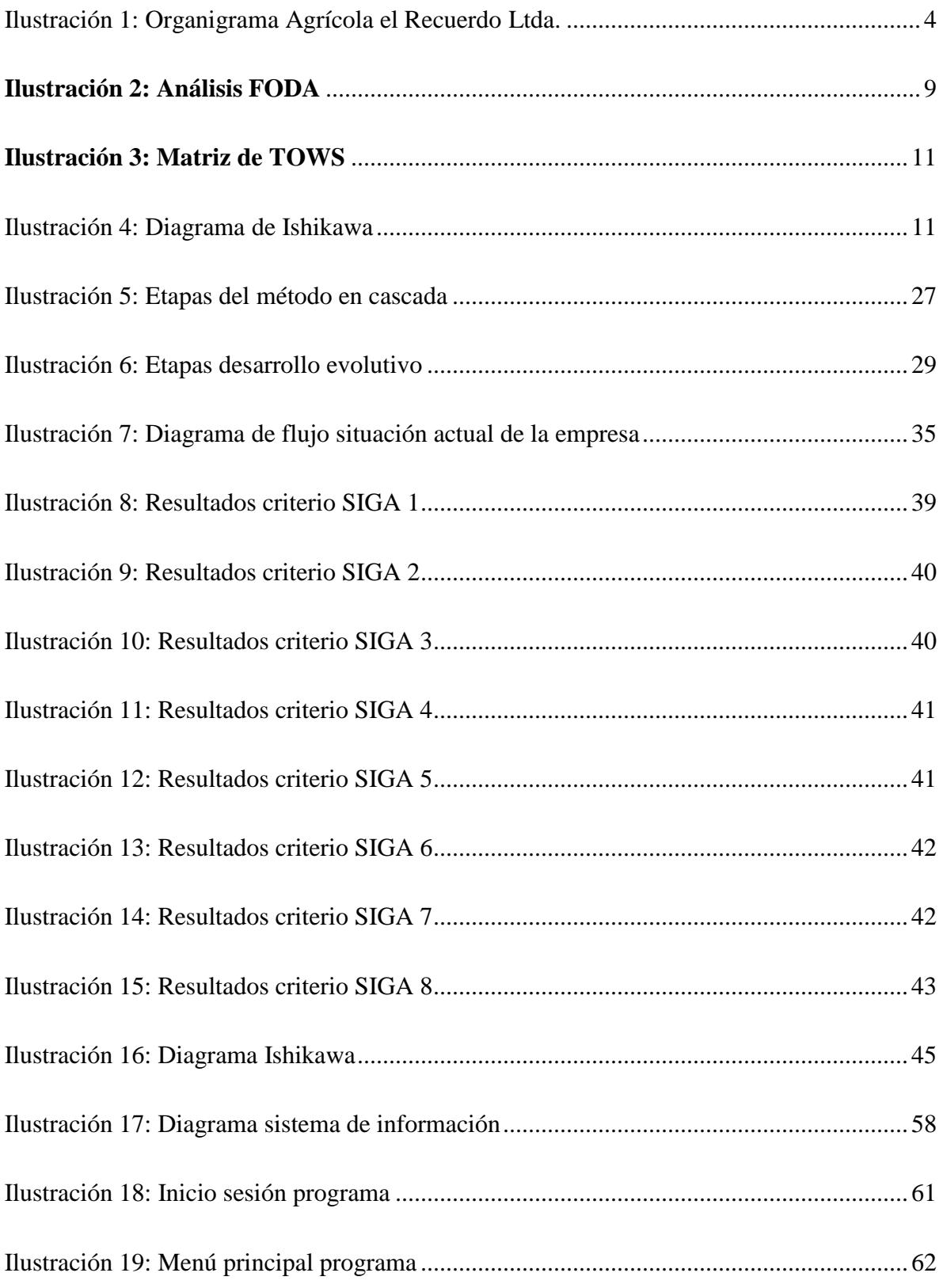

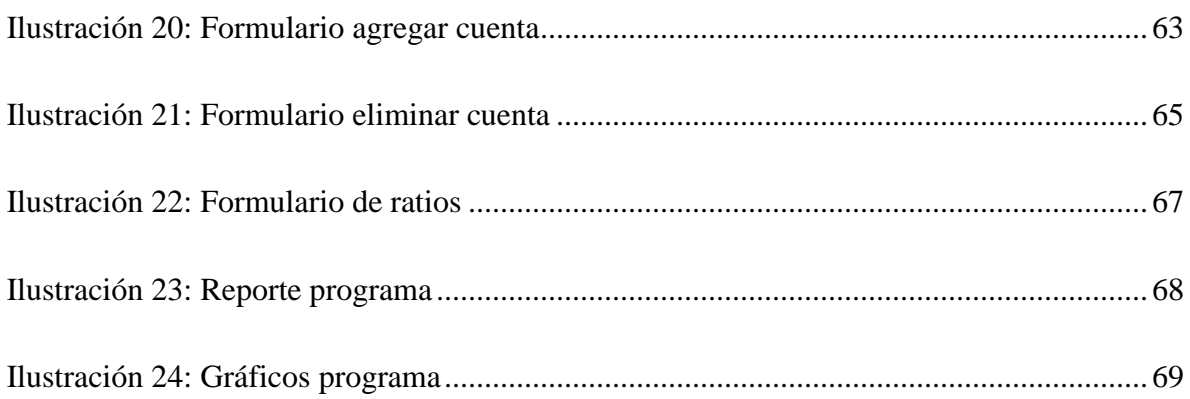

# **ÍNDICE DE TABLAS**

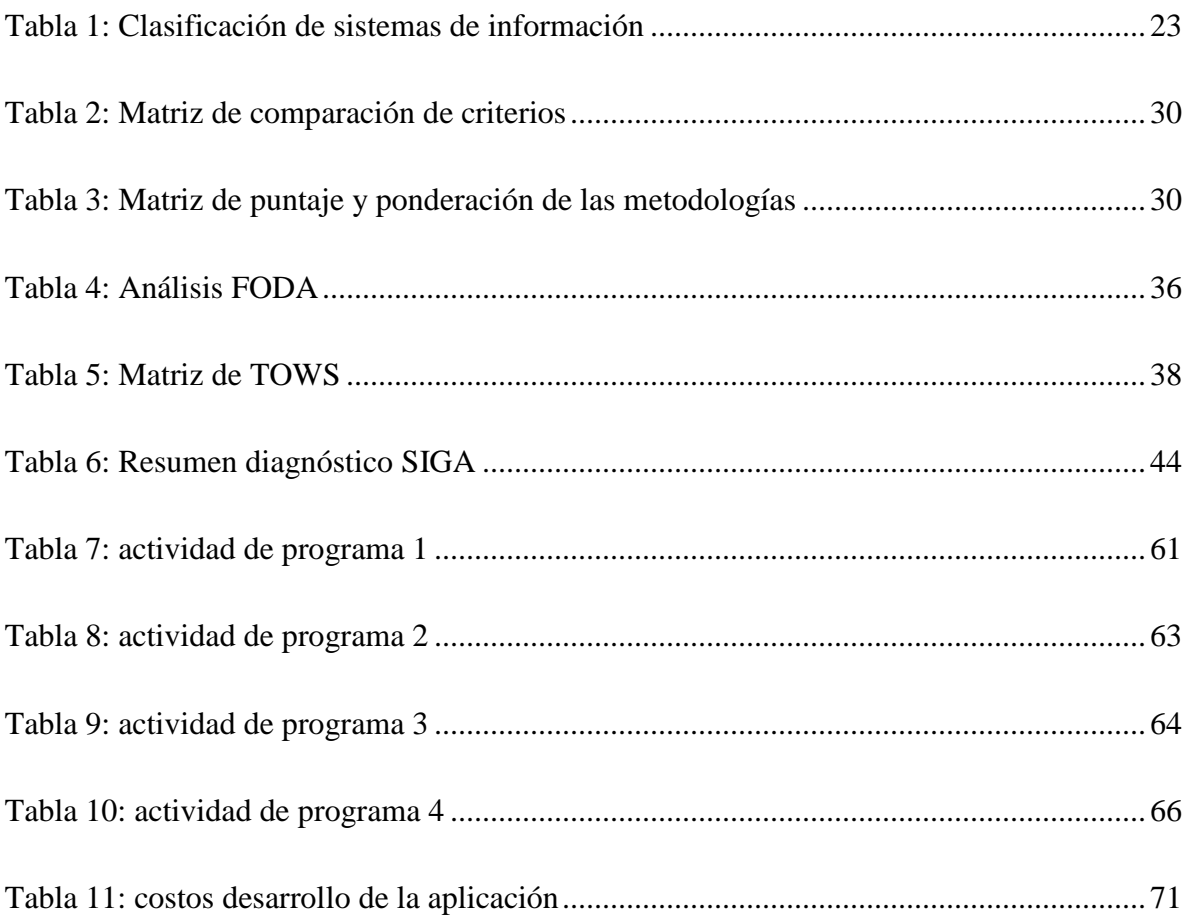

# ÍNDICE DE ECUACIONES

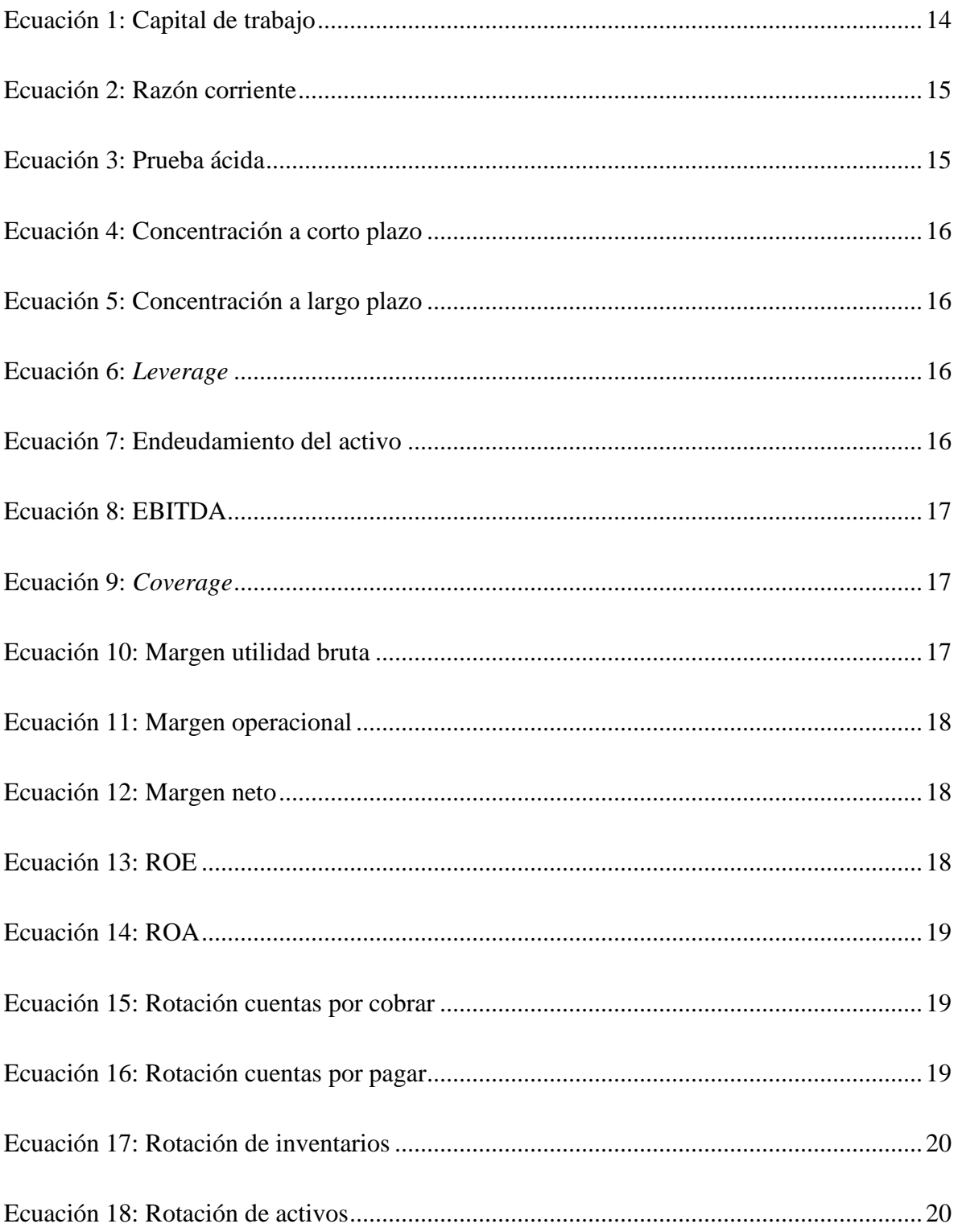

# **ÍNDICE DE ANEXOS**

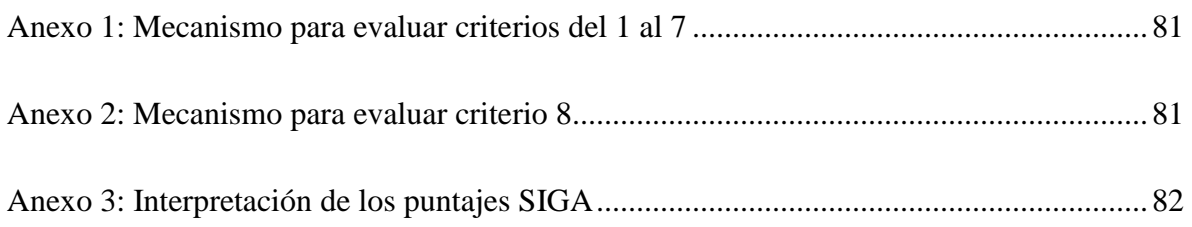

# **Glosario**

**Ltda:** es la abreviatura de "Sociedad de Responsabilidad Limitada", la cual corresponde a persona jurídica o empresa, la cual debe estar conformada por al menos dos personas, y con un máximo de cincuenta socios, quienes según al capital aportado limitan su responsabilidad dentro de la organización.

*Feedback:* se refiere al hecho de ofrecer información o una respuesta a una persona sobre un resultado, en busca de generar retroalimentación. El *feedback* se suele realizar en evaluaciones, consejos o incluso comentarios, y su objetivo es el de aportar información para futuras mejoras.

**Aplicación/herramienta computacional**: es una clase de *software* que trabaja como un conjunto de instrumentos diseñados para ejecutar tareas específicas en un computador.

*Software***:** se refiere los programas informáticos que permiten la realización de tareas o acciones específicas dentro de un computador, tal como, sistemas operativos, navegadores web, juegos etc.

*Hardware***:** es la estructura física que compone al computador donde se ejecutan los programas, en palabras simples, son los componentes que puedes ver y tocar de los dispositivos.

**Objeto de costeo**: Es una expresión financiera utilizada comúnmente en la contabilidad de empresas para señalar el "algo" al que se le asignaran los costos de los procesos.

**Activos:** en contabilidad son los recursos con los que cuenta la empresa para llevar a cabo su funcionamiento.

**Pasivos:** en contabilidad abarca la totalidad de obligaciones contraídas por la empresa con terceras entidades, usualmente deudas.

**Patrimonio:** también llamado capital contable, es el conjunto de recursos propios de los accionistas de la empresa.

# **Introducción**

<span id="page-16-0"></span>El control financiero es una actividad fundamental para el desarrollo eficiente de cualquier empresa, ya que de esta forma se conoce el estado económico de la empresa y la actividad que esta desarrolla, permite detectar problemas desde el aspecto financiero, y es una base importante al momento de tomar decisiones para el futuro de la compañía. Es por esto, que el departamento de finanzas debe contar con un sistema adecuado para supervisar y evaluar aspectos tales como, la liquidez, el endeudamiento, rentabilidad y actividad económica, de manera que se genere un análisis integro de la posición en la que se encuentra la organización desde el punto de vista financiero.

La importancia de un buen control financiero reside en garantizar la operatividad de la empresa, limitando gastos excesivos y optimizando ingresos deficientes. De hecho, si se habla de pequeñas empresas, resulta que más del 50% fracasan dentro de sus primeros años, por culpa de no implementar un buen control financiero (Concur, 2021).

Considerando lo anterior, y las necesidades que presentaba la empresa "Agrícola El Recuerdo", se decidió en conjunto, que el problema a resolver seria la falta de información para el control financiero. Para lo cual, se buscará adaptar el actual método de control financiero que realiza la organización, agregando una herramienta computacional que entregue indicadores relevantes para la empresa, mejorando de esta forma la información disponible y dando una base sólida para la toma de decisiones respecto al ámbito de finanzas.

Para alcanzar el objetivo planteado, se deberá pasar por varios procesos que aseguren el buen desarrollo e implementación de la propuesta de solución, estos serán: realizar un diagnóstico de la situación actual de la empresa y sus métodos, crear en conjunto con la organización la herramienta a utilizar según sus requerimientos, diseñar una propuesta de implementación adecuada para el proyecto en la empresa, y finalmente se analizan los posibles impactos que ocurrirían si se llevara a cabo la implementación.

# <span id="page-17-0"></span>**CAPÍTULO 1: INTRODUCCIÓN**

*En este capítulo se presenta la introducción a la problemática que se desea solucionar con el desarrollo de este proyecto, se presenta la empresa donde se realiza el trabajo, se explica el problema y los efectos que está teniendo, así como los objetivos que se buscan cumplir para alcanzar la solución, y los resultados esperados al finalizar el proyecto.*

## <span id="page-18-0"></span>**1.1 Lugar de aplicación**

La empresa "Agrícola el Recuerdo Ltda." lleva funcionando desde el año 2004, se encuentra ubicada en la zona aledaña a Pencahue, en la región del Maule. Esta organización se dedica principalmente al cultivo y cosecha de arándanos, para esta activada cuenta con un total de 30 hectáreas, aunque actualmente una parte de estas se está utilizando para que algunos animales puedan pastar.

Esta empresa cuenta regularmente con unos 15 trabajadores, además de 5 empleados de planta, pero en época de cosecha, la cual suele durar unos 3 meses, el número de trabajadores aumenta a un total de 60 personas aproximadamente. Además, es importante señalar, que el dueño de la empresa, cuenta con otra razón social, de mayor tamaño, también dedicada al área agrícola y ubicada en la misma zona. Por lo que algunas funciones, como área de finanzas, se encuentran parcialmente compartidas por estas dos organizaciones.

A continuación, en la [Ilustración 1,](#page-19-1) se presenta una "propuesta" de organigrama para la empresa, elaborado en conjunto con funcionarios de la organización. Dentro de este organigrama el trabajo que será realizado durante el desarrollo de este proyecto de título, está centrado en apoyar y generar una herramienta para el área de finanzas. Es de esperar, que los principales involucrados y afectados con la implementación del proyecto de mejoramiento sean el administrador financiero, ya que deberá ser él quien utilice principalmente las nuevas herramientas, por otro lado, el gerente general de la empresa utilizará la nueva información que se generará con este sistema de control financiero para tomar decisiones sobre el camino a seguir por la organización, por lo que también será afectado por el desarrollo de este trabajo.

<span id="page-19-1"></span>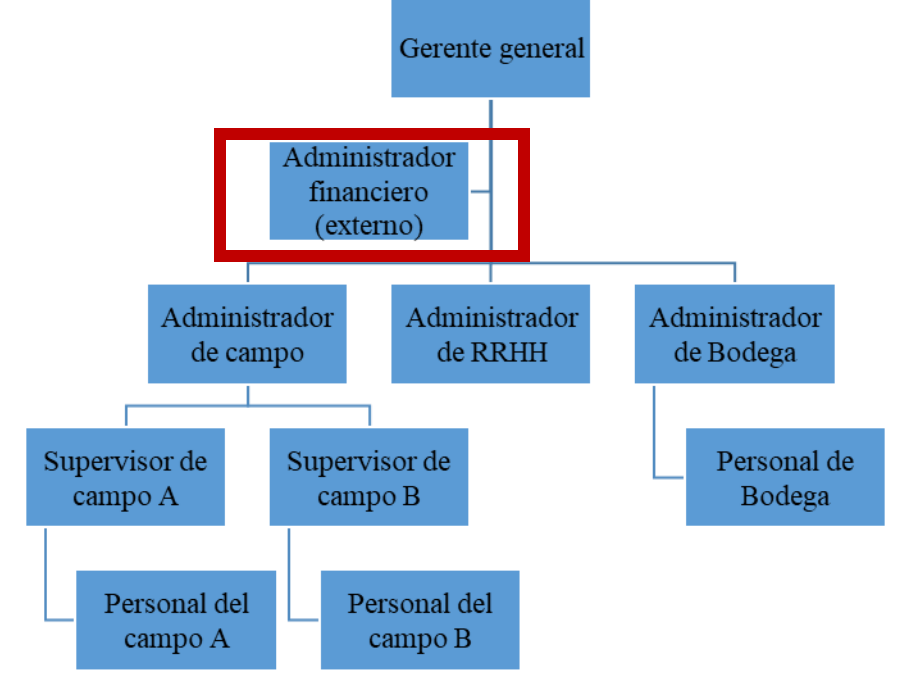

**Ilustración 1: Organigrama Agrícola el Recuerdo Ltda.**

## <span id="page-19-0"></span>**1.2 Problemática**

El desarrollo de este proyecto busca implementar una mejora en el área de gestión financiera de la empresa, la cual actualmente se encuentra poco formalizada, y la información que entrega es insuficiente para la toma de decisiones a largo plazo, en general solo indica la rentabilidad al final del periodo, y en niveles bastantes básicos de análisis financiero. Para mejorar esto, se plantea el rediseño del sistema de control financiero, buscando que se organice de mejor manera la información, y además entregue indicadores financieros relevantes para la empresa, tales como, de rentabilidad, liquidez, nivel de endeudamiento, etc. Con este sistema, se desea permitir que la organización sea capaz de tomar decisiones asertivas, basadas en una información más amplia de su condición financiera. También se espera que, con este rediseño del sistema, se agilice el proceso, ya que, en la situación actual la recopilación de información y verificación de esta toma dos días de trabajo, de manera que sea presentable para su análisis, según lo que indican los funcionarios de la empresa.

*Fuente: Elaboración propia en colaboración con Agrícola el Recuerdo Ltda.*

Otros aspectos a considerar para la implementación de este proyecto de mejoramiento son que al no ser completamente interno el proceso de control financiero actual, se requiere un reprocesamiento de los datos, además de información sobre irregularidades que el administrador financiero no está al tanto debido a que no trabaja de manera integral con el resto de personal administrativo de la organización. Además, existen irregularidades en los registros de la información base debido a la informalidad del proceso, principalmente realizado a mano, y revisado de la misma forma, lo que provoca retrasos al detectar errores y deber averiguar su origen, o peor aún, no detectando a tiempo estos errores.

## <span id="page-20-0"></span>**1.3 El objetivo general**

Rediseñar el sistema de control financiero para que organice y agilice el análisis de esta información, usando una herramienta computacional que entregue indicadores relevantes para la empresa, permitiendo la toma de decisiones más expeditas y con mejores bases respecto a la situación financiera.

## <span id="page-20-1"></span>**1.4 Objetivos específicos**

Para lograr alcanzar el objetivo general, se plantean los siguientes objetivos específicos:

- i. Realizar un diagnóstico del funcionamiento actual de la gestión financiera de la empresa, para profundizar los conocimientos sobre la organización.
- ii. Crear una herramienta en base al rediseño del sistema de control financiero, en conjunto con funcionarios de la empresa, para generar indicadores relevantes en las decisiones de la organización.
- iii. Diseñar una propuesta de implementación del sistema de control financiero, y las herramientas correspondientes, para mejorar la formalización y agilidad en el análisis financiero.
- iv. Analizar el impacto del proyecto dentro de la empresa, en el ámbito financiero, organizacional y ambiental, para ratificar la funcionalidad del sistema diseñando.

# <span id="page-21-0"></span>**1.5 Resultados tangibles esperados**

Lo que se espera obtener como resultado de este proyecto de mejoramiento es:

- Un diagnóstico de la empresa, acompañado de un análisis sobre su situación actual, tanto con factores internos como externos.
- Una herramienta para la toma de decisiones de la empresa, basada en la información financiera y los indicadores que esta herramienta entrega. Gran parte de este instrumento funcionará en base Microsoft Excel.
- Lista de recomendaciones para trabajos futuros en la empresa, de manera que continúen mejoran en su control financiero y otros aspectos de la organización.
- Un informe con la metodología utilizada, y el desarrollo de esta, para diseño de un sistema de control financiero, identificando las mejoras que obtendrá la empresa con el desarrollo del proyecto.

# <span id="page-22-0"></span>**CAPÍTULO 2: MARCO TEÓRICO Y METODOLOGÍA DE SOLUCIÓN**

*En este capítulo se presenta el marco teórico a utilizar para dar solución a la problemática presentada en el capítulo 1, se presentan herramientas de diagnóstico para la empresa, diferentes sistemas de costeo que podrían ser aplicados, y metodologías de diseño como base para la creación de la mitología a utilizar para desarrollar la solución de este problema.*

## <span id="page-23-0"></span>**2.1 Herramientas de diagnóstico**

Para construir un buen punto de partida para el análisis de la problemática, se debe conocer de manera adecuada el funcionamiento de la empresa, y sus diferentes aspectos. Para esto se utilizarán ciertas herramientas de diagnóstico, para obtener un conocimiento más profundo de la organización.

## <span id="page-23-1"></span>**2.1.1 Análisis FODA**

El análisis FODA se utiliza para realizar una planificación estratégica, es una herramienta usada con frecuencia por las empresas, consiste en un análisis interno, revisando las fortalezas y debilidades y un análisis externo, revisando las oportunidades y amenazas de la empresa. Se busca aprender sobre las principales fortalezas de la organización, pudiendo ser los recursos, la calidad, etc. Y a su vez, identificar las debilidades que pueden perjudicar el futuro de la empresa. También se debe buscar los factores externos que afectan a la organización, tanto de forma positiva como negativa. Es necesario identificar estos elementos para poder prepararse frente a las amenazas y aprovechar las oportunidades (Broseta, 2018).

A continuación, se explican en más detalle, cada uno de los aspectos a evaluar en un análisis FODA, y se puede ver en la [Ilustración 2](#page-24-1) su estructura.

- **Fortalezas:** son los atributos o puntos positivos que son útiles para alcanzar los objetivos de la empresa. *"Están relacionados tanto a los recursos materiales y su condición de uso como a los recursos humanos y su nivel de capacitación para generar los mejores resultados"* (Broseta, 2018).
- **Oportunidades:** se deben considerar las condiciones externas, revisando factores como las regulaciones que pueden tener efectos positivos para los objetivos de la organización. Son aspectos que, aunque no se puedan controlar, sí es posible aprovecharlos, cuando se está preparado de forma adecuada.
- **Debilidades:** aquí se encuentran todos los factores que pueden ser desfavorables para los objetivos de la empresa. Son de carácter interno, por esto, la opinión del personal y la de los clientes tienen una importancia fundamental.

<span id="page-24-1"></span> **Amenazas:** en este punto es donde se considera lo perjudicial, y todo lo que es una amenaza para el futuro de la empresa de forma externa. Estos aspectos no son controlables por la organización, pero sí es posible prepararse para enfrentarlos.

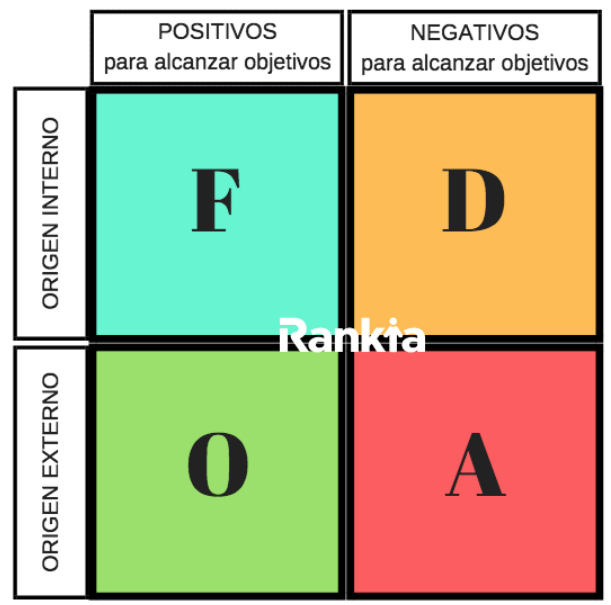

**Ilustración 2: Análisis FODA**

*Fuente:* (Broseta, 2018)

## <span id="page-24-0"></span>**2.1.2 Matriz TOWS**

La Matriz TOWS tiene como objetivo, generar estrategias a partir de un análisis externo e interno de la empresa, es una herramienta práctica, y usualmente se le considera como complemento o continuación al análisis FODA. Si una organización se autoevalúa de manera correcta, y corrige sus problemas, tiene la oportunidad de sacar el máximo provecho a sus fortalezas e incluso superar sus debilidades internas. Por la parte externa, una organización debe saber encontrar las oportunidades que el mercado ofrece, a la vez que aprende a enfrentar las amenazas potenciales. La Matriz TOWS fomenta el intercambio y el desarrollo de ideas para generar estrategias efectivas para la empresa. Además, obliga a la organización a buscar continuamente el cómo mejorarse a sí misma, cómo protegerse adecuadamente de las amenazas y sacar el mayor provecho de su experiencia (Mulder, 2017).

Para cumplir con lo anterior, la metodología base a seguir al momento de generar las estrategias dentro de una matriz TOWS es la siguiente:

- **Fortalezas y Oportunidades:** se relacionan las características internas de la empresa que se reconocen como fortalezas, con los aspectos externos que se aprecian como oportunidades, de manera tal que las fortalezas sean utilizadas para obtener el mejor beneficio de las oportunidades disponibles.
- **Fortalezas y Amenazas:** se relacionan las características internas de la empresa que se reconocen como fortalezas, con los aspectos externos que se aprecian como posibles amenazas, de manera tal que las fortalezas sean aprovechadas para disminuir en la mayor medida posible el riesgo que significas estas amenazas.
- **Debilidades y Oportunidades:** se relacionan las características internas de la empresa que se reconocen como debilidades, con los aspectos externos que se aprecian como oportunidades, de manera tal que se encuentre la manera de aprovechar las oportunidades como una forma de superar las debilidades, o al menos reducir el impacto de estas falencias.
- **Debilidades y amenazas:** se relacionan las características internas de la empresa que se reconocen como debilidades, con los aspectos externos que se aprecian como posibles amenazas, de manera tal que se consideran que, si se logran reducir las debilidades presentes en la organización, esto producirá que se logren evitar las posibles amenazas.

A continuación, en la [Ilustración 3](#page-26-1) se muestra la estructura que debería tener una matriz de TOWS.

<span id="page-26-1"></span>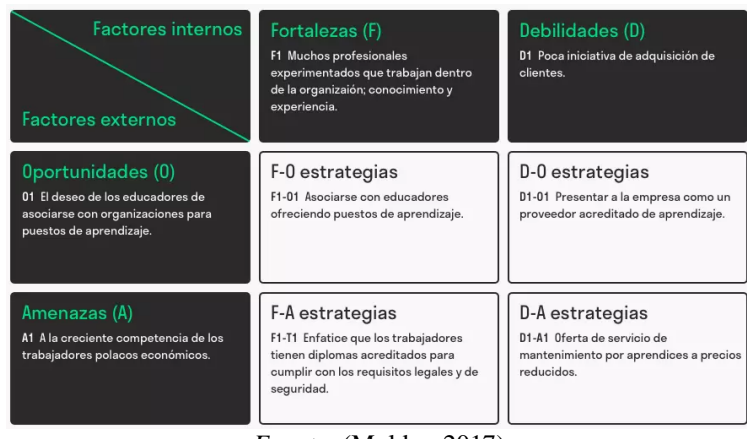

#### **Ilustración 3: Matriz de TOWS**

*Fuente:* (Mulder, 2017)

#### <span id="page-26-0"></span>**2.1.3 Diagrama de Ishikawa**

Es una herramienta utilizada para que, una vez identificado un problema, rastrear sus posibles causas en las diferentes áreas, dándole una base a la búsqueda de la solución al hacer una representación gráfica. A este diagrama también se le conoce con el nombre de causa y efecto, o de espina de pescado por su forma, el cual se puede apreciar en la [Ilustración 4.](#page-26-2)

<span id="page-26-2"></span>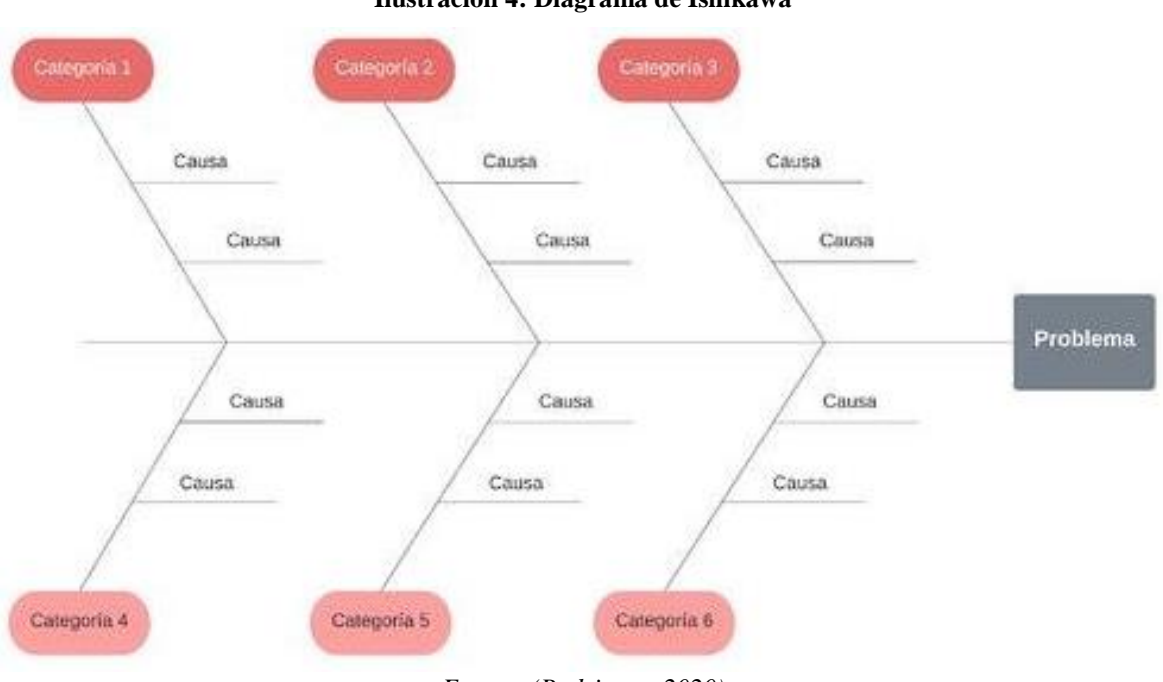

**Ilustración 4: Diagrama de Ishikawa**

*Fuente: (Rodriguez, 2020)*

Los pasos para realizar un diagrama de Ishikawa, son los siguientes:

- Escoger o detectar un problema.
- Pensar en las posibles áreas que den origen al problema.
- Dibujar el "pescado", rellenando con las posibles causas en cada área.
- Analizar los resultados, planear medidas y dar seguimiento a estas medidas.

Como se menciona en el último paso, una vez el diagrama de Ishikawa está completo, es necesario determinar las acciones a realizar para corregir las diferentes causas. Después de haber planificado y ejecutado las medidas, se debe mantener un seguimiento y verificación; asegurando que, de esta manera, los cambios realizados efectivamente presenten una mejora o solución al problema detectado (Rodriguez, 2020).

### <span id="page-27-0"></span>**2.1.4 Diagnóstico SIGA**

El instrumento de diagnóstico denominado SIGA es un cuestionario de diagnóstico simple, de auto aplicación en las organizaciones, que le es de utilidad a la empresa, o a un bloque interno de la misma, para evaluar el nivel de desarrollo en torno a la gestión de las prácticas que aplica y los resultados obtenidos de estas. "*La sigla SIGA significa Auto Diagnóstico de Situación de la Gestión Actual de una empresa u organización, y fue elaborado por ChileCalidad"* (Torres, 2017).

A continuación, se describen las principales características de este instrumento de diagnóstico:

- **Beneficios para la empresa**: entrega una idea general del nivel actual de gestión y una orientación para determinar cómo puede seguir mejorando en este aspecto, incursionando en las opciones que ofrece el sistema de fomento para lograr niveles de desarrollo mayores.
- **Aplicación**: se debe responder el cuestionario en relación con las prácticas de gestión que, llevadas a cabo en la empresa, es necesario cuantificar las respuestas con un puntaje dentro de una escala, para asignar el nivel de gestión existente en la empresa.

 **Fundamentos de SIGA**: se basa en los ocho criterios del "Modelo Chileno de Gestión de Excelencia", los cuales son: liderazgo, clientes y mercado, personas, procesos, información y conocimiento, responsabilidad social y resultados. Este modelo es un sistema de gestión utilizado para que las organizaciones busquen alcanzar la excelencia, tal como su nombre lo indica. También, es una herramienta que permite establecer qué tan cerca se está de la excelencia, comprendiendo las áreas que se deben potenciar y en las que se requiere mejorar.

Para aplicar el diagnostico SIGA en una organización, se requiere reconocer los métodos que se emplean en los aspectos productivos, comerciales y financieros, además de los resultados que se han obtenido de estos métodos en los últimos años (Torres, 2017).

## <span id="page-28-0"></span>**2.2 Control financiero**

El [control financiero](https://www.captio.net/blog/l%C3%ADneas-de-futuro-del-control-financiero) se refiere al estudio y análisis de los resultados reales de una empresa, los cuales son cotejados con los objetivos y la planificación previa de la empresa, ya sea para el corto, mediano o largo plazo. Para realizar este análisis, es necesario que se lleven a cabo ciertos procesos para el control, que permitan comprobar que realmente se está alcanzando la planificación de la organización. Siguiendo este actuar los funcionarios correspondientes de la empresa podrán tomar medidas, para modificar la planificación, o ajustar sus procedimientos, en caso de ser requerido.

Las utilidades más comunes de llevar acabo un control financiero son, por una parte, asegurar que todo funciona de manera adecuada, y que se están logrando los objetivos financieros planteados originalmente. Si esto se cumple, la empresa aumenta la confianza en su sistema de funcionamiento y en la toma de decisiones llevadas a cabo hasta el momento. Por otro lado, se pueden detectar errores o posibles oportunidades de mejora. En caso de no detectarlo a tiempo, los efectos sobre la empresa son variados, pasando por, perder alguna ventaja competitiva, y llegando incluso a verse amenazada la misma supervivencia de la organización (TERUEL, 2019).

## <span id="page-29-0"></span>**2.3 Ratios financieros**

Los ratios o indicadores financieros facilitan entender variados aspectos de una organización, tales como: la liquidez, el endeudamiento, la rentabilidad, la gestión, entre otros (Lizarzaburu, Gómez , & López, 2016).

## <span id="page-29-1"></span>**2.3.1 Ratios de liquidez**

Los ratios de liquidez se utilizan para medir el nivel que posee una organización en lo referente a cumplir sus compromisos de corto plazo, es decir, la facilidad con que puede pagar sus cuentas, mientras se atiende el grado de liquidez del activo circulante. Dependiendo del rubro de la empresa, la liquidez aceptada es diferente, pero el objetivo común es que posea un valor superior a 1.

 **Capital de trabajo**: es el resultado para la empresa luego de solventar sus deudas del corto plazo (12 meses), dicho de otra manera, es la diferencia existente entre los activos circulantes, y los pasivos circulantes; básicamente es el capital remanente que permite operar en el día a día. La fórmula asociada se puede ver en la [Ecuación](#page-29-2)  [1.](#page-29-2)

#### **Ecuación 1: Capital de trabajo**

<span id="page-29-2"></span> $capital$  de trabajo = activo circulante – pasivo circulante *Fuente: (Lizarzaburu, Gómez , & López, 2016)*

 **Razón corriente o circulante**: es el ratio comúnmente más utilizado para evaluar la solvencia de corto plazo. El activo corriente o circulante, se refiere usualmente al efectivo y otras cuentas pertenecientes a activos circulantes como, cuentas por cobrar, el inventario, etc. Por su parte, el pasivo corriente o circulante, se trataría de las cuentas que se deben pagar en el corto plazo, como impuestos acumulados y otros gastos devengados de deuda corriente. Usualmente es considerada como una liquidez corriente aceptable un valor de 2, pero esto puede variar según la industria a la que pertenezca la empresa. La fórmula asociada se puede ver en la [Ecuación 2.](#page-30-1)

#### **Ecuación 2: Razón corriente**

 $razon\ corriente =$ activos corrientes pasivos corrientes *Fuente: (Lizarzaburu, Gómez , & López, 2016)*

<span id="page-30-1"></span> **Prueba ácida:** resulta ser parecida a la razón circulante, pero en este caso se debe excluir a los inventarios al momento de considerar el activo corriente. Es un indicador de mayor exigencia en liquidez, debido a que excluye partidas contables que no representan liquidez, tal como lo son las cargas diferidas, y aquellas partidas que requieren un mayor lapso para realizar la conversión en efectivo, tal es el caso de los inventarios. Es recomendable en este caso que el valor obtenido supere a 1, sin embargo, al igual que en los ratios anteriores, el tipo de industria al cual pertenece la organización debe tomarse en consideración, sobre todo el aspecto de si es posible que el inventario pueda convertirse en efectivo de ser necesario o no. La fórmula asociada se puede ver en la [Ecuación 3.](#page-30-2)

#### **Ecuación 3: Prueba ácida**

Prueba ácida = activos corrientes – inevtario pasivos corrientes *Fuente: (Lizarzaburu, Gómez , & López, 2016)*

#### <span id="page-30-2"></span><span id="page-30-0"></span>**2.3.2 Ratios de endeudamiento**

Se utilizan para realizar el análisis del nivel de apalancamiento financiero dentro de una empresa, es decir, el endeudamiento con el que trabaja la organización, facilitando analizar y comprender el riesgo que se está asumiendo con la deuda y el potencial de retorno existente (Lizarzaburu, Gómez , & López, 2016).

 **Concentración de la deuda**: este ratio es utilizado para conocer la concentración de del pasivo circulante y el no circulante con respecto a la deuda total en términos porcentuales, es decir, indica en que porcentaje las empresa posee obligaciones exigibles en el corto plazo y cuáles a largo plazo. Las fórmulas asociadas se pueden ver en la [Ecuación 4](#page-31-0) y [Ecuación 5.](#page-31-1)

#### <span id="page-31-0"></span>**Ecuación 4: Concentración a corto plazo**  $concentration$  a corto plazo = pasivo circulante Deuda total *Fuente: (Garces, 2019)*

#### **Ecuación 5: Concentración a largo plazo**

<span id="page-31-1"></span> $concentration$  a largo plazo  $=$ pasivo no circulante Deuda total *Fuente: (Garces, 2019)*

 **Apalancamiento financiero (***Leverage***):** permite estar al tanto de la capacidad de pago que posee la organización con terceras partes. Este ratio entrega como resultado un valor que representa la deuda adquirida con los accionistas por sus inversiones en la empresa. La fórmula asociada se puede ver en la [Ecuación 6.](#page-31-2)

> **Ecuación 6:** *Leverage*  $Leverage =$ Deuda total Patrimonio *Fuente: (Garces, 2019)*

<span id="page-31-3"></span><span id="page-31-2"></span> **Endeudamiento del activo**: se refiere a la deuda que tiene la empresa, expresada como un porcentaje, de sus activos que se consideran comprometidos con algún tercero. La fórmula asociada se puede ver en la [Ecuación 7.](#page-31-3)

**Ecuación 7: Endeudamiento del activo**

 $ende$ udamiento del activo  $=$ pasivo total activo total *Fuente: (Garces, 2019)*

 *COVERAGE*: se traduce como "cobertura" y es un indicador que se usa para establecer la capacidad de la empresa para pagar los intereses consecuentes de la deuda pendiente. Este ratio se calcula dividiendo el beneficio bruto de explotación antes de aplicar la deducibilidad de los gastos financieros (EBITDA) de una empresa, por los gastos provenientes de intereses por deudas, en un período definido (Hayes, 2021). *"El EBITDA es un indicador financiero que hace referencia a las ganancias de la compañía antes de intereses, impuestos, depreciaciones y* 

*amortizaciones"* (Granel, 2021). Las fórmulas asociadas se pueden ver en la [Ecuación 8](#page-32-1) y [Ecuación 9.](#page-32-2)

#### **Ecuación 8: EBITDA**

<span id="page-32-2"></span><span id="page-32-1"></span> $EBITDA = ingressos bruto - gastos de administración - costos de ventas$ − depreciación − amortización − intereses *Fuente: (Granel, 2021)*

> **Ecuación 9:** *Coverage*  $\mathit{CoverAGE} =$ EBITDA **Gastos por intereses**

> > *Fuente: (Hayes, 2021)*

### <span id="page-32-0"></span>**2.3.3 Ratios de rentabilidad**

Las utilidades son un factor importante para la organización, debido a que deben considerarse para ser capaces de captar capitalexterno. Por lo cual, se consideran los ratios asociados a este aspecto de gran importancia, y se pueden analizar utilizando el nivel de ventas, de activos o de inversión de propietarios, la ganancia que logra la empresa (Lizarzaburu, Gómez , & López, 2016).

 **Margen de utilidad bruta**: se usa para calcular el porcentaje de cada unidad monetaria de ventas después de que sean pagados los costos asociados a la producción. Un resultado bajo en este indicador puede representar que los costos dentro de la empresa resultan muy elevados, o que el número de ventas no alcanza el nivel deseado. La fórmula asociada se puede ver en la [Ecuación 10.](#page-32-3)

**Ecuación 10: Margen utilidad bruta**

 $Margen$  de utilidad bruta  $=$ Ventas – Costos Ventas *Fuente: (Lizarzaburu, Gómez , & López, 2016)*

<span id="page-32-3"></span> **Margen operacional**: bastante similar al indicador anterior, pero para este caso a la utilidad bruta se le restan los gastos de administración y ventas, obteniendo la <span id="page-33-0"></span>utilidad operacional, la cual debe ser dividida por la utilidad de ventas para alcanzar el indicador deseado. La fórmula asociada se puede ver en la [Ecuación 11.](#page-33-0)

#### **Ecuación 11: Margen operacional**  $Margen\, operational =$ Utilidad operacional total ventas *Fuente: (Lizarzaburu, Gómez , & López, 2016)*

 **Margen neto**: para este ratio se debe obtener la utilidad del ejercicio o utilidad neta, lo que requiere que a la utilidad de las ventas se le deduzcan los costos y gastos, como en el caso anterior, pero además se deben restar los impuestos e intereses. Para luego ser dividido por el total de ventas. La fórmula asociada se puede ver en la [Ecuación 12.](#page-33-1)

> **Ecuación 12: Margen neto**  $Margen$  neto  $=$ Utilidad del ejercicio total de ventas *Fuente: (Lizarzaburu, Gómez , & López, 2016)*

<span id="page-33-1"></span> **Rentabilidad sobre el patrimonio (ROE):** calcula el retorno que se consigue sobre la inversión de los accionistas comunes, por lo cual, a más alto el resultado del indicador, mayor es la ganancia para los propietarios. La fórmula asociada se puede ver en la [Ecuación 13.](#page-33-2)

> **Ecuación 13: ROE**  $ROE =$ Utilidad del ejercicio Patrimonio – Utilidad del ejercicio *Fuente: (Lizarzaburu, Gómez , & López, 2016)*

<span id="page-33-2"></span> **Retorno sobre los activos (ROA):** calcula la eficacia de la organización para producir utilidades con los activos de los que dispone. Un valor mayor en este ratio representa un mejor rendimiento. La fórmula asociada se puede ver en la [Ecuación](#page-34-1)  [14.](#page-34-1)

**Ecuación 14: ROA**

 $ROA =$ Utilidad operacional

Total de activos

*Fuente: (Lizarzaburu, Gómez , & López, 2016)*

#### <span id="page-34-1"></span><span id="page-34-0"></span>**2.3.4 Ratios de gestión o actividad**

Son utilizados para saber qué tan rápido las cuentas por cobrar y cuentas de inventario pueden transformarse en efectivo, así como cuanto es el tiempo requerido para pagar a los proveedores. También se les suele dar el nombre de rotación (Lizarzaburu, Gómez , & López, 2016).

 **Rotación de cuentas por cobrar**: se utiliza para saber la cantidad de veces que las cuentas por cobrar han rotan durante un año, es decir, las veces que han sido cobradas estas deudas. El resultado de este indicador se puede utilizar para saber cuánto tiempo la empresa espera en promedio para obtener el efectivo por una venta. La fórmula asociada se puede ver en la [Ecuación 15.](#page-34-2)

#### **Ecuación 15: Rotación cuentas por cobrar**

<span id="page-34-2"></span> $rotación\ de\ cuentas\ por\ cobrar=$ Ventas al credito anuales promedio de cuentas por cobrar *Fuente: (Lizarzaburu, Gómez , & López, 2016)*

 **Rotación de cuentas por pagar**: se usa para conocer la relación existente entre las compras a crédito realizadas en un año y el saldo de las cuentas por pagar, determinando así el número de pagos realizados a los proveedores. La fórmula asociada se puede ver en la [Ecuación 16.](#page-34-3)

#### **Ecuación 16: Rotación cuentas por pagar**

<span id="page-34-3"></span> $rotación\ de\ cuentas\ por\ pagar=$ Compras al credito anuales promedio de cuentas por pagar *Fuente: (Lizarzaburu, Gómez , & López, 2016)*

 **Rotación de inventarios**: se utiliza para saber el número de veces que se restablecen los inventarios. El resultado de este indicador varia en gran medida <span id="page-35-2"></span>según el tipo de industria, y producto que genera. La fórmula asociada se puede ver en la [Ecuación 17.](#page-35-2)

#### **Ecuación 17: Rotación de inventarios**

 $rotación de inventarios =$ costos de ventas promedio de inventario *Fuente: (Garces, 2019)*

 **Rotación de activos**: señala el nivel de eficiencia con que se utilizan los activos para generar ventas. Se muestra como el número de ocasiones en que los activos producen ventas en el año. Con este resultado se evalúa si la empresa es capaz de crear un volumen suficiente de negocios en relación a la inversión existente en activos. La fórmula asociada se puede ver en la [Ecuación 18.](#page-35-3)

#### **Ecuación 18: Rotación de activos**

 $rotación de activos =$ ventas totales total de activos *Fuente: (Lizarzaburu, Gómez , & López, 2016)*

## <span id="page-35-3"></span><span id="page-35-0"></span>**2.4 Sistemas de costeo**

Considerando que la problemática radica en el sistema de costeo de la empresa, es sumamente importante analizar y conocer un variado grupo de sistemas de costeo para comprender de mejor manera el problema, y como construir una solución.

#### <span id="page-35-1"></span>**2.4.1 Método de costeo por absorción**

En el costeo por absorción, se tiene que todos los costos indirectos de fabricación, ya sean fijos o variables, se consideran costos del producto. Los que utilizan el costeo por absorción afirman que los costos de fabricación, ya sean variables o fijos, deben considerarse parte del costo de producción y, por lo tanto, incluirse en el cálculo de los costos unitarios (POLIMENI, FABOZZI, & ADELBERG, 1997).
## **2.4.2 Método de costeo directo**

Con el método de costeo directo, sólo los costos indirectos de fabricación, que dependen del volumen producido se asignan a los productos. Es decir, solamente los costos de los materiales directos, la mano de obra directa y los costos indirectos de fabricación variables se incluyen en el inventario. Los defensores del sistema de costeo directo, afirman que los costos del producto deben relacionarse con el volumen de la producción. Considerando que los costos indirectos de fabricación fijos ocurrirán ya exista o no producción (POLIMENI, FABOZZI, & ADELBERG, 1997).

## **2.4.3 Método de costeo por proceso**

El método de costeo por procesos, es un sistema de asignación de costos de producción según los departamentos o centros de costos. Los departamentos o los centros de costos son responsables por los costos que ocurran dentro de su área; los supervisores de producción tienen el deber de reportar por los costos incurridos, entregando un informe de manera periódica del costo de producción. Este documento, debe ser un registro detallado de las actividades de costo y de unidades en cada departamento o centro de costos durante un periodo. El objetivo principal de este sistema, es calcular los costos unitarios totales para definir el ingreso. Durante un periodo, algunas unidades serán comenzadas, pero no finalizadas en ese mismo periodo, por esta razón, cada departamento debe determinar qué cantidad de los costos totales incurridos por el departamento es aplicable a unidades que siguen en proceso, y qué cantidad es atribuible a unidades ya finalizadas (POLIMENI, FABOZZI, & ADELBERG, 1997).

## **2.4.4 Método de costeo por órdenes de trabajo**

Un sistema de costeo por órdenes de trabajo, es el que mejor aplica cuando la producción de la empresa depende de la solicitud de cada cliente, lo que considera diferencias en relación a los requerimientos de materiales y de conversión. Esto ocurre, porque cada producto debe ser hecho según con las especificaciones del cliente, y el precio cotizado se asocia estrechamente al costo estimado, costos que también cambiaran por cada orden de trabajo diferente recibida por la empresa. El costo incurrido en la elaboración de una orden

de trabajo específica debe asignarse, por tanto, a los artículos producidos. Para que este sistema de costeo funcione correctamente se necesita identificar físicamente cada orden de trabajo y separar sus costos asociados (POLIMENI, FABOZZI, & ADELBERG, 1997).

## **2.4.5 Método de costeo ABC**

El sistema de costeo llamado ABC se basa en el principio de que en realidad es la actividad la generadora de los costos y que los productos lo que hacen es consumir actividades. Por lo tanto, el costo de los productos se base en comprender el costo de las actividades que son requeridas para la fabricación. Para lograr esto, el sistema ABC se fundamenta en la agrupación de centros de costos, de tal manera que se logre conformar una secuencia de valor para los productos y servicios de la empresa en su área productiva. Es sumamente relevante conocer el origen de los costos, ya que al tener control sobre estos es posible obtener mayor beneficio, reduciendo todos los elementos que no agreguen valor (UNITEC, 2014).

# **2.5 Sistema de información**

Los sistemas de información corresponden a uno de los más relevantes temas de análisis en el área de organización de empresas. El ambiente donde desarrollan sus actividades las organizaciones aumenta constantemente su complejidad. La continua globalización, la internacionalización y las normas que esta trae consigo, el aumento de la competencia, el crecimiento de la inseguridad en el entorno y las posibles amenazas, ocasionan que la información se transforme en un elemento de gran importancia para la gestión, y por lo tanto para la persistencia y desarrollo de la empresa.

Cualquiera sea el sistema de información implementado, este utiliza como entrada o materia prima: los datos, luego pasan a ser almacenados, y posteriormente procesados, dando como salida o resultado final: información, la cual será entregada a los diversos usuarios del sistema, existiendo además un proceso de retroalimentación o "*feedback*", dentro del cual se juzga si la información resultante se ajusta a lo esperado (HERNANDEZ TRASOBARES, 2003).

Los sistemas de información se guían siguiendo unos objetivos principales, los cuales se generalizan a continuación:

- Apoyar los objetivos y estrategias de la empresa.
- Proporcionar información para el control de la totalidad de actividades de la empresa.
- Adaptar las necesidades de información a la evolución de la empresa.
- Interactuar con los diferentes agentes de la organización.

Existen múltiples criterios para clasificar a los sistemas de información, los cuales se presentan en la [Tabla 1.](#page-38-0)

<span id="page-38-0"></span>

| <b>Criterios</b>                   | <b>Tipos</b>                   |  |
|------------------------------------|--------------------------------|--|
| Grado de formalidad                | Formales                       |  |
|                                    | Informales                     |  |
| <b>Automatización</b>              | <b>Manuales</b>                |  |
|                                    | Informáticos                   |  |
|                                    | Estratégicos (alta dirección)  |  |
| Relación con la toma de decisiones | Gerencial (nivel intermedio)   |  |
|                                    | Operativos (control operativo) |  |
|                                    | Gestión comercial              |  |
|                                    | Gestión contable               |  |
| <b>Funcionalidad</b>               | Gestión financiera             |  |
|                                    | Gestión de Recursos Humanos    |  |
|                                    | Gestión de la Producción       |  |
|                                    | Específicos                    |  |
| Grado de especialización           | Generales                      |  |

**Tabla 1: Clasificación de sistemas de información**

A través de la implementación de estos sistemas, el usuario logra reunir un conjunto de información relevante, que pueden tener un impacto significativo en los procesos internos de la organización. De esta manera, a través del análisis e interpretación de la información,

*Fuente: Elaboración propia en base a (HERNANDEZ TRASOBARES, 2003)*

puede ser utilizada para la toma de decisiones estratégica, buscando asegurar que la empresa trabaje con la eficiencia máxima. Además, se genera un beneficio de competitividad, producto de lograr identificar fallas y oportunidades, atendiendo a demandas no satisfechas y a nichos específicos de mercado y diferenciándose de la competencia. Considerando todo lo anterior, se puede comprender lo fundamental que es para todos los tipos de organizaciones poseer buenos sistemas de información, independientemente de su tipo o características, son fundamentales para cualquier empresa, desde las pequeñas hasta las grandes corporaciones (Mesquita, 2019).

# *2.6* **Metodología** *Desing Thinking*

El *Design Thinking* se refiere a las estrategias creativas que suelen usar los diseñadores, el así llamado: proceso de diseño. También es utilizado como un enfoque que puede servir para considerar cuestiones, con un medio para ayudar dentro de la práctica profesional del diseño y se ha llegado a aplicar tanto en ámbitos empresariales como sociales. En los negocios hace uso de la sensibilidad y las técnicas del diseñador para adaptar los requerimientos de la gente con lo que es económicamente y tecnológicamente factible. El método del *Design Thinking* se compone principalmente de cinco etapas, este proceso no es lineal, lo que significa que se puede iterar y volver hacia atrás en las fases si el proyecto lo requiere (DesignThinking, 2017). Las cinco etapas se mencionan y describen a continuación.

## **2.6.1 Empatizar**

La empatía se logra luego de realizar una paciente observación, de comprender profundamente la experiencia que requiere ser rediseñada, dando cuenta de su contexto y entorno real. Además de realizar entrevistas, estas son conversaciones abiertas donde el objetivo es el de entender la cosmovisión del usuario ante la experiencia en estudio (DesignThinking, 2017).

## **2.6.2 Definir**

*"La definición del problema toma la forma de la redacción de una frase, una construcción gramática, llamada "Punto de vista" (POV), cuyos elementos son: Usuario + Necesidad + Hallazgo. El POV se establece de común acuerdo con el equipo de trabajo y se convierte así en el "problema accionable" sobre el cual continuará el proceso"* (DesignThinking, 2017).

# **2.6.3 Idear**

Lo más importante en este punto es lograr continuidad, diversidad de ideas, construcción de conceptos, y no apresurar los juicios. Esta etapa finaliza con la selección de conceptos a ser prototipados, los criterios de selección son previamente definidos por el equipo de *Design Thinkers*, y se concentran principalmente en la factibilidad técnica, viabilidad económica y deseabilidad por parte de los usuarios (DesignThinking, 2017).

# **2.6.4 Prototipar**

Prototipar es hacer físicas las ideas, la principal regla es consumir la menor cantidad de recursos y tiempo, de modo que se puedan testear rápidamente las soluciones que han surgido en la etapa de ideación. En el caso de conceptos más complejos, es posible aislar la variable que se desea testear: funcionamiento interno, estético, interacción con su entorno, etc., y prototipar en forma acorde (DesignThinking, 2017).

## **2.6.5 Testear**

Aquí se comienza el debate en base a los prototipos, para extraer información de las necesidades de los usuarios y de cómo los conceptos creados las logran satisfacer, en qué medida, o si no lo consiguen. Durante el testeo puede ocurrir que se regrese hacia la etapa de empatía, redefinir el posible problema, retomar o generar nuevas ideas en la fase de ideación, e incluso, volver a considerar prototipos que se descartaron anteriormente. Por esta razón el proceso se considera iterativo (DesignThinking, 2017).

# **2.7 Metodología de cascada**

El desarrollo en cascada, se denomina de esta manera por el posicionamiento de sus fases durante el desarrollo, de manera que pareciese caer en cascada "por gravedad" hacia la fase siguiente. Este enfoque ordena de manera muy rigurosa todas las etapas, de manera que el comienzo de una etapa debe esperar obligatoriamente al término de la etapa anterior. El modelo realiza una revisión al finalizar cada etapa antes de determinar si es correcto proceder a la siguiente.

La mayor dificultad que presenta esta metodología, es que no está diseñada para resolver el hecho de que las especificaciones iniciales no fueran completamente adecuadas para el objetivo, ni que el usuario desee cambiar una u otra característica. Por lo tanto, cualquier cambio que se desee o se requiera debido a una equivocación, probablemente signifique un retraso importante, además de un coste considerable para el desarrollo. Cabe destacar, que esto es solo un modelo teórico, si es necesario realizar cambios en algún aspecto, se deberá volver hacia atrás en el ciclo de vida (Maida & Pacienzia, repositorio.uca.edu.ar, 2015).

A continuación, en la [Ilustración 5,](#page-42-0) se observan las etapas de esta metodología, las cuales se explican más adelante.

<span id="page-42-0"></span>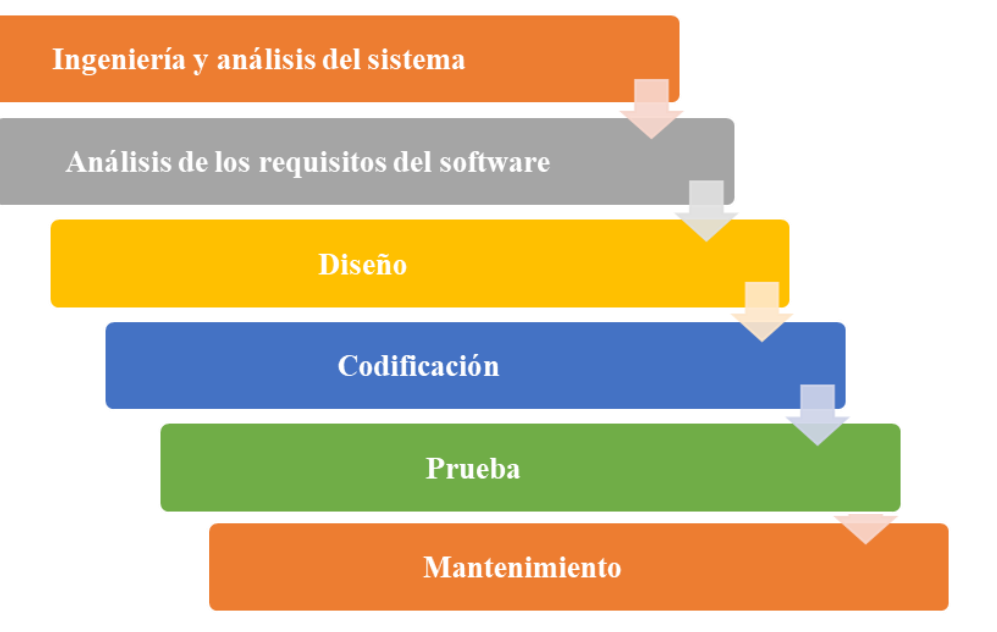

#### **Ilustración 5: Etapas del método en cascada**

*Fuente: elaboración propia en base a (Maida & Pacienzia, repositorio.uca.edu.ar, 2015)*

- **Ingeniería y análisis del sistema**: debido a que el software es siempre parte de un sistema mayor, el trabajo comienza estableciendo los requisitos de todos los elementos del sistema y luego asignando algún subconjunto de estos requisitos al software.
- **Análisis de los requisitos del software**: el proceso de recopilación de los requisitos se centra e intensifica especialmente en el software. El ingeniero de software (Analistas) debe comprender el ámbito de la información del software, así como la función, el rendimiento y las interfaces requeridas.
- **Diseño**: el diseño del software se enfoca en cuatro atributos distintos del programa: la estructura de los datos, la arquitectura del software, el detalle procedimental y la caracterización de la interfaz. El proceso de diseño traduce los requisitos en una representación del software con la calidad requerida antes de que comience la codificación.
- **Codificación**: el diseño debe traducirse en una forma legible para la máquina. El paso de codificación realiza esta tarea. Si el diseño se realiza de una manera detallada la codificación puede realizarse mecánicamente.
- **Prueba**: una vez que se ha generado el código comienza la prueba del programa. La prueba se centra en la lógica interna del software, y en las funciones externas, realizando pruebas que aseguren que la entrada definida produce los resultados que realmente se requieren.
- **Mantenimiento**: el software sufrirá cambios después de que se entrega al cliente. Los cambios ocurrirán debido a que se han encontrado errores, a que el software deba adaptarse a cambios del entorno externo (sistema operativo o dispositivos periféricos), o cuando el cliente requiera de ampliaciones funcionales o del rendimiento.

# **2.8 Metodología de desarrollo evolutivo**

El desarrollo evolutivo es una metodología para la realización de software, donde el énfasis se concentra en la importancia de generar un sistema de producción flexible y expansible. De tal forma que, si las exigencias u objetivos cambian durante el desarrollo del sistema, sea necesario utilizar un mínimo esfuerzo y tiempo, para adaptar el sistema a las nuevas condiciones. Considerando que este método, busca renovar el sistema por uno que satisfaga los nuevos requerimientos lo más rápido posible. Por lo tanto, el tiempo tomado entre cada iteración es muy importante para el desarrollo evolutivo. Así, utilizando este método se obtiene de manera ágil una capacidad operativa inicial, la cual servirá de base para la aplicación de mejoras luego de que sean determinados requerimientos adicionales para el producto.

La metodología evolutiva permite desarrollar continuamente nuevas versiones del sistema, o actualizaciones, que realicen un trabajo cada vez más completo y complejo, hasta alcanzar al objetivo definido como final. El fundamento que sirve como base para este modelo, es la implementación de un sistema inicial, que será expuesto a las críticas y comentarios del usuario, para posteriormente ser refinado en tantas versiones como sean necesarias, para lograr el desarrollo del sistema deseado (Barrera, 2016).

A continuación, en la [Ilustración 6,](#page-44-0) se presentan las etapas de este sistema.

<span id="page-44-0"></span>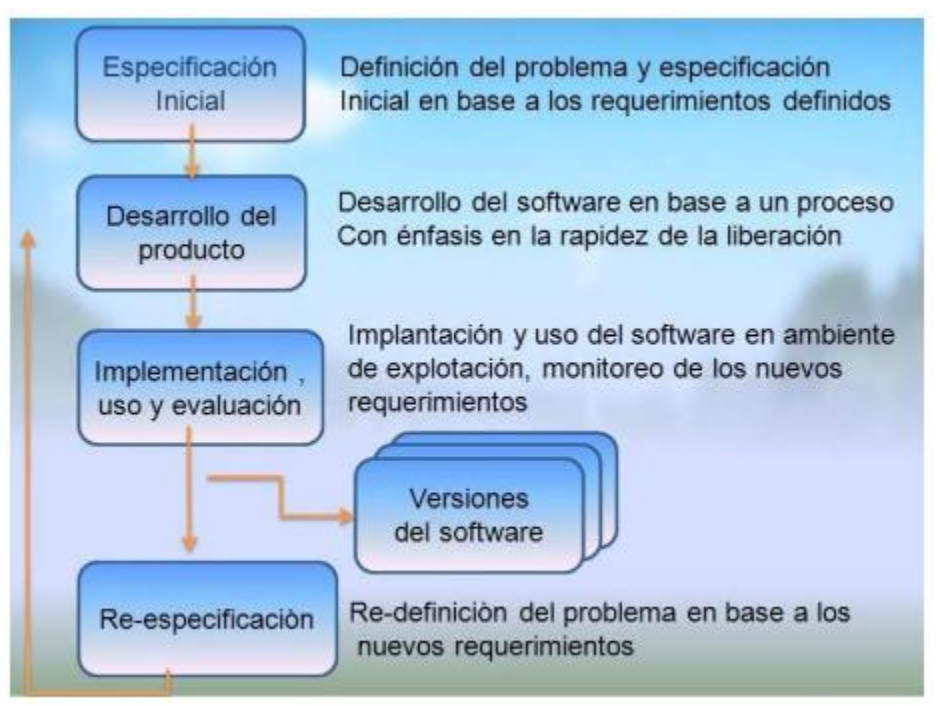

**Ilustración 6: Etapas desarrollo evolutivo**

*Fuente: (Barrera, 2016)*

# **2.9 Metodología de solución**

Para comenzar con la definición de la metodología que será utilizada en la realización de este proyecto, es necesario realizar una comparación de las metodologías planteadas en el marco teórico, de manera que sea seleccionada para utilizar como base, aquella que mejor se adecue a la solución que se busca. Para lograr lo anterior, se establecen ciertos criterios y su respectiva ponderación según la correlación de importancia que se define entre ellos. Lo anterior se puede apreciar en el [Tabla 2,](#page-45-0) y a continuación se realiza la definición de los criterios a utilizar.

- **Flexibilidad:** corresponde a la versatilidad de ambientes en los que puede ser usada la metodología.
- **Adaptabilidad:** se refiere a la capacidad de la metodología de ajustarse a cambios en los objetivos durante el desarrollo de la misma.
- **Duración:** es decir el tiempo que se puede esperar dura la solución encontrada con la metodología, como una respuesta a la problemática antes de requerir un nuevo análisis.

 **Integración:** es la facultad de que la solución ingrese de manera natural al funcionamiento interno de la organización.

<span id="page-45-0"></span>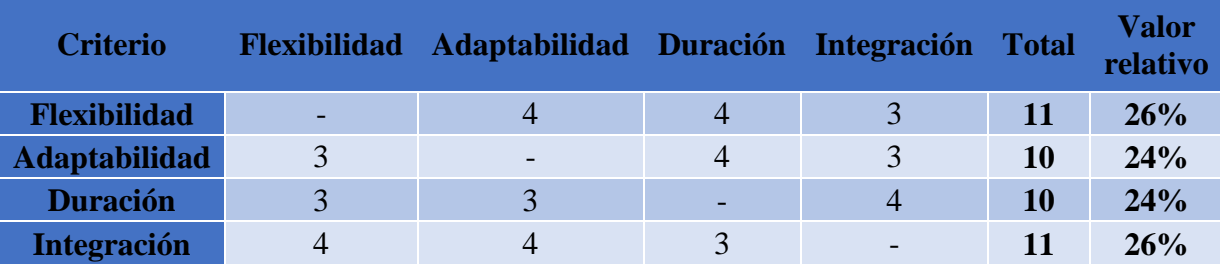

#### **Tabla 2: Matriz de comparación de criterios**

*Fuente: Elaboración propia en colaboración con Agrícola el Recuerdo Ltda.*

Con la ponderación relativa establecida para los criterios a utilizar en la selección de metodología, se procede a puntuar, en una escala del 1 al 7, las diferentes metodologías ya presentadas. De esta manera se obtiene una nota final que refleja lo adecuado que se considera cada opción para el problema a solucionar. Los resultados de este proceso se pueden ver en la [Tabla 3.](#page-45-1)

<span id="page-45-1"></span>

| Metodología          |                   |                    |                |                         |              |
|----------------------|-------------------|--------------------|----------------|-------------------------|--------------|
| <b>Criterio</b>      | Valor<br>relativo | Desing<br>thinking | Cascada        | Desarrollo<br>evolutivo |              |
| <b>Flexibilidad</b>  | 26%               | 6                  | $\overline{4}$ | 6                       |              |
| <b>Adaptabilidad</b> | 24%               |                    | 4              |                         |              |
| <b>Duración</b>      | 24%               |                    | 5              | $\overline{4}$          |              |
| <b>Integración</b>   | 26%               | ⇁                  | 5              |                         |              |
|                      |                   | 5,8                | 4,5            | 5,0                     | <b>Total</b> |

**Tabla 3: Matriz de puntaje y ponderación de las metodologías**

*Fuente: Elaboración propia en colaboración con Agrícola el Recuerdo Ltda.*

A continuación, se realizará la presentación de la metodología a utilizar para dar solución a la problemática de la empresa, así como una descripción de las etapas que la componen. Para esta metodología se ha utilizado como principal base la metodología *design thinking*, ya que, en base a la comparación con las demás metodologías a través de la matriz multicriterio, resulto ser la mejor evaluada. Aunque para asegurar que la herramienta que se generará con el desarrollo de este proyecto sea del agrado de los usuarios, y entregue información pertinente para el área financiera de la empresa, se usará la metodología evolutiva como orientación en la etapa de elaboración del programa.

## **2.9.1 Diagnóstico de la empresa**

Para comprender de la mejor manera posible la problemática, y generar una solución que realmente se adecúe a las características de la organización, de manera que sea verdaderamente efectiva. Es necesario que se realice un diagnóstico de la empresa en su situación actual, conociendo tanto cómo se comporta en aspectos generales, el nivel de formalización que posee, así como, de manera más profunda el método actual con el que la organización lleva el registro y análisis de sus aspectos financieros.

Para efectuar lo anterior, se utilizarán diversas herramientas de diagnóstico mencionadas en el punto [2.1,](#page-23-0) las cuales serán realizadas en conjunto con funcionarios correspondientes al área de la problemática de la empresa.

## **2.9.2 Desarrollar sistema de control financiero**

Una vez que se haya realizado la etapa anterior, obteniendo un diagnóstico satisfactorio de la empresa, y un conocimiento más profundo del funcionamiento de la misma, se procede a determinar el sistema de costeo que mejor se adapte a las características y necesidades de la organización. Esto considera realizar un análisis de los principales indicadores financieros, para establecer cuáles son relevantes para la empresa, y los datos requeridos para calcular estos indicadores.

Durante la realización de esta etapa es necesaria la validación del sistema por parte de los funcionarios encargados del área de finanzas, los que, al estar más relacionados con el funcionamiento de la empresa, pueden aportar al desarrollo del nuevo sistema, para asegurar que este no presente un cambio demasiado brusco como para ser implementado.

## **2.9.3 Desarrollar aplicación**

Una vez definida la información que se desea obtener por parte del sistema de control financiero, y con los datos base proporcionados por la empresa, se procederá al diseño y

desarrollo de una herramienta computacional, esta recibirá los datos financieros de la organización, los procesará, y entregará información en forma de indicadores para su posterior análisis. Esta herramienta será desarrollada en Microsoft Excel, en el lenguaje de Visual Basic. Se debe verificar que sea amigable con el usuario, tanto en la parte estética, como en el nivel de complejidad en su uso.

## **2.9.4 Retroalimentación para la aplicación**

Esta etapa, se realiza en conjunto con la del desarrollo de la aplicación, ya que es necesario ir presentando modelos previos de la aplicación a la organización, de manera que se reciba una retroalimentación por parte de los funcionarios, que permita corregir errores o aplicar mejoras. Con esto, se asegura que la herramienta final sea del agrado de quienes deberán utilizarla dentro de la empresa, además, estos se comienzan a familiarizar con el funcionamiento de la misma, incluso siendo posible que algunas funcionalidades de la aplicación hayan sido recomendaciones de ellos.

## **2.9.5 Implementar aplicación**

Luego de pasar por las fases de desarrollo y retroalimentación de la herramienta computacional, se debe implementar la aplicación, para lo cual se entrega el programa a los responsables de la empresa. Además, se debe realizar una explicación y capacitación sobre la utilización de esta aplicación a los funcionarios correspondientes en la organización.

En esta etapa es importante ejecutar un seguimiento del uso de la aplicación, y los resultados que se obtengan de la implementación de esta herramienta, para poder analizarlos posteriormente y realizar una correcta evaluación del impacto.

## **2.9.6 Evaluar el impacto**

Finalmente, se lleva a cabo la evaluación del impacto provocado por la implementación del proyecto de mejoramiento, tanto de manera económica, organizacional, social y ambiental. De esta forma, se concluye la real utilidad de la solución generada el desarrollar este proyecto, y permite plantear desafíos o mejoras al respecto, que pueden ser analizados en trabajos futuros.

# **CAPÍTULO 3: DIAGNÓSTICO DE LA SITUACIÓN ACTUAL**

*En este capítulo se realiza un análisis y diagnóstico del estado actual de la empresa basado en la información que esta misma ha proporcionado, y a la aplicación de algunas herramientas de diagnóstico, mencionadas en el capítulo anterior.*

# **3.1 Situación actual de la empresa**

A continuación, en la [Ilustración 7,](#page-50-0) se presenta de manera resumida la manera en que la empresa realiza su control financiero actualmente. Una vez que da comienzo la temporada, se realiza de forma mensual una recopilación de los costos que ha tenido la organización ese mes, tales como las compras realizadas, los sueldos a pagar a trabajadores, los costos energéticos, entre otros. Estos costos son asignados según el registro que se tiene, en el caso de los trabajadores, por ejemplo, se verifica en la planilla donde han realizado actividades durante el mes, y cuantos días. Para el caso de los insumos, se tiene un proceso menos formal, pasando en muchos casos por una comunicación oral y un registro personal por la persona encargada. Luego de recopilar la información, se debe verificar que cuadre con la realidad, en caso de detectar algún problema, se notifica a los encargados del área que presente el error y se busca la causa. Después de verificados los datos, estos se pasan a formato digital para que queden respaldados en una planilla Excel, así serán más rápidos de acceder para usos futuros.

Cuando la temporada se considera terminada, se procede a recopilar los costos totales que han sido registrados de manera mensual en la organización, se procede a realizar un análisis de esta información, observando los resultados de rentabilidad que se han obtenido en la temporada y se comprara con temporadas anteriores. Terminado el análisis, llega la etapa de toma de decisiones, dende los respectivos responsables de la organización planifican qué medidas tomarán para la próxima temporada, pasando desde aumentar el personal, cambiar el proveedor de algún insumo, eliminar la plantación de una zona para comenzar una nueva, entre otros. Una vez tomadas las decisiones, se genera la planificación de la próxima temporada, la cual es entregada a los diferentes administradores de la empresa, de forma que todos tengan conocimiento de las medidas a mantener o cambiar para el siguiente periodo.

<span id="page-50-0"></span>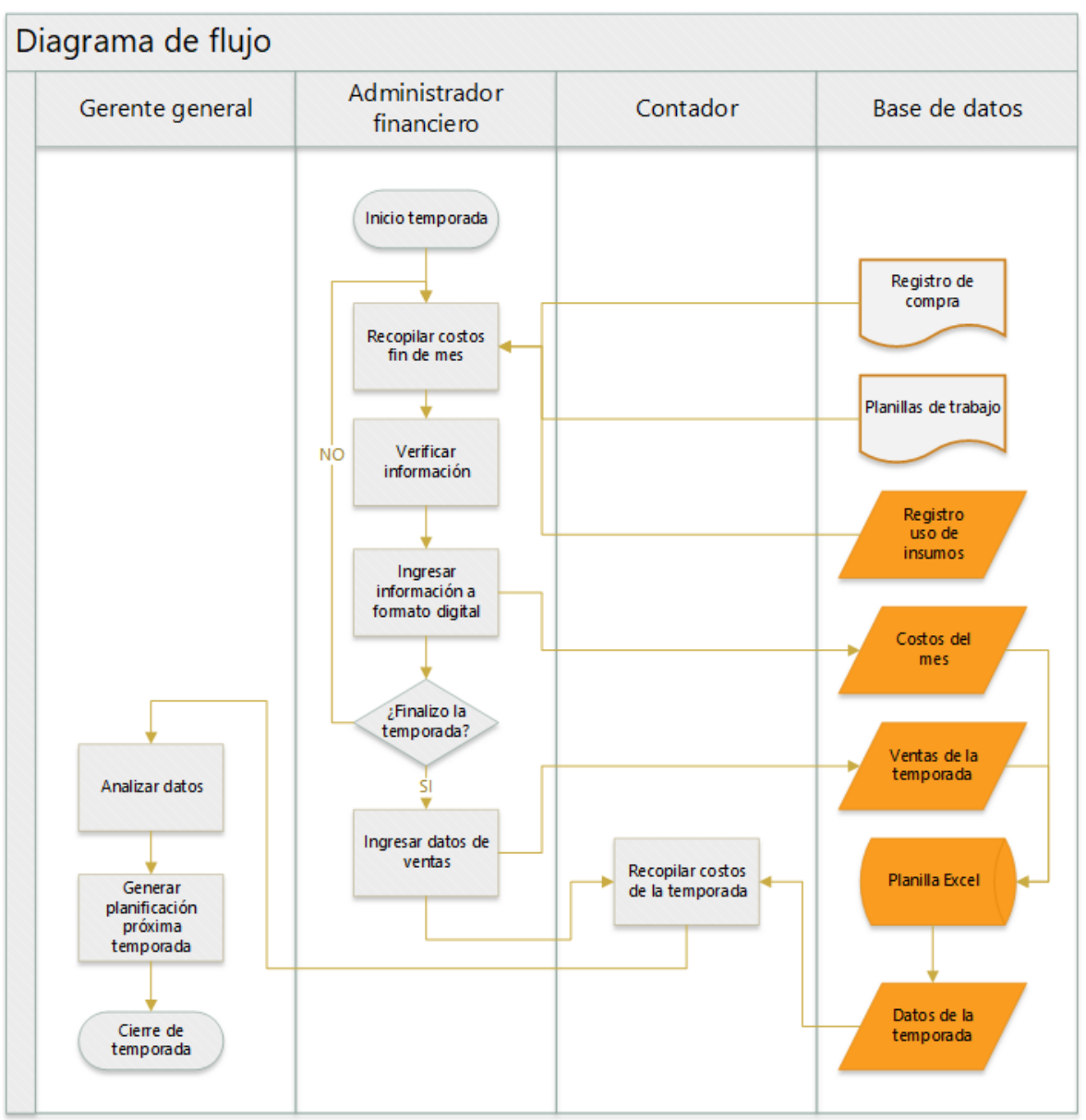

**Ilustración 7: Diagrama de flujo situación actual de la empresa**

*Fuente: Elaboración propia en colaboración con Agrícola el Recuerdo Ltda.*

# **3.2 Aplicación de las herramientas de diagnóstico**

Para conocer mejor los diferentes aspectos de la organización se aplican las herramientas mencionadas en el punto [2.1,](#page-23-0) de esta forma se tendrá la base adecuada para comenzar a diseñar una solución al problema del sistema de costos de la empresa.

## **3.1.1 Análisis FODA**

El análisis FODA realizará la función de base para establecer la dirección que ha llevado actualmente la empresa, cuáles son los puntos fuertes donde es posible apoyarse y los aspectos débiles en donde se debe demandar con mesura, con el objetivo de que el sistema a diseñar realmente funcione dentro de la organización de la empresa. A continuación, en la [Tabla 4,](#page-51-0) se presentan los resultados de la aplicación del análisis FODA.

<span id="page-51-0"></span>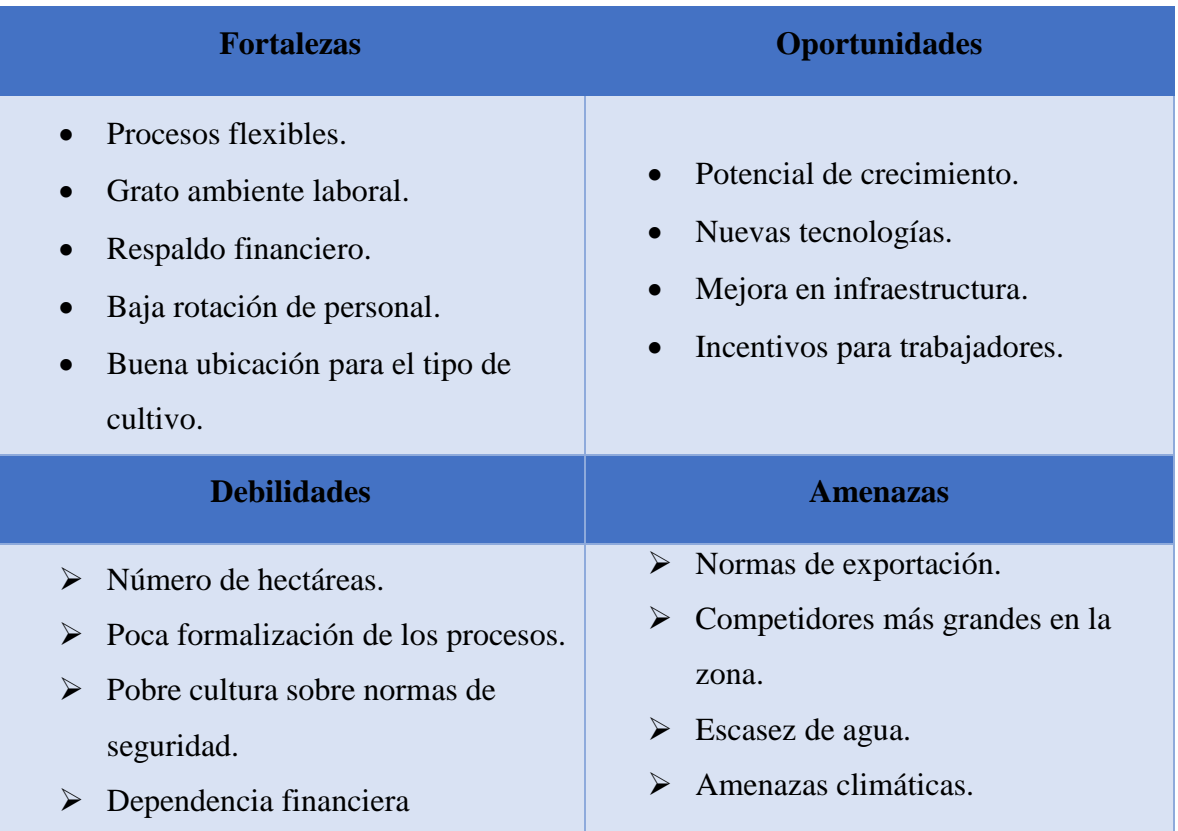

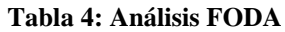

*Fuente: Elaboración propia en colaboración con Agrícola el Recuerdo Ltda.*

En lo referente a las fortalezas que se identifican para la empresa, se tiene que, gracias al ser una empresa medianamente pequeña, cuenta con una gran flexibilidad y un grato ambiente de trabajo, lo que fomenta una baja rotación del personal. También presenta un respaldo financiero, ya que el dueño también posee otra empresa agrícola de mayor tamaño. Finalmente, se define que la ubicación de la empresa es ventajosa, ya que es una zona de cultivo de arándanos, lo que ofrece un mayor acceso a los recursos necesarios, tanto materiales como humanos.

Las principales oportunidades para la empresa son; el potencial de crecimiento, ya que, si los cultivos demuestran ser realmente beneficiosos, existen posibilidades de expansión para la organización. Además, aún existe margen para mejorar los incentivos de los trabajadores, buscando aumentar su productividad. Finalmente se tiene la inversión en infraestructura o en la aplicación de nuevas tecnologías, las cuales beneficien la producción, ya sea agilizando los procesos, reduciendo gastos energéticos, entre otros.

Para las debilidades de la empresa se considera que el tamaño en hectáreas es pequeño, al compararse con las grandes agrícolas de la zona. Esto a su vez conlleva a falta de formalización de la empresa, principalmente porque no se consideró necesario para el funcionamiento en el pasado. Derivando en una cultura pobre de las normas de seguridad, lo que representa un riesgo constante para la empresa y sus trabajadores.

Como amenazas para la empresa se reconoce que, al no poseer el nivel adecuado de estandarización, las normas de calidad para la exportación son más difíciles de alcanzar, a diferencia de otras empresas más especializadas. El tamaño de empresas competidoras en la zona es una amenaza constante, ya que se deben disputar los recursos y personal. Finalmente, existe la amenaza constante de los posibles desastres naturales que pueden ocurrir sin mayor aviso, a lo cual se suma una progresiva escases de agua que ha estado afectando a toda el área agrícola.

## **3.1.2 Matriz TOWS**

A partir del diagnóstico entregado al haber sido realizado el análisis FODA, se plantean estrategias para que la empresa pueda aprovechar los aspectos positivos detectados, y reducir el efecto de los aspectos negativos. En la [Tabla 5,](#page-53-0) se encuentran las estrategias sugeridas.

Dentro del conjunto de estrategias planteadas a partir de los diferentes aspectos positivos y negativos, tanto internos como externos a la empresa, se tiene que algunas favorecen el objetivo que busca conseguir la realización de este proyecto. Considerando que el sistema de costeo vendrá junto con una herramienta computacional, esto se asumiría como la implementación de nuevas tecnologías para la empresa, además que cómo indica en la metodología, se debe capacitar en su uso a los trabajadores correspondientes. Por otra parte, todo el proceso de establecer un sistema de control financiero, y el adecuado uso de la herramienta computacional, permitirá a la empresa una mayor formalización en esta área de la organización.

<span id="page-53-0"></span>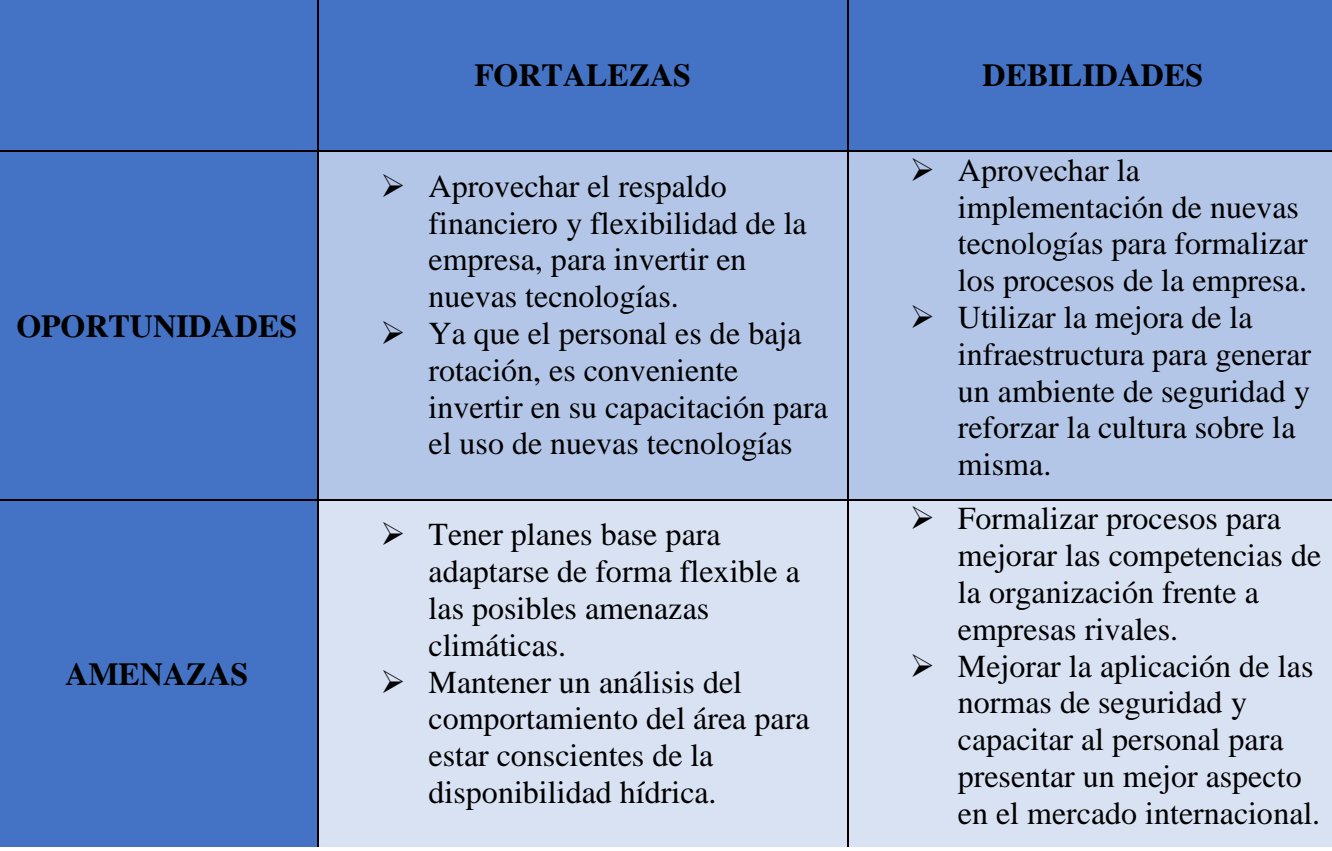

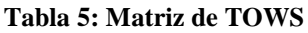

*Fuente: Elaboración propia en colaboración con Agrícola el Recuerdo Ltda.*

### **3.1.3 Análisis SIGA**

El diagnóstico SIGA cumple una función de autoevaluación para la empresa, así se establece el nivel actual de gestión en variados aspectos, de esta forma la organización puede tomar medidas para mejorar sus puntos débiles, o seguir mejorando los fuertes. La encuesta se responde con valores cuantitativos, que van del 0 al 3, a mayor valor mejor el desempeño de la empresa en ese ámbito, la valorización se explica más detalladamente en el [Anexo 1](#page-96-0) y [Anexo 2.](#page-96-1)

En la [Ilustración 8,](#page-54-0) se observan los resultados del diagnóstico SIGA para el primer criterio "Liderazgo de la gerencia/dirección", donde la empresa obtuvo un total de 11 puntos de un máximo de 27. A pesar de no ser un resultado muy alto, tampoco es demasiado bajo, esto indica que la empresa tiene medidas para asegurar el liderazgo, pero que aún es posible mejorar bastante.

<span id="page-54-0"></span>

| <b>CRITERIO 1: LIDERAZGO DE LA GERENCIA/DIRECCIÓN</b>                                                                                                    |    |
|----------------------------------------------------------------------------------------------------|----|
| 1.1. La Gerencia/Dirección revisa y actualiza la misión de la empresa/organización, es decir, la<br>necesidad que satisface y su mercado.                       | 2  |
| 1.2. La gerencia/dirección revisa y actualiza la visión de la empresa/organización, es decir, lo<br>que quiere llegar a ser en unos años más.                   |    |
| 1.3. La gerencia/dirección comunica al personal la misión, visión y los valores de la<br>empresa/organización.                                                  |    |
| 1.4. La gerencia/dirección comunica al personal las metas de la empresa/organización, para que<br>las conozcan y colaboren en alcanzarlas.                      |    |
| 1.5. La gerencia/dirección ayuda al personal a tener más iniciativa, de forma individual y<br>colectiva                                                         |    |
| 1.6. La gerencia/dirección apoya al personal para que aprenda y mejore su desempeño                                                                             | 2  |
| 1.7. La gerencia/dirección estimula al personal reconociéndole por lo que hace (en forma<br>individual y/o grupal) y acoge sus sugerencias para el mejoramiento |    |
| 1.8. La gerencia/dirección revisa el desempeño financiero y comercial                                                                                           |    |
| 1.9. La gerencia/dirección revisa opciones de mejora de los procesos y productos de servicios                                                                   |    |
| <b>PUNTAJE CRITERIO</b>                                                                                                    | 11 |

**Ilustración 8: Resultados criterio SIGA 1**

*Fuente: Elaboración propia en conjunto con la empresa basado en (Torres, 2017)*

En la [Ilustración 9,](#page-55-0) se observan los resultados del diagnóstico SIGA para el segundo criterio "Clientes", donde la empresa obtuvo un total de 6 puntos de un máximo de 21. Es un resultado bastante bajo, indicando que en la relación con los clientes faltan más herramientas de comunicación para mejorar la posible retroalimentación.

<span id="page-55-0"></span>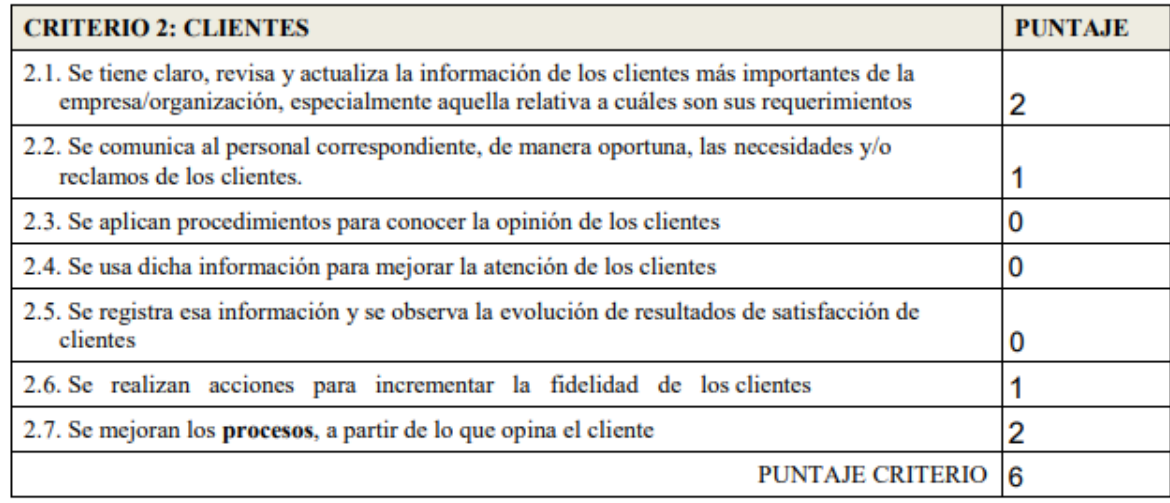

#### **Ilustración 9: Resultados criterio SIGA 2**

*Fuente: Elaboración propia en conjunto con la empresa basado en (Torres, 2017)*

En la [Ilustración 10,](#page-55-1) se observan los resultados del diagnóstico SIGA para el tercer criterio "Personas", donde la empresa obtuvo un total de 9 puntos de un máximo de 27. Es un resultado intermedio, lo que indica que la gestión interna del personal no es mala, pero puede mejorar bastante.

**Ilustración 10: Resultados criterio SIGA 3**

<span id="page-55-1"></span>

| <b>CRITERIO 3: PERSONAS</b>                                                                                                    |   |
|----------------------------------------------------------------------------------------------------|---|
| 3.1. Se definen y comunican las funciones y responsabilidades de todo el personal.                                                                |   |
| 3.2. Se asignan metas al personal en relación a las metas de la empresa/organización.                                                             |   |
| 3.3. Se evalúa el desempeño del personal.                                                                                                    | 2 |
| 3.4. Se definen las competencias y habilidades requeridas del personal                                                                            |   |
| 3.5. Se diseña y ejecuta un plan anual de capacitación del personal.                                                                              | 0 |
| 3.6. Se aplican procedimientos para conocer la satisfacción del personal.                                                                         | O |
| 3.7. Se motiva al personal y a sus organizaciones para que se involucren presentando<br>sugerencias de mejoras y/o soluciones frente a problemas. |   |
| 3.8. Las personas que tienen gente a su cargo motivan su participación.                                                                           |   |
| 3.9.Se aplican procedimientos para prevenir riesgos sobre la salud del personal, cumpliendo<br>con las obligaciones legales.                      |   |
| <b>PUNTAJE CRITERIO</b>                                                                                                    | g |

*Fuente: Elaboración propia en conjunto con la empresa basado en (Torres, 2017)*

En la [Ilustración 11,](#page-56-0) se observan los resultados del diagnóstico SIGA para el cuarto criterio "Planificación estratégica", donde la empresa obtuvo un total de 1 punto de un máximo de 12. Es un resultado sumamente bajo, esto indica que la empresa actualmente posee prácticamente nulas herramientas para llevar a cabo una buena planificación estratégica, por lo que es necesario mejorar bastante en este aspecto.

<span id="page-56-0"></span>

| <b>CRITERIO 4: PLANIFICACIÓN ESTRATÉGICA</b>                                                                    |  |
|----------------------------------------------------------------------------------------------------|--|
| 4.1. Se analizan las oportunidades del mercado y las capacidades de la empresa/organización<br>para planificar. |  |
| 4.2. Se planifica la estrategia que tomará la empresa/organización en el mercado y se<br>definen metas.         |  |
| 4.3. Se generan planes de acción incorporando a los responsables, costos y plazos, para<br>lograr las metas.    |  |
| 4.4. Se miden los resultados para evaluar el cumplimiento de los planes.                                        |  |
| <b>PUNTAJE CRITERIO</b>                                                                                         |  |

**Ilustración 11: Resultados criterio SIGA 4**

*Fuente: Elaboración propia en conjunto con la empresa basado en (Torres, 2017)*

En la [Ilustración 12,](#page-56-1) se observan los resultados del diagnóstico SIGA para el quinto criterio "Gestión de procesos", donde la empresa obtuvo un total de 6 puntos de un máximo de 21. Es un resultado bajo, lo que significa que hay una gran falta de formalización y estandarización en el área de procesos.

**Ilustración 12: Resultados criterio SIGA 5**

<span id="page-56-1"></span>

| <b>CRITERIO 5: GESTIÓN DE PROCESOS</b>                                                                                                    |   |
|----------------------------------------------------------------------------------------------------|---|
| 5.1. Los procesos de producción y entrega, se realizan según procedimientos estándares<br>documentados.                                                                                                    |   |
| 5.2. Se vigila el funcionamiento diario de los procesos de producción y entrega, para<br>identificar y resolver problemas.                                                                                                    | 2 |
| 5.3. Se vigila el funcionamiento de los procesos de apoyo, que soportan la producción, tales<br>como procesos de manejo de información, finanzas, contabilidad, mantención,<br>investigación, administración, ventas y marketing, para identificar y resolver problemas. |   |
| 5.3. Se obtienen y analizan datos de los procesos para mejorarlos.                                                                                                    |   |
| 5.5. Se aplican procedimientos definidos para diseñar un nuevo producto o servicio,<br>que incluyen ensayos y coordinación con proveedores.                                                                                                    |   |
| 5.6. Se utilizan criterios definidos para seleccionar y evaluar a los proveedores y<br>subcontratistas.                                                                                                    |   |
| 5.7. Se informa a los proveedores y subcontratistas el resultado de su evaluación.                                                                                                    | 0 |
| <b>PUNTAJE CRITERIO</b>                                                                                                    | 6 |

*Fuente: Elaboración propia en conjunto con la empresa basado en (Torres, 2017)*

En la [Ilustración 13,](#page-57-0) se observan los resultados del diagnóstico SIGA para el sexto criterio "Análisis de la información", donde la empresa obtuvo un total de 6 puntos de un máximo de 15. Es un resultado intermedio, por lo que se puede interpretar que la empresa tiene una buena base, pero aún debe mejorar en esta área.

<span id="page-57-0"></span>

| <b>CRITERIO 6: ANÁLISIS DE LA INFORMACIÓN</b>                                                                                     |  |
|----------------------------------------------------------------------------------------------------|--|
| 6.1. Se obtienen datos de los resultados contables del negocio.                                                                   |  |
| 6.2. Se obtienen datos de resultados financieros y comerciales del negocio.                                                       |  |
| 6.3. Se hacen reuniones de análisis de datos para tomar decisiones y compromisos y se<br>registran los acuerdos de ellas (actas). |  |
| 6.4. Se usa ese análisis para planificar.                                                                                         |  |
| 6.5. Se comunica al personal involucrado la información de los resultados de la<br>empresa/organización.                          |  |
|                                                                                                    |  |

**Ilustración 13: Resultados criterio SIGA 6**

*Fuente: Elaboración propia en conjunto con la empresa basado en (Torres, 2017)*

En la [Ilustración 14,](#page-57-1) se observan los resultados del diagnóstico SIGA para el séptimo criterio "Responsabilidad Social", donde la empresa obtuvo un total de 2 puntos de un máximo de 12. Al obtener un resultado tan bajo en este criterio, se puede afirmar que la empresa actualmente posee muy pocas herramientas para la gestión en el área de la responsabilidad social.

**Ilustración 14: Resultados criterio SIGA 7**

<span id="page-57-1"></span>

| <b>CRITERIO 7: RESPONSABILIDAD SOCIAL</b>                                                                                        |  |
|----------------------------------------------------------------------------------------------------|--|
| 7.1. Se toman acciones para reducir los efectos negativos de los procesos de la<br>empresa/organización sobre el medio ambiente. |  |
| 7.2. El personal, incluyendo la gerencia/dirección, participa en actividades de apoyo a la<br>comunidad.                         |  |
| 7.3. La empresa/organización apoya en forma directa instituciones de beneficencia u otras de<br>bien público.                    |  |
| <b>PUNTAJE CRITERIO</b> 2                                                                                                    |  |

*Fuente: Elaboración propia en conjunto con la empresa basado en (Torres, 2017)*

En la [Ilustración 15,](#page-58-0) se observan los resultados del diagnóstico SIGA para el octavo y último criterio "Resultados", donde la empresa obtuvo un total de 4 puntos de un máximo de 18. Es un resultado muy bajo, lo cual indica que la organización no maneja adecuadamente los indicadores necesarios para realizar una buena gestión en todos los aspectos.

<span id="page-58-0"></span>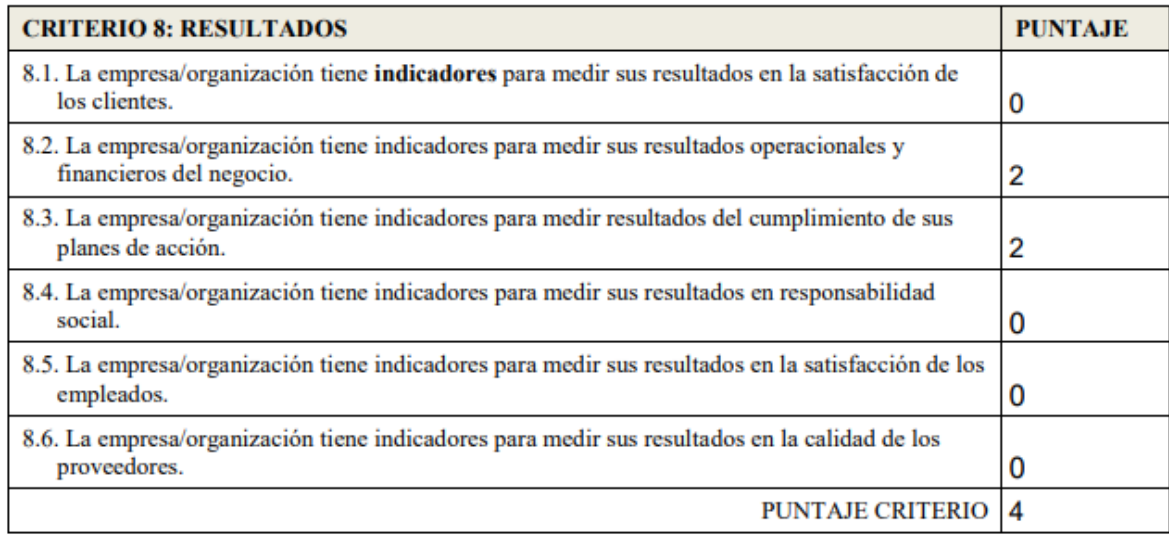

#### **Ilustración 15: Resultados criterio SIGA 8**

*Fuente: Elaboración propia en conjunto con la empresa basado en (Torres, 2017)*

Una vez se tienen los resultados de cada criterio, estos se suman para obtener una interpretación general del nivel de gestión que existen dentro de la empresa, esta información se detalla en el [Anexo 3.](#page-97-0) En este caso se obtuvo un puntaje de 54, lo que se interpreta como que la empresa se encuentra en un nivel básico de gestión: *"La empresa/organización realiza acciones preliminares en la utilización de prácticas de gestión, adecuada a las exigencias básicas, para que su negocio pueda sobrevivir en el medio. Sin embargo, le falta aplicar de manera más reiterativa las prácticas (sistemáticamente) y analizar los resultados obtenidos para poder mejorar."* (Torres, 2017).

En la [Tabla 6](#page-59-0) se presenta un resumen de los criterios y el puntaje que obtuvo la empresa en cada uno de ellos.

<span id="page-59-0"></span>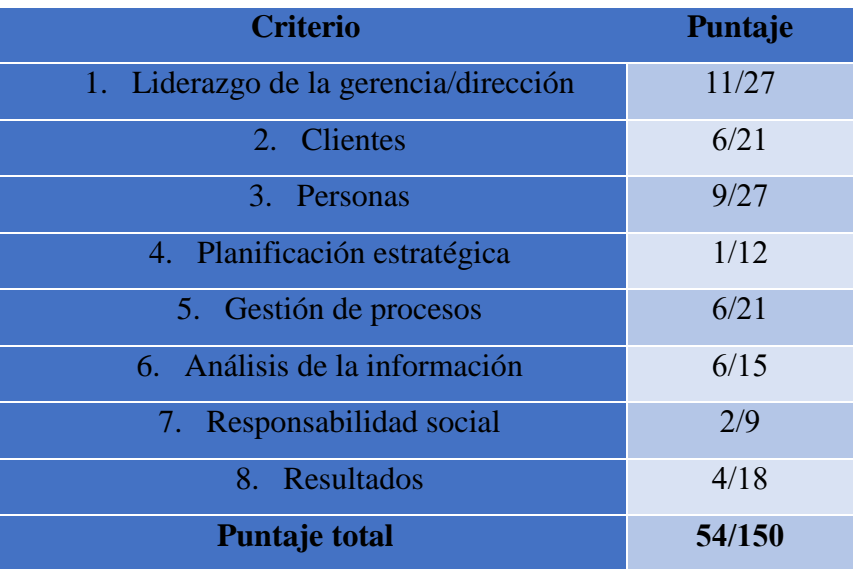

#### **Tabla 6: Resumen diagnóstico SIGA**

*Fuente: Elaboración propia en colaboración con Agrícola el Recuerdo Ltda.*

### **3.1.4 Diagrama Ishikawa**

En este punto se desarrolla el diagrama de causa y efecto, también conocido como diagrama Ishikawa, con el cual se pretende examinar las causas de la problemática a solucionar con el desarrollo de este proyecto. Las causas identificadas provienen de los análisis anteriores y de las apreciaciones de miembros de la empresa al momento de informar sobre la situación de la organización.

En la [Ilustración 16,](#page-60-0) se puede observar el diagrama realizado, donde la mayoría de las causas raíz provienen del método que se ha estado utilizando, al realizarse de forma manual se convierte en un proceso lento y sujeto a los errores humanos. Sumando a esto, tenemos que comprobar los datos también es lento, sobre todo porque la información que se utiliza de base no siempre está estructurada igual. Esto último es debido a la falta de estandarización en la empresa, a lo cual se agrega la falta de capacitación del personal. También son causas relevantes del problema ciertos aspectos del entorno como la falta de formalización, mucha información se comunica solo de manera hablada sin quedar un respaldo confiable de esta, y a la dispersión de la información, que debe ser recopilada y verificada antes de poder analizarla. Todo lo anterior es considerado como factor de la problemática que se desea solucionar, es decir, que la empresa posee una escasa cantidad de información para llevar a cabo un correcto control financiero.

<span id="page-60-0"></span>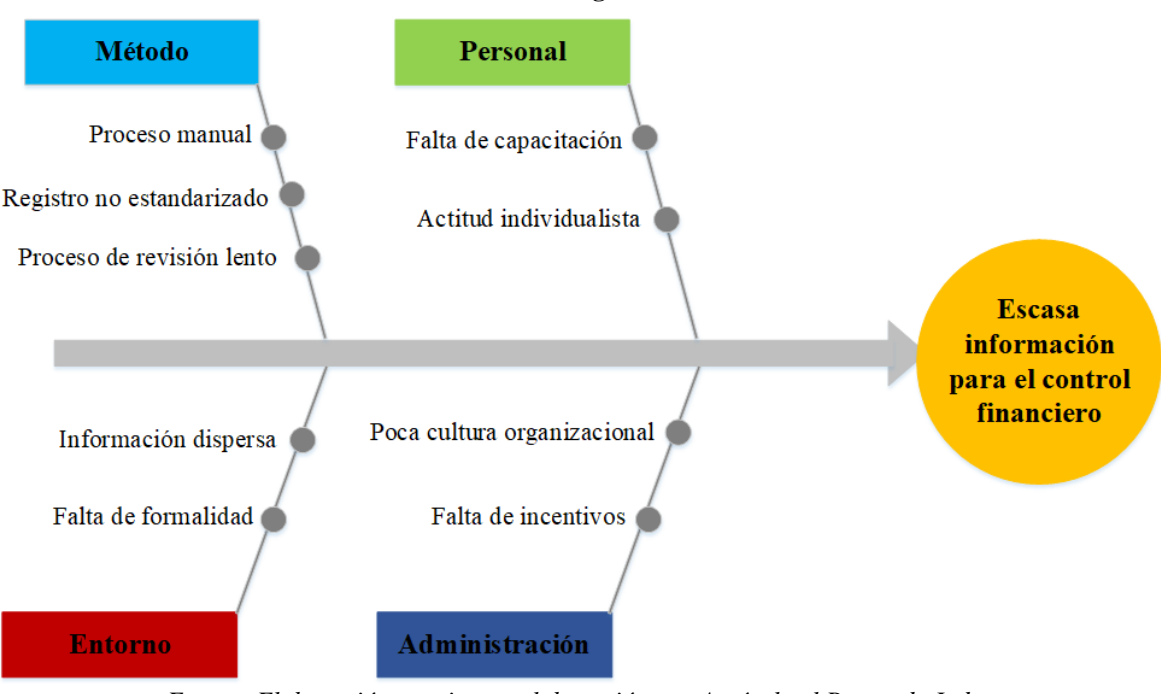

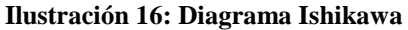

# **3.2 Conclusiones del diagnóstico**

Después de haber realizado el diagnóstico para conocer la situación actual de la empresa, es posible concluir que se presentan varios puntos a mejorar, los cuales se estima que nacen principalmente a causa de la falta de profesionalismo en algunos cargos, como también la poca formalidad en la mayoría de los procesos de la empresa. Esto debido a que, por el tamaño de la organización, no ha sido estrictamente necesario mejorar en estos aspectos, funcionando en base al conocimiento por experiencia y antigüedad de los trabajadores, y apoyándose en la experticia de cargos de mayor nivel.

Enfocando el análisis a la problemática que se debe solucionar, las causas principales son: el método que se utiliza actualmente, que es un proceso manual y poco estandarizado, a lo cual se agrega que la información no se encuentra adecuadamente organizada con anterioridad. Además, para asegurar que la solución a entregar sea de utilidad es requerida una capacitación para los involucrados, ya que la mayoría están

*Fuente: Elaboración propia en colaboración con Agrícola el Recuerdo Ltda.*

acostumbrados a trabajar en un entorno que no posee una buena estandarización y en la cual falta un mayor nivel de formalidad.

# **CAPÍTULO 4: FORMALIZACIÓN DE PROCESOS DE COSTOS Y FINANCIEROS**

*En este capítulo se formalizan algunos ciertos aspectos y procesos de la empresa, orientado al área financiera, con el objetivo de darle una base sólida al sistema de control financiero que se desea proponer.*

## **4.1 Definir el sistema de costeo**

Para comenzar con la etapa del desarrollo del rediseño del sistema de control financiero de la empresa es importante definir y formalizar ciertos aspectos de la organización, como cuál es el sistema de costeo que se está utilizando actualmente.

Según reuniones con miembros de la organización, un análisis de sus procesos, y una comparación con los sistemas de costeo más comúnmente usados y descritos en el apartado [2.4,](#page-35-0) el tipo de sistema al que más se asemejan los procesos actuales de la empresa corresponden al de costeo por absorción. Este es un dato relevante para el futuro del desarrollo del trabajo, el sistema y sus principales características son descritas a continuación.

## **4.1.1 Características del costeo por absorción**

En este sistema, se tiene que todos los costos indirectos de fabricación, ya sean fijos o variables, se consideran costos del producto. Cuando se utiliza esta forma de asignar los costos, se define que las inversiones financieras requeridas por la fabricación, ya sean variables o fijos, deben considerarse parte del costo de producción y, por lo tanto, incluirse en el cálculo de los costos unitarios (POLIMENI, FABOZZI, & ADELBERG, 1997).

Es decir, con este método es el inventario quien carga todos los costos de la producción. De esta manera, el sistema por absorción asigna una fracción del costo indirecto fijo a cada unidad producida, sumado con los costos variables correspondientes de manufactura, bajo la justificación de que para realizar las actividades relacionadas a producir o prestar un servicio, se necesita de ambos. Esta orientación es la más usada cuando se desea realizar la preparación de informes externos, como también para llevar acabo la toma de decisiones (Parra Acosta, Mondragón Hernández, & Peña González, 2014). En el caso de la empresa se establece, que es la producción final quien debe cargar con todos los costos adquiridos a lo largo de la producción, ya que es una vez este producto está listo y puede ser comercializable, cuando la empresa obtiene algún tipo de ingreso que justifique los costos generados.

Es relevante el hecho de que se conozca el sistema que actualmente emplea la organización en respecto a sus costos, ya que uno de los aspectos que es estudiado por los ratios financieros es el de la rentabilidad, y esto está ligado directamente con los costos y gastos de administración, por lo tanto, para que se obtenga una mejor compresión del comportamiento de estos indicadores y su significado para la empresa, es necesario conocer cuál es el sistema de costeo que implementan.

# **4.2 Clasificación de cuentas financieras**

En este apartado se procede a presentar y clasificar las distintas cuentas financieras utilizadas por la empresa, con el objetivo de facilitar el calcular los distintos ratios financieros al tener las cuentas categorizadas adecuadamente.

# **4.2.1 Activos circulantes**

Encierra aquellos recursos o activos de la organización que serán realizados o consumidos dentro del transcurso de un año, a partir de las fechas de los estados financieros (SII, 2010). Las cuentas que posee la empresa y que pertenecen a la categoría de activos circulantes o corrientes, se presentan a continuación:

- **Caja:** fondos almacenado en caja, ya sea trate de moneda nacional, o de divisas extranjeras, las cuales presentan disponibilidad inmediata.
- **Insumo**: se determinan con este nombre a los bienes que serán utilizados durante el proceso productivo de otro bien, la materia prima es el principal ejemplo de esta categoría.
- **Cosecha de arándanos:** este es el producto de la empresa, el objetivo de toda la producción, por lo que posee el potencial de generar la principal fuente de ingresos. Debido a que es un producto agrícola su comercialización debe será rápida.
- **Pagos provisionales mensuales (PPM)**: corresponden a los pagos que deben realizar la empresa como una provisión contra los impuestos anuales, los cuales son determinados al final del año en que las rentas se producen, y deben ser pagados hasta el 30 de abril del siguiente año como plazo máximo.
- **IVA crédito fiscal:** en este rubro recae incluir el crédito fiscal neto, por relación al valor agregado (IVA), lo que permite a la empresa recuperar el porcentaje de IVA pagado al momento de realizar compras relacionadas con la organización.
- **Impuesto específico**: es el impuesto específico existente sobre los combustibles, asociado a los m3 comprado, y al igual que sucede con el IVA se busca traspasar el impuesto al consumidor final.
- **Capacitación:** los gastos asociados a la capacitación de los trabajadores, ya sean los de nuevo ingreso por temporada, o de especialización a los más antiguos, caen dentro de la categoría de créditos al impuesto a la renta.
- **Cuenta mercantil Abel Bravo**: pacto por el cual se convienen la posibilidad de créditos ente la empresa "Agrícola el Recuerdo" y "Abel Bravo", los cuales pueden surgir de sus relaciones de negocios y comerciales.
- **Retiros financieros**: corresponde a retiros efectuados hacia cuentas particulares, traduciéndose en una deuda del dueño con la empresa.

# **4.2.2 Activos fijos**

Dentro de esta categoría deben clasificarse todos los bienes que se posean para usarlos en la explotación social, pero no se planea venderlos (SII, 2010). Las cuentas que posee la empresa y que pertenecen a la categoría de activos fijos, se presentan a continuación:

- **Construcciones:** en este rubro se incluyen las obras de infraestructura comúnmente agrícolas, como canales, cercos, corrales, como también caminos para tránsito de vehículos y maquinaria.
- **Maquinarias:** incluye equipos de explotación agrícola y constituyen el equipamiento primordial para poder realizar la producción.
- **Vehículos:** vehículos cuya dedicación principal es el transporte de bienes o personas.
- **Herramientas:** equipo necesario para realizar las diferentes actividades de la producción agrícola, como la poda, fumigación, cosecha, entre otras.
- **Computadores:** herramientas para el trabajo administrativo y digital, pertenecientes a la empresa, que son facilitados a los trabajadores que los requieren para desempeñar sus funciones.
- **Instalaciones**: bienes inmuebles ya construidos o en proceso, de uso para el personal administrativo o de producción, o para el almacenamiento de maquinaria y herramientas.
- **Plantaciones**: estas representan inversiones a largo plazo, considerando que los cultivos generaran en el futuro productos comercializables. En el caso de esta empresa estas plantaciones corresponden a los arándanos.

## **4.2.3 Pasivos circulantes**

Contiene las obligaciones contraídas por la organización y que deben ser canceladas dentro de máximo el plazo de un año, contando desde la fecha de los estados financieros (SII, 2010). Las cuentas que posee la empresa y que pertenecen a la categoría de pasivos circulantes o corrientes, se presentan a continuación:

- **Retención de 2° categoría**: obligaciones de corto plazo en relación a los pagos asociados al impuesto de 2ª categoría.
- **IVA debito fiscal**: representa el IVA que se produce por las ventas afectas que ejecuta la organización.
- **Prov. PPM**: corresponde a un pago provisional mensual voluntario, que se define como las sumas que la empresa puede abonar a cuenta de sus impuestos anuales, sin que sea una obligación realizarlos (SII, 2021).
- **Impuesto a la renta**: correspondiente al pago según los resultados del ejercicio, deducidos los pagos provisionales obligatorios o voluntarios, y los otros créditos que pueden ser aplicados a esta obligación (SII, 2010).

## **4.2.4 Patrimonio**

Corresponde al total del patrimonio de los socios o accionistas de la empresa, y se representa por la suma de las cuentas que se describen a continuación (SII, 2010).

- **Capital:** está formado por el capital social, tal como se señala en la escritura de constitución social y las posibles modificaciones que puedan aplicar esta.
- **Utilidades acumuladas**: constituye las utilidades que han sido acumuladas por la organización y que se originan de ejercicios en periodos anteriores.
- **Revalorización del capital propio**: reajuste del capital propio pagado, acumulada durante el periodo del ejercicio

## **4.2.5 Ingresos**

Corresponden a los ingresos que se generan a través de la venta de bienes y entrega de servicios por parte de la empresa durante el periodo comprendido por el balance (SII, 2010). Las cuentas que posee la empresa y que pertenecen a la categoría de ingresos, se presentan a continuación:

- **Venta arándano**: son los ingresos generados a partir de la comercialización del bien o producto que genera la empresa con su actividad, en este caso frutos de arándano.
- **Reajuste**: ajustes financieros realizados debido al cambio de valor de ciertos conceptos o indicadores económicos.

## **4.2.6 Costos**

Concerniente a los desembolsos monetarios requeridos para poder llevar acabo la producción de los bienes (SII, 2010). Las cuentas que posee la empresa y que pertenecen a la categoría de costos, se presentan a continuación:

- **Costo agrícola**: todos los costos que están relacionados directamente con las plantaciones y trabajos que participan en la actividad productiva.
- **Remuneraciones**: representa la remuneración que efectúa la empresa, relacionada con los pagos a los servicios que presta el personal a la organización, en virtud de un contrato de trabajo.
- **Honorarios**: corresponde al pago que se le entrega las personas que realizan un servicio de forma independiente a la empresa.
- **Insumo agrícola**: bienes que serán utilizados directamente en las actividades agrícolas durante el proceso productivo, y no pueden ser recuperados una vez usados.
- **Combustible**: compras del combustible requerido para el funcionamiento tanto de los vehículos de la empresa, como para el funcionamiento de la maquinaria.
- **Fletes**: contratación de servicios de transporte para equipo o productos a una entidad externa a la organización.

## **4.2.7 Gastos**

Están relacionados con la administración y comercialización de los bienes principales, tales como comisiones, publicidad, arriendos, entre otros (SII, 2010). Las cuentas que posee la empresa y que pertenecen a la categoría de gastos, se presentan a continuación:

- **Leyes sociales**: corresponden a los aportes que realiza la empresa en beneficio del personal, para permitir que tengan acceso a la seguridad social, tanto en el ámbito de la salud, como en relación a la pensión por jubilación.
- **Indemnización finiquito**: representa los pagos a los trabajadores despedidos por la empresa, gasto por concepto de vacaciones, entre varias otras.
- **Servicios terceros**: contratación de organismos externos para actividades requeridas por la empresa, como el transporte de trabajadores o el arriendo de maquinaria en caso de ser necesario.
- **Intereses**: generados a través de transacciones comerciales o convenios realizados por la empresa.
- **Gasto mantención**: desembolso monetario para realizar mantenciones a los vehículos y maquinaria de la empresa, para asegurar su seguridad y buen desempeño.
- **Gastos generales**: gastos menores que se relacionan con la parte administrativa de la empresa, y no pertenecen a un área específica dentro de la organización.

# **4.3 Selección de indicadores a utilizar**

Al realizar una análisis de los ratios o indicadores financieros estudiados, y ya presentados en el punto [2.3,](#page-29-0) en conjunto con la empresa se han seleccionado los que se concluyó que resultarían más útiles para la toma de decisiones dentro del funcionamiento de esta organización. Por lo que en los siguientes puntos se presentan los diferentes indicadores según categorías y su importancia para la empresa, o razón por que cual no se consideraron relevantes.

## **4.3.1 Liquidez**

- **Capital de trabajo**: este indicador financiero señala lo que la empresa retiene tras pagar sus deudas inmediatas, en pocas palabras el capital remanente para trabajar.
- **Razón circulante**: con este ratio se conoce la proporción de deudas a corto plazo que se pueden pagar con elementos de los activos circulantes.
- **Prueba acida**: este fue uno de los indicadores que se decidió no utilizar, debido a que uno de sus elementos era el inventario, y ya que la empresa no maneja un inventario de sus productos (el inventario de insumos o herramientas no fue considerado relevante), la empresa no se vio interesada en calcular este ratio.

## **4.3.2 Endeudamiento**

- **Concentración de la deuda**: no se utilizó, ya que, según la información entregada por la empresa, estos no trabajan con deudas a largo plazo, por lo que la deuda total correspondería al corto plazo.
- *Leverage***:** con este indicador la empresa puede conocer hasta qué punto se puede considerar comprometido el patrimonio de los propietarios en relación con las deudas que posee la organización.
- **Endeudamiento del activo**: calculando este ratio se conoce el porcentaje de la deuda en relación a los activos, o dicho de otra forma, el porcentaje de activos que se podrían considerar comprometidos con algún tercero.

 *COVERAGE*: a partir de este indicador se le permite a la empresa saber cuál es su capacidad de pago sobre los intereses que posee por deudas.

# **4.3.3 Rentabilidad**

- **Margen utilidad bruta**: se utiliza para conocer el porcentaje de a las ventas que le corresponde a la utilidad bruta, sirve para conocer que tanto afecta los costos de producción a los ingresos.
- **Margen operacional**: este ratio cumple la función de presentar el porcentaje de a las ventas que le corresponde a la utilidad operacional, de esta forma Se conoce el nivel de influencia que tienen los costos de producción y los gastos administrativos a los ingresos.
- **Margen neto**: se utiliza para conocer el porcentaje de a las ventas que le corresponde a la utilidad del ejercicio o beneficio neto, permite entender la proporción de ganancias que realmente producen las ventas, y si es que la empresa está trabajando con demasiados egresos.
- **ROE:** calcula el retorno sobre la inversión, es decir que, a mayor resultado del indicador, mayor es la ganancia para los propietarios.
- **ROA**: con este indicador se analiza la eficacia de la organización para generar utilidades con los activos de los que dispone.

# **4.3.4 Actividad**

- **Rotación cuentas por cobrar**: este indicador no es utilizado por la empresa, debido a que la misma no trabaja con cuentas por cobrar, sino que tiene acuerdos con sus compradores de pagos inmediatos a la entrega del producto.
- **Rotación cuentas por pagar**: este es otro ratio que la empresa no decidió no calcular, la razón se debe a ciertas actividades internas de la organización, que complicarían la estimación de este indicador.
- **Rotación de inventarios**: este indicador tampoco es útil para la empresa, ya que como se mencionó anteriormente en el punto de la prueba acida, no se trabaja con un inventario dentro de la empresa.

 **Rotación de activos**: este indicador se usa para conocer la eficiencia con la cual la organización está utilizando los activos para generar ventas, es decir, cuánto dinero produce en relación a la inversión en activos que posee en la empresa.

# **4.4 Conclusiones de los indicadores para la empresa**

A partir de los indicadores seleccionados por la empresa para realizar su control y análisis financiero, se nota un principal interés en el aspecto de la rentabilidad, agregando que los indicadores seleccionados también les permitirán conocer que fuente de egresos es la que mayormente afecta a las ganancias obtenidas por ventas, lo que facilitaran que detecten problemas en estas áreas y tomen medidas al respecto. Por otra parte, con los ratios de liquidez la organización podrá estar consciente de su situación y preparada cuando necesiten depender de los activos para hacerse cargo de las deudas.

Siguiendo la idea de mantener vigilado el nivel de deuda de la empresa, los indicadores de endeudamiento son fundamentales, ya que entregan una visión del efecto que podría llegar a tener en la organización el no poder cumplir con estos compromisos. Finalmente, con respecto a los ratios de actividad, no resultaron muy importantes para la empresa, esto es debido en gran medida a la manera en que realizan sus procesos y gestión interna.
# **CAPÍTULO 5: DESARROLLO DE PROPUESTA DE SISTEMA DE CONTROL FINANCIERO**

*En este capítulo se realiza el desarrollo de la propuesta de rediseño del sistema de control financiero, pasando por los requerimientos que este busca alcanzar, la forma en que la herramienta computacional funciona, y como posiblemente la empresa podría implementarlo.*

## **5.1 Diagrama sistema de información**

El sistema de control financiero que se busca implementar es también un tipo de sistema de información, ya que recibirá y entregará datos, además de generar un reporte que le permitirá al usuario la toma de decisiones.

<span id="page-73-0"></span>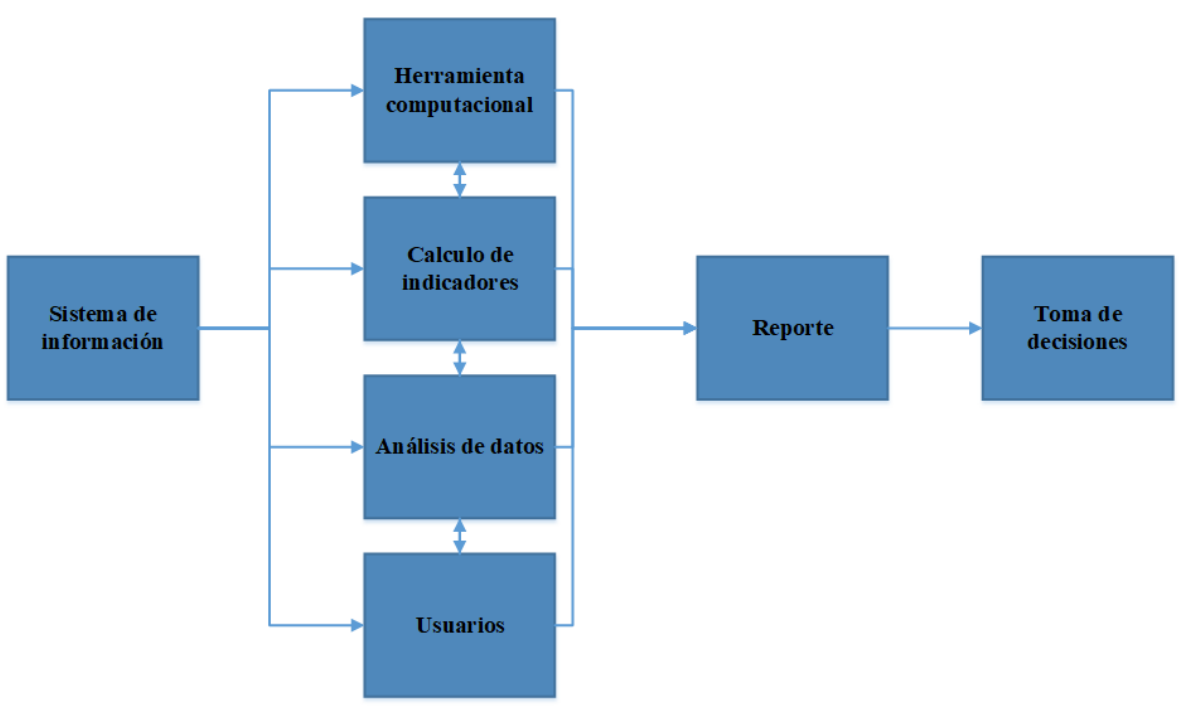

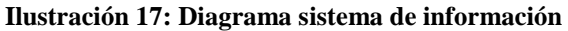

*Fuente: Elaboración propia*

Es sistema que se desea implementar trata de agrupar la información ya disponible, los tipos de cuenta que posee la empresa y sus respectivos valores, para proceder al cálculo de los indicadores financieros que entregaran una noción de los aspectos económicos de la empresa a lo largo de un periodo. Todo esto a través de la utilización de la herramienta computacional, por parte de un usuario capacitado, y finalizando en la entrega de un reporte que se podrá utilizar como base en la toma de decisiones de la empresa, lo anterior se visualiza en la [Ilustración 17.](#page-73-0) Estas decisiones pueden ir desde la necesidad de contratar o despedir personal dedicado a ciertos procesos, pasando por detectar la necesidad de eliminar deudas de manera urgente valiéndose de los recursos disponibles, llegando también a incluir la decisión de reducir las plantaciones que gestiona la agrícola, o por el contrario descubrir que es un buen momento para la expansión y adquisición de nuevos terrenos.

### **5.2 Requerimientos de la herramienta de apoyo**

Para comenzar con el desarrollo de la herramienta computacional primero es necesario conocer cuáles son los requerimientos que esperan obtener de esta los miembros respectivos de la empresa quienes utilizaran el software. En los siguientes puntos se presentan los requisitos que se decidieron en conjunto, con los cuales debe cumplir la herramienta de apoyo.

#### **5.2.1 Requerimientos funcionales**

Los requerimientos funcionales son aquellos que se centran en el "que hace", sobre todo en las entradas y salidas de información, así como en el almacenamiento de datos. A continuación, está un listado de requerimientos funcionales para la herramienta computacional.

- **Almacenar los datos de las cuentas financieras**: los diferentes tipos de cuentas financieras quedan registradas para su uso futuro y sus valores son fácilmente adaptables cuando se requieran.
- **Calcular los ratios automáticamente**: el cálculo de los indicadores o ratios financieros no está sujeto al conocimiento de las formulas, el programa toma los datos y genera los resultados por si mismo.
- **Requerir permiso para ingresar**: para asegurar que no cualquiera puede editar la información utilizada por la herramienta para generar su reporte, debe ser necesario tener registrado un nombre y clave para poder ingresar.
- **Agregar y eliminar cuentas**: en caso de que existan cambios en la contabilidad, o desear calcular los indicadores sin considerar algunas cuentas, se debe poder eliminar y agregar cuentas de manera estándar.

#### **5.2.2 Requerimientos no funcionales**

Los requerimientos no funcionales describen características y limitaciones que debe tener el sistema, en palabras más simples el "como lo hace". Estos requerimientos abarcan características como rendimiento, facilidad de uso, tiempo de entrega, entre otros.

- **De uso simple**: la herramienta debe ser fácilmente utilizable por cualquier persona sin conocimientos sobre código o programación, solamente deben necesitar una corta capacitación en su uso.
- **Visualmente entendible**: debe tener mensajes claros que permitan el ingreso de datos intuitivo, y la información que entregue debe ser clara para todos los usuarios.
- **Poco exigente de hardware**: el programa debe poder ejecutarse en computadores de rendimiento promedio de oficina, para no necesitar de un equipo específico para usarlo, o tener que renovar los que ya posee la empresa.

### **5.3 Casos de uso**

A continuación, se describen los casos de uso para la herramienta computacional. Se presentará las diferentes acciones que se pueden realizar, y como deben ser realizadas.

 **Ingresar a la herramienta**: es necesario ingresar con el nombre y contraseña de un usuario registrado, para poder hacer uso de las funciones del programa, esto con el propósito de dar más seguridad a la información utilizada. Si se logra ingresar con los datos correspondientes se ingresa al menú principal de la aplicación, el cual cuenta con varias opciones de acción, que se detallaran más adelantes. La [Tabla 7](#page-76-0) muestra un resumen de las acciones requeridas para llevar acabo la actividad de ingresar a la herramienta. En la [Ilustración 18](#page-76-1) se puede observar el formulario para inicio de sesión y en la [Ilustración 19](#page-77-0) el menú principal del sistema.

<span id="page-76-0"></span>

| Actividad: Ingresar a la herramienta |                          |  |  |  |
|--------------------------------------|--------------------------|--|--|--|
| <b>Usuario</b>                       | <b>Programa</b>          |  |  |  |
| 1-Abrir programa                     |                          |  |  |  |
| 2-Escribir nombre de usuario         |                          |  |  |  |
| 3-Escribir contraseña de usuario     |                          |  |  |  |
|                                      | 4-Autenticar información |  |  |  |
|                                      | 5-Abrir Menú principal   |  |  |  |

**Tabla 7: actividad de programa 1**

*Fuente: Elaboración propia*

<span id="page-76-1"></span>En la [Ilustración 18](#page-76-1) se observa el formulario para iniciar sesión en el programa y obtener acceso a las funciones de la herramienta, este formulario se despliega automáticamente al iniciar el programa.

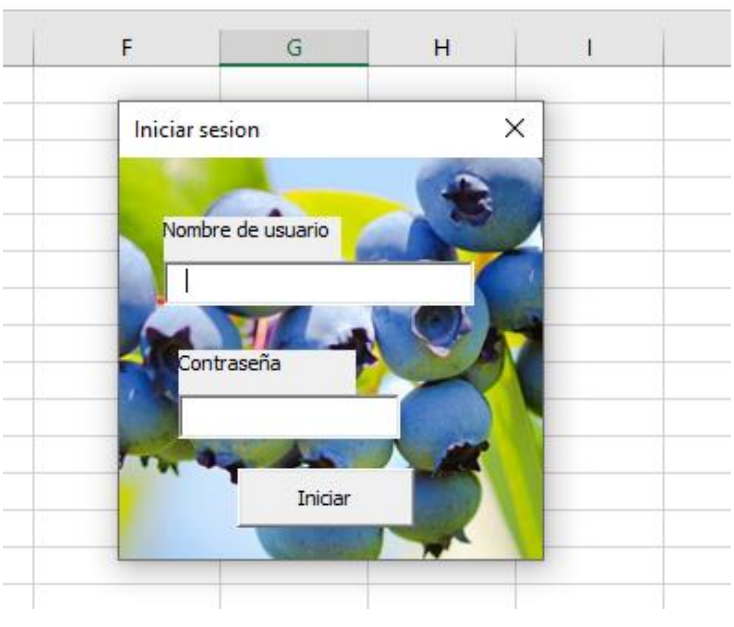

**Ilustración 18: Inicio sesión programa**

*Fuente: Elaboración propia*

En la [Ilustración 19](#page-77-0) se muestra el menú principal de la herramienta digital, en el menú se puede acceder al resto de funciones, como el de agregar una nueva cuenta financiera, eliminar una cuenta ya existente, actualizar los datos del programa luego de haber realizado alguna modificación, proceder al formulario de cálculo para los ratios financieros, o salir del programa, en esta última acción se pedirá confirmar la orden antes de proceder.

<span id="page-77-0"></span>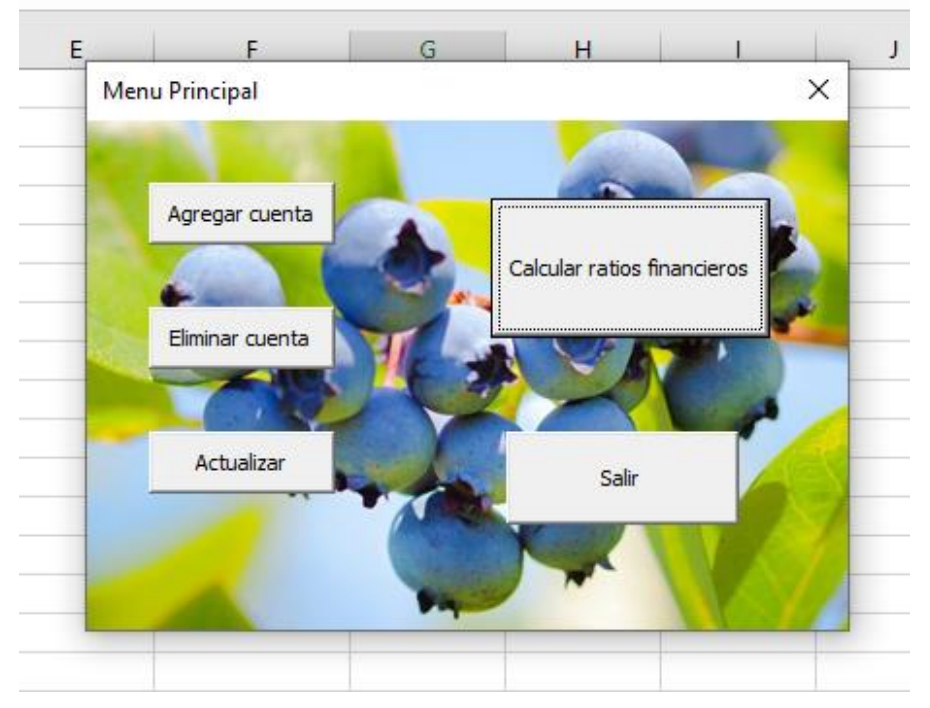

**Ilustración 19: Menú principal programa**

*Fuente: Elaboración propia*

 **Agregar una cuenta**: el programa permite la posibilidad de agregar nuevas cuentas financieras en caso de ser requerido. Para comenzar, se considera que ya se encuentra en el menú principal, por lo que se hace clic en el botón correspondiente de agregar cuenta, luego de lo cual se cierra el menú principal y se abre el formulario para ingresar la nueva cuenta. Este solicita los datos de la cuenta, y una vez que estén todos completados procede a hacer clic en el botón de agregar, para registrar la cuenta al final del listado, y cerrando el formulario para volver al menú principal. En caso de cambiar de opinión también posee un botón que permite regresar al menú principal descartando los cambios. La [Tabla 8](#page-78-0) muestra un resumen de las acciones requeridas para llevar acabo la actividad de agregar una cuenta. En la [Ilustración 20](#page-78-1) se puede observar el formulario para agregar una cuenta nueva al sistema.

<span id="page-78-0"></span>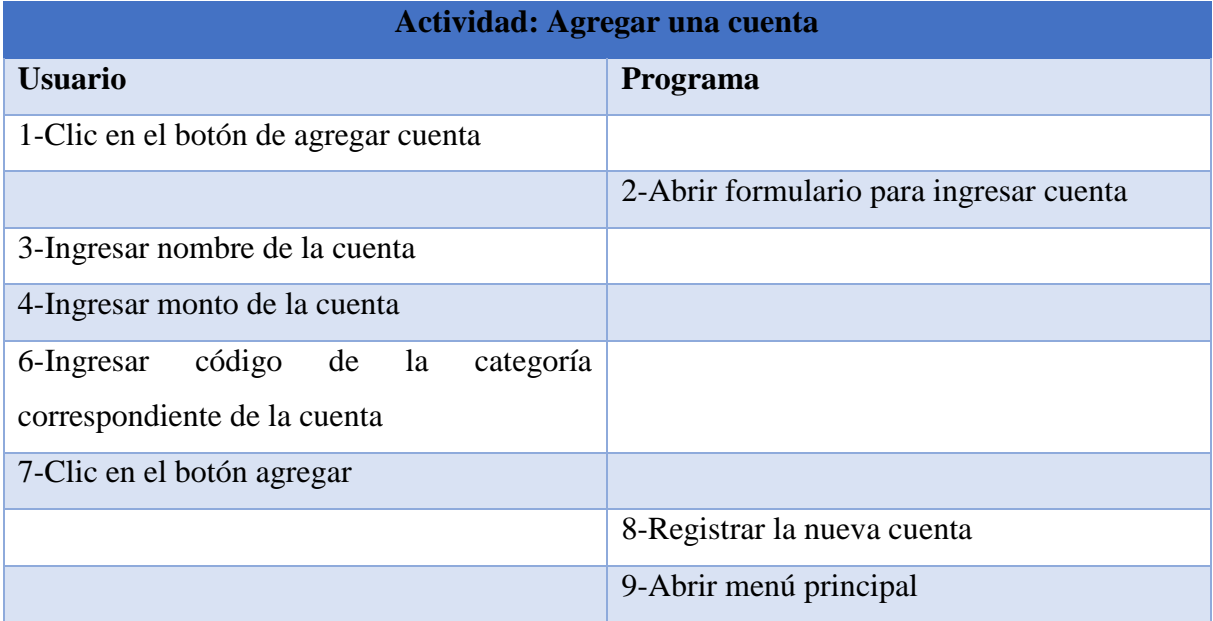

#### **Tabla 8: actividad de programa 2**

*Fuente: Elaboración propia*

En la [Ilustración 20](#page-78-1) se puede apreciar el formulario para ingresar una nueva cuenta el sistema, comenzando con la posición numérica que utilizara la nueva cuenta, pasando por el nombre que se le asignara y el monto que le corresponde a dicha cuenta. También se solicita ingresar el código de su correspondiente clasificación, los cuales se encuentran explicados en el mismo formulario.

<span id="page-78-1"></span>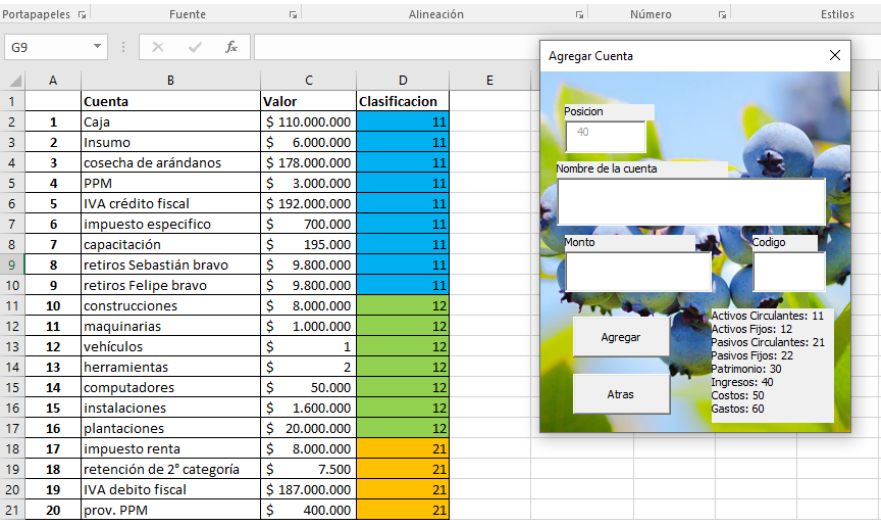

#### **Ilustración 20: Formulario agregar cuenta**

*Fuente: Elaboración propia*

 **Eliminar una cuenta**: si por cambios en la contabilidad se desea eliminar una cuenta, también existe esta posibilidad de realizar esta acción dentro del sistema, solo es necesario conocer el número del listado de cuentas que le corresponde a la que deseamos eliminar. Este número puede ser revisado de forma visual en el listado de la página de Excel correspondiente. Si se considera que se está en el menú principal antes de iniciar esta acción, simplemente se debe hacer clic en el botón de eliminar cuenta, con esto se abre el formulario de eliminación, donde se requiere ingresar el numero mencionado anteriormente. En caso de cambiar de opinión también posee un botón que permite regresar al menú principal descartando los cambios. La [Tabla 9](#page-79-0) muestra un resumen de las acciones requeridas para llevar acabo la actividad de eliminar una cuenta. En la [Ilustración 21](#page-80-0) se puede observar el formulario para eliminar una cuenta del sistema.

<span id="page-79-0"></span>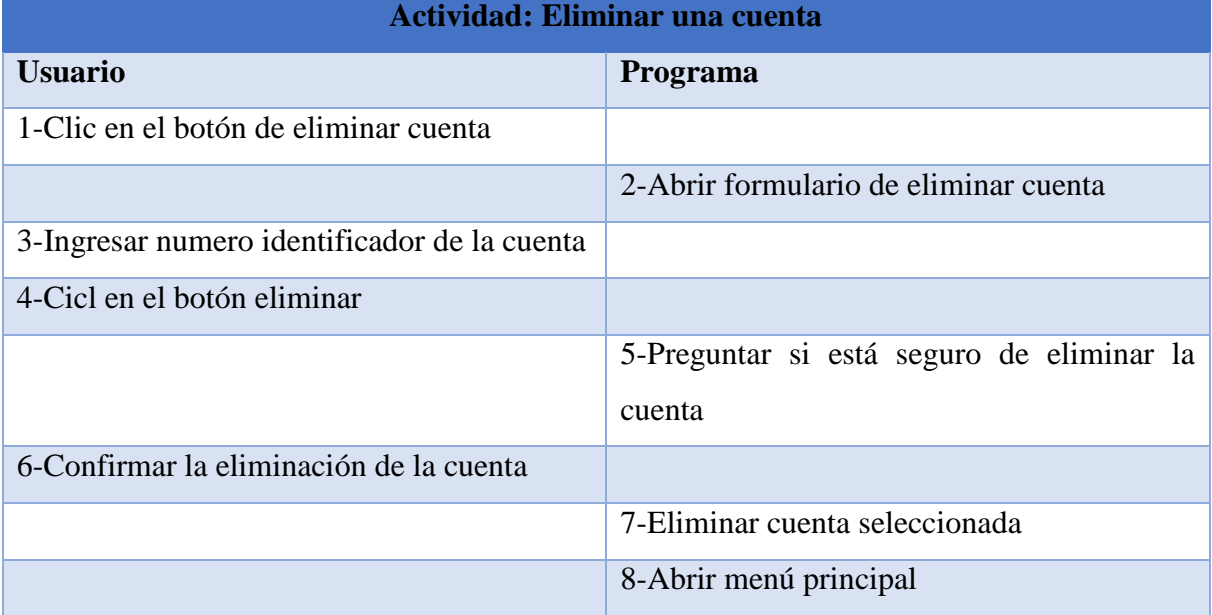

**Tabla 9: actividad de programa 3**

*Fuente: Elaboración propia*

En la [Ilustración 21](#page-80-0) se puede ver el formulario para la eliminación de cuentas, el cual al realizar la acción de borrar información se solicita al usuario que confirme su orden antes de proceder con el borrado. Luego de lo cual se cierra el formulario para regresar al menú principal.

<span id="page-80-0"></span>

| $f_x$<br>G <sub>9</sub><br>$\overline{\phantom{a}}$<br>- 1 -<br>$\times$ |                |                           |                 |                      |   |            |                                  |   |  |
|--------------------------------------------------------------------------|----------------|---------------------------|-----------------|----------------------|---|------------|----------------------------------|---|--|
|                                                                          |                |                           |                 |                      |   |            |                                  |   |  |
|                                                                          | A              | B                         | Ċ               | D                    | E | F          | G                                | H |  |
|                                                                          |                | Cuenta                    | <b>Valor</b>    | <b>Clasificacion</b> |   |            |                                  |   |  |
| 2                                                                        | 1              | Caja                      | \$110.000.000   |                      |   |            | Eliminar cuenta                  | × |  |
| 3                                                                        | $\overline{2}$ | Insumo                    | 6.000.000<br>Ŝ. |                      |   |            |                                  |   |  |
| 4                                                                        | 3              | cosecha de arándanos      | \$178.000.000   |                      |   |            | Posicion de la cuenta a eliminar |   |  |
| 5                                                                        | 4              | <b>PPM</b>                | Ś<br>3.000.000  | 11                   |   |            |                                  |   |  |
| 6                                                                        | 5.             | <b>IVA</b> crédito fiscal | \$192.000.000   | 11                   |   |            |                                  |   |  |
|                                                                          | 6              | impuesto especifico       | \$<br>700.000   | 11                   |   |            |                                  |   |  |
| 8                                                                        | 7              | capacitación              | Ś<br>195.000    | 11                   |   |            |                                  |   |  |
| 9                                                                        | 8              | retiros Sebastián bravo   | \$<br>9.800.000 | 11                   |   |            | Eliminar                         |   |  |
| 10                                                                       | 9              | retiros Felipe bravo      | \$<br>9.800.000 | 11                   |   |            |                                  |   |  |
| 11                                                                       | 10             | construcciones            | Ś<br>8.000.000  | 12                   |   | <b>TEN</b> |                                  |   |  |
| 12                                                                       | 11             | maquinarias               | Ś<br>1.000.000  | 12                   |   |            | Atras                            |   |  |
| 13                                                                       | 12             | vehículos                 | Ś               | 12                   |   |            |                                  |   |  |
| 14                                                                       | 13             | herramientas              | Ś<br>2          | 12                   |   |            |                                  |   |  |
| 15                                                                       | 14             | computadores              | Ś<br>50.000     | 12                   |   |            |                                  |   |  |
| яø.                                                                      | 4 F            | inctalacionae             | ÷<br>1.500.000  | a o l                |   |            |                                  |   |  |

**Ilustración 21: Formulario eliminar cuenta**

*Fuente: Elaboración propia*

 **Calcular indicadores financieros**: la función principal de la herramienta computacional es el calcular ratios financieras y entregar un reporte al usuario para su análisis. Comenzando en el menú principal antes de iniciar esta acción, lo primero que se debe hacer es clic en el botón de calcular ratios financieros, lo que desplegara el formulario de indicadores. Una vez aquí, se deben seleccionar algunas opciones, primero si el usuario quiere calcular todos los ratios o solo los de una categoría específica, luego debe elegir el periodo para el cual se desea realizar el cálculo, el rango de tiempo total es de un año que ha sido dividido en periodos trimestrales para su análisis. Una vez hecho esto, se debe hacer clic en el botón calcular y se generara un reporte con la información de los indicadores seleccionados para evaluar. En caso de cambiar de opinión también posee un botón que permite regresar al menú principal. La [Tabla 10](#page-81-0) muestra un resumen de las acciones requeridas para llevar acabo la actividad de calcular indicadores financieros. En la [Ilustración 22](#page-82-0) se puede observar el formulario para configurar el cálculo de ratios financieros, en la [Ilustración 23](#page-83-0) se puede ver el reporte generado, y en la [Ilustración 24](#page-84-0) está un ejemplo de los gráficos generados.

<span id="page-81-0"></span>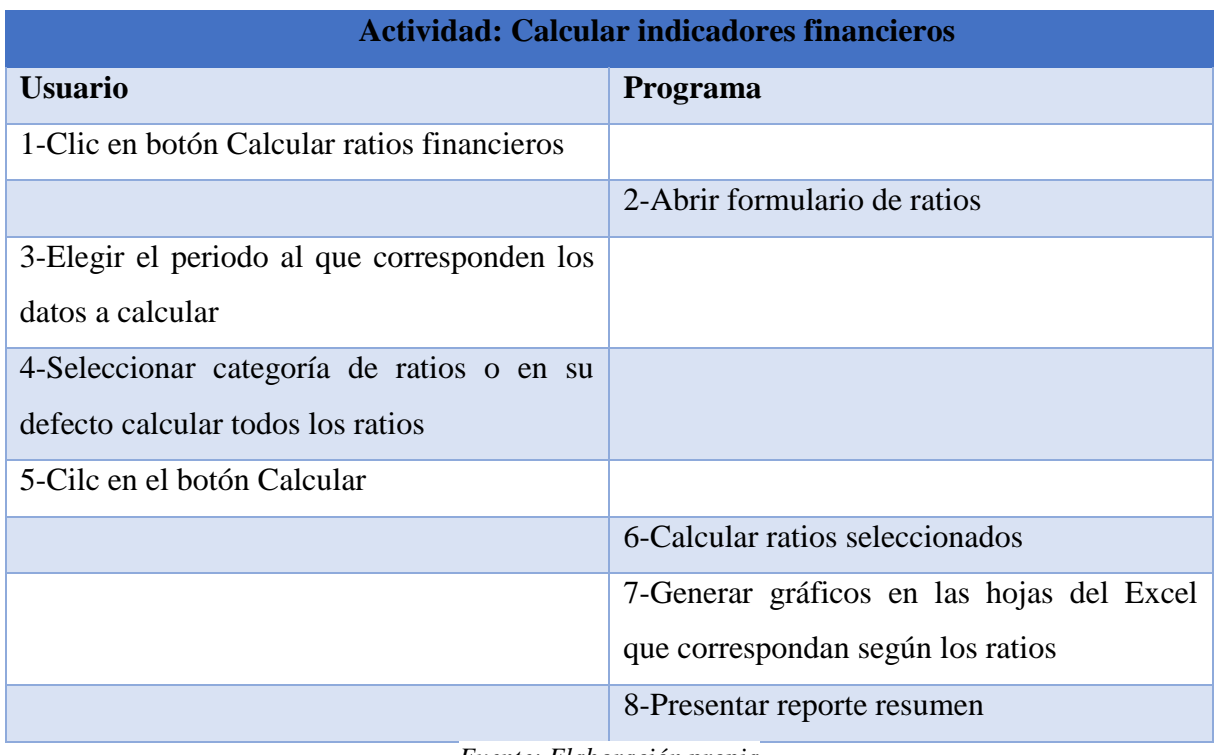

#### **Tabla 10: actividad de programa 4**

*Fuente: Elaboración propia*

En la [Ilustración 22](#page-82-0) se visualiza el formulario para configurar el cálculo de indicadores financieros, esto comienza por defecto con la opción de calcular todos los ratios, pero se puede cambiar, según le interese al usuario, para calcular solo los de alguna categoría: liquidez, endeudamiento, rentabilidad o actividad. Es obligatorio en este formulario seleccionar el periodo correspondiente al momento del año en que se encuentren: marzo, junio, septiembre o diciembre. Luego de apretar el botón de calcular, también queda una copia de los valores de los ratios en sus páginas correspondientes dentro del Excel.

<span id="page-82-0"></span>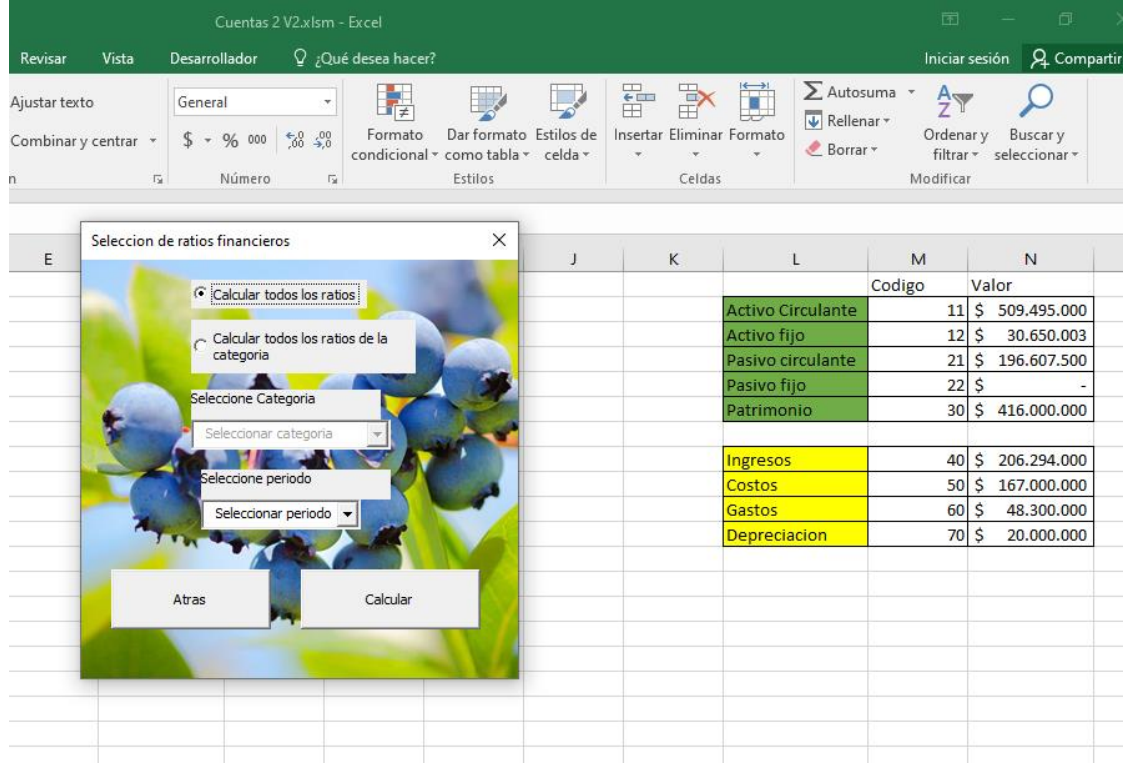

#### **Ilustración 22: Formulario de ratios**

*Fuente: Elaboración propia*

En la [Ilustración 23](#page-83-0) se observa un ejemplo de lo que sería el reporte generado por la herramienta computacional, para este ejemplo se generaron los valores de todos los ratios seleccionados como de interés para la empresa. Estos se encuentran divididos según sus diferentes categorías, con el nombre respectivo de cada indicador a la izquierda del valor, y una pequeña descripción de lo que representan a la derecha. Además, dentro de estas descripciones se presenta el rango aceptable para cada ratio, y en caso de no cumplirlo el valor es resaltado con color rojo para indicar que la empresa está teniendo problemas en ese aspecto, por lo que se necesita analizar la situación y tomar medidas al respecto. Una vez generado el reporte, se puede presionar un botón para regresar al meno o uno para salir directamente de la herramienta.

<span id="page-83-0"></span>

| Reporte                  |               |                                                                                                    |                                  |         | ×                                                                    |
|--------------------------|---------------|----------------------------------------------------------------------------------------------------|----------------------------------|---------|----------------------------------------------------------------------|
| - Liquidez               |               |                                                                                                    |                                  |         |                                                                      |
| Capital de trabajo       | \$321.387.500 | Capital remanente para<br>trabaja. X>\$230.000.000                                                              |                                  |         |                                                                      |
| Razon circulante         | 2,67          | Proporción de deudas a<br>corto plazo que se pueden<br>pagar con elementos de los<br>activos circulantes. X>1,5 | Endeudamiento<br>Leverage        | 0,47    | Proporción del patrimonio<br>comprometido por la<br>deuda. $X < 0,6$ |
|                          |               |                                                                                                    | Endeudamiento del<br>activo      | 0,35    | Proporción de los activos<br>comprometido por la<br>deuda, $X < 0.6$ |
| Rentabilidad             |               |                                                                                                    | COVERAGE                         | $-0,42$ | Capacidad real de pago                                               |
| Margen utilidad<br>bruta | %24,67        | Porcentaje de utilidad luego<br>de restar los costos de<br>producción, X>30%                                    |                                  |         | de los intereses. X>1,5                                              |
| Margen operacional       | %2,3          | Porcentaje de utilidad luego<br>de restar los costos de<br>produccion, y gastos<br>administrativos, X>15%       | Actividad<br>Rotacion de activos | 0,41    | Proporcion de ventas<br>totales con respecto a los                   |
| Margen neto              | $-9/62, 17$   | Porcentaje de utilidad por<br>ventas que corresponde a la<br>utilidad real del ejercicio.<br>$X > 10\%$         |                                  |         | activos, X>0.5                                                       |
| ROE                      | 0.003         | Retorno sobre la inversion.<br>X > 0,05                                                                         |                                  |         | Menu                                                                 |
| <b>ROA</b>               | 0.015         | Proporcion de utilidades con<br>respecto a los activos.<br>X > 0,05                                             |                                  |         | Salir                                                                |
| 200,000                  | 21            |                                                                                                    |                                  |         |                                                                      |

**Ilustración 23: Reporte programa**

*Fuente: Elaboración propia*

En la [Ilustración 24](#page-84-0) se presenta un ejemplo del resumen de los indicadores por periodo y sus correspondientes gráficos, para facilitar un análisis visual de la situación de la empresa. El ejemplo en este caso utiliza a los ratios de endeudamiento seleccionados como de interés para la organización, los cuales ya cuentan con valores para todos los periodos del año.

Es importante aclarar que tanto los datos de este ejemplo como de los anteriores, no son las cifras reales de la empresa, sino que más bien son aproximaciones y estimaciones, que cumplen con el propósito de mostrar las funciones de la herramienta computacional.

<span id="page-84-0"></span>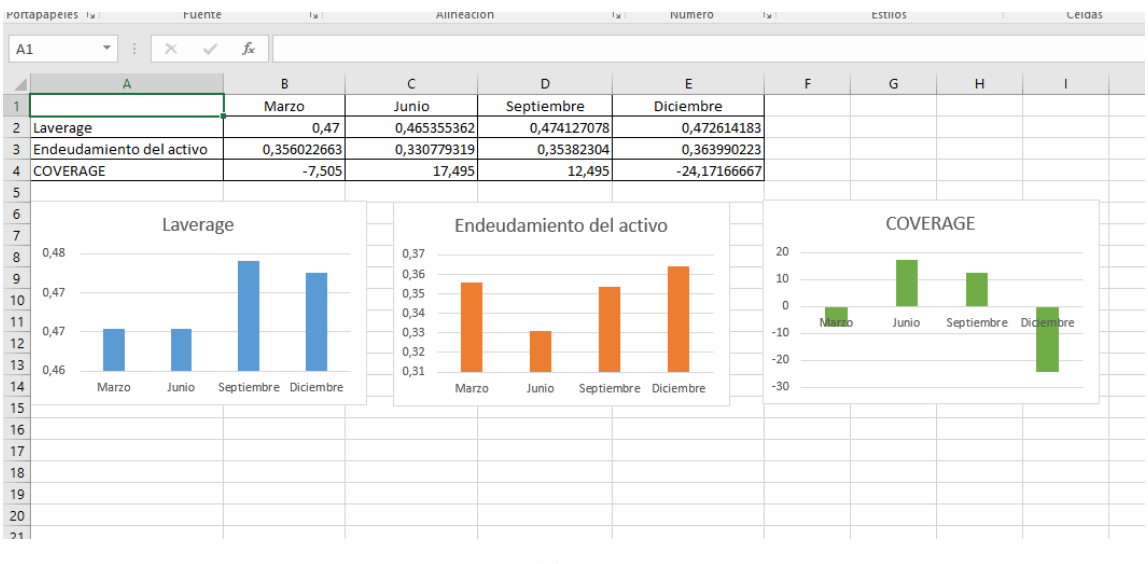

**Ilustración 24: Gráficos programa**

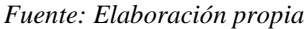

### **5.4 Propuesta de implementación**

La posible implementación del programa dentro de la empresa que se presentó constaba de pasos simples a seguir. Comenzando con la entrega de la herramienta computacional, y una capacitación de los trabajadores que harán uso de esta. Junto con esto se entregarán los casos de uso en forma de manual y recordatorio para facilitar la adaptación. Se recomienda a la empresa hacer una capacitación extra en análisis financiero a los posibles usuarios para que mejoren al momento de interpretar los datos que le entregara como resultado el programa al calcular los indicadores financieros. Este último punto es sumamente importante para que la organización obtenga el máximo provecho de la nueva información que tendrán disponible a partir del uso de la herramienta.

La respuesta de la empresa fue bastante positiva, considerando que no requieren de usar nuevos programas o equipos computacionales, lo que significaría un costo económico, y que la capacitación de empleados, ya antiguos dentro de la organización, presenta un potencial mucho más de beneficios a futuro para la empresa.

# **CAPÍTULO 6: EVALUACIÓN DEL IMPACTO DEL PROYECTO**

*En este capítulo se analizan y explican los posibles impactos que tendría la implementación del proyecto para los ámbitos económicos, organizacionales y ambientales.*

### **6.1 Impacto económico**

Por una parte, existe un impacto económico en la empresa por el simple hecho de implementar este proyecto, este se debe a la capacitación requerida por los funcionarios que tendrán acceso a la herramienta y deberán utilizarla. Como monto referencial, una capacitación de análisis financiero costaría aproximadamente \$187.000 por persona (redcapacitacion, 2021), esto para asegurar que quien utilice el software pueda sacarle el máximo provecho.

También debe ser considerado el costo que hubiera conllevado el desarrollo de este software por una entidad externa profesional, aquí se consideran varios procesos, comenzando con un levantamiento de datos, para que se obtenga la información base para el programa y se realice su clasificación, para esto se utilizó un aproximado de 8 horas. Luego se pasa al desarrollo de la aplicación, que es cuando utilizando los requerimientos de la herramienta, se comienza a programar y se recibe retroalimentación por parte de la empresa, para realizar mejoras, en esta etapa se requirieron una cantidad de 36 horas de trabajo activo. Finalmente existe la etapa de capacitación donde se entrena a un usuario para que pueda hacer uso completo de la herramienta, esto se considera que podría completarse en un día, entregando además como apoyo un manual con indicaciones de uso como apoyo. En la [Tabla 11](#page-86-0) se aprecia el cálculo de los costos de estas actividades, usando como referencia precios promedios del mercado, obteniendo un total de CLP\$1.124.000.

<span id="page-86-0"></span>

| <b>Actividad</b>                 | <b>Costo (CLP)</b> | <b>Unidad</b>          | <b>Cantidad</b> | <b>Total (CLP)</b> |  |
|----------------------------------|--------------------|------------------------|-----------------|--------------------|--|
| Levantamiento<br>de datos        | 21.000             | Horas de trabajo       | 8               | 168.000            |  |
| <b>Desarrollar</b><br>aplicación | 21.000             | Horas de trabajo<br>36 |                 | 756.000            |  |
| Capacitación                     | 100.000            | Número de<br>personas  | $\overline{2}$  | 200.000            |  |
|                                  |                    |                        |                 | 1.124.000          |  |

**Tabla 11: costos desarrollo de la aplicación**

*Fuente: elaboración propia en base a (yeeply, 2021) y (REDCAPACITACION, 2022)*

Por otro lado, existe todo un universo de posibilidades que pueden ocurrir en los aspectos financieros de la empresa a partir del análisis e interpretación de los indicadores. Con ellos se podría descubrir que existen costos de producción muy altos para la utilidad generada, o que los gastos administrativos se están llevando un importante porcentaje, por lo que se le debería encargar a quien corresponda averiguar si están justificados, e idealmente si es posible reducirlos. También, se podría concluir que la empresa se encuentra sobre endeudada y que deben corregir esa situación, incluso si es necesario prescindir de algunos activos para lograrlo. Como estos muchos otros casos pueden llegar a descubrirse gracias al análisis que permitiría la implementación de este proyecto. Pero esto dependerá de lo capaz que sea el personal que utilice la herramienta y analice los resultados, pero sobre todo de la disposición que tendrán sobre tomar medidas y realizar cambios los encargados de dirigir la empresa.

#### **6.2 Impacto organizacional**

El impacto que se puede esperar dentro del ámbito organizacional es incierto, ya que depende mucho de la disposición de la empresa y de quienes la componen, no solo a utilizar y aprovechar la herramienta, sino que a tomar medidas en relación con los problemas que se vayan detectando al analizar los resultados entregados por los ratios financieros. Si se piensa de manera positiva se pueden llegar a generar cambios importantes dentro de la estructura organizacional, sobre todo en el área de la producción, esto dependiendo de que tan buenos se consideren los resultados financieros entregados por los indicadores. Pero esto podría dar pie a que la empresa comience un proceso de modernización y estandarización, lo que comenzaría a cambiar la cultura interna de la organización, lo que a su vez como consecuencia influiría en sus trabajadores ayudándolos ya sea a especializarse, o al menos generar conocimientos y familiarizarse con ciertas prácticas administrativas de empresas más grandes.

Por supuesto que todo esto podría no suceder, en especial si los dueños de la empresa no consideran necesario el tomar medidas importantes para mejorar la situación de la empresa, y siguen por el camino de simplemente asegurar las ganancias del periodo. También podría ser el caso que, al intentar implementar estos cambios o una nueva cultura

empresarial, los trabajadores generaran un rechazo y esto tuviera el efecto contrario bajando el desempeño al interior de la organización.

## **6.3 Impacto ambiental**

El impacto ambiental viene dado por dos aspectos, uno directo y otro potencial. El primero tiene relación con que se entrega a la empresa una herramienta computacional, por lo tanto, se puede asumir que el uso de los computadores aumentara debido a esta, tanto al momento de ingresar y generar datos, como cuando se necesario realizar análisis para la toma de decisiones en torno de los resultados entregados por los indicadores. Un computador encendido genera cada hora entre 52 y 234 gramos equivalentes de CO2, considerando una potencia de entre 80 y 360 vatios (Ecoembes, 2016).

El impacto potencial que tendría la implementación de este proyecto, es que dependiendo de los resultados que se obtengan y las decisiones tomadas por los dueños de la empresa, algunas plantaciones podrían ser desechadas o se podrían generar nuevas plantaciones, en ambos casos se requeriría maquinaria la cual quemaría combustible para realizar la actividad, y en el caso de la segunda opción se continuaría gastando más combustible para la producción y transporte de los productos de esta nueva plantación, aunque a su vez ambientalmente la existencia de más arboles es algo positivo para la purificación del aire. Por su parte en caso de desechar una plantación por ser inviable económicamente, no solo reduciría el número de existente de árboles, sino que además generaría desechos, aunque orgánicos, pero aun así desechos que se deben procesar adecuadamente.

## **Conclusiones**

Como primera conclusión luego de haber realizado este proyecto, es que la empresa "Agrícola el Recuerdo Ltda.", posee un importante potencial de crecimiento y mejora, que está apoyada por una bastante sólida fuente económica. La zona donde se ubica la empresa, es beneficiosa en aspectos de agricultura, y existe personal profesional en el área con el conocimiento adecuado para implementar mejoras en la organización. Estas mejoras pueden ir desde formalizar procesos existentes, a introducir nuevas tecnologías tanto en administración, como en los procesos de producción actuales.

La herramienta computacional que fue diseñada cumple con los requisitos esperados por la empresa, y le permite acceso a un nuevo nivel de información para el desarrollo de su control y análisis de la situación financiera. Esto desde diferentes aspectos, como lo son la liquidez, el endeudamiento, la rentabilidad, y la activad económica. Aunque es en el punto de la rentabilidad donde la organización presento mayor interés y deseo de obtener información para tener un control más preciso. Esto se puede deber al hecho que originalmente su control financiero se basaba en realizar un análisis de la rentabilidad de sus diferentes zonas de producción.

La propuesta de implementación era fundamental para que el proyecto se ganara un espacio dentro de la organización, ya que al ser un cambio en la estructura del funcionamiento actual de la empresa es difícil que sea aceptada rápidamente, por lo cual se espera un tiempo de adaptación antes de que los usuarios puedan sacarle el máximo provecho. Es por esta razón, que la propuesta evito lo más posible la necesidad de que la empresa hiciera desembolsos económicos para implementar el proyecto, así se evita que piensen que se está gastando en algo que pueden no terminar utilizando si es que no se logra adaptar la organización.

Finalmente, los posibles impactos de implementar este proyecto son muchos, pero principalmente son potenciales, es decir, existe la posibilidad que influya en la empresa hasta un nivel que permita adaptar muchos aspectos de la organización, y que la toma de decisiones que se derive a partir del mejor entendimiento de sus finanzas lleve a un crecimiento importante de la organización. Pero esto será solo posible si es que los dueños de la empresa realmente quieren mejorar y adaptar el funcionamiento actual de la agrícola, y, además, si los trabajadores son capaces de soportar los cambias y adaptarse.

## **Recomendaciones y trabajos a futuro**

- Seguir mejorando el análisis financiero, capacitar a sus diferentes administrativos para asegurar un real entendimiento de la información que se está generando a partir de los ratios. También les convendría aumentar el número de indicadores, ya que en algunos aspectos como la actividad económica de momento poseen poca información para tener una buena base de decisiones.
- Formalizar otras áreas de la empresa, como la gestión de recursos humanos. Por falta de formalidad y estandarización de procesos, existe gran número de errores o confusión de información, esto le genera pérdida de tiempo a los administradores y encargados, lo que a su vez se puede estar traduciendo en una pérdida económica sustancial.
- Capacitar a los trabajadores fijos en ámbitos de administración, considerando la alta fidelidad que ya poseen estos colaboradores, es fundamental que se capaciten adecuadamente, así podrán aportar con nuevas ideas, técnicas o incentivar otras tecnologías para mejorar el funcionamiento de la empresa, esto aplica para todas las áreas de la organización.

## **Bibliografía**

- 2x3, SPA. (13 de Enero de 2022). *www.2x3.cl*. Obtenido de www.2x3.cl: https://www.2x3.cl/p/precios-desarrollo-web
- Arcoraci, E. (2013). *www.utntyh.com*. Obtenido de www.utntyh.com: http://www.utntyh.com/wp-content/uploads/2013/09/Apunte-Unidad-3-Ratios-Financieros.pdf
- Barrera, A. R. (2016). *issuu.com*. Obtenido de issuu.com: https://issuu.com/almaraqueltd/docs/metodologia\_de\_desarrollo\_evolutivo\_93fa781 2b31d52
- Broseta, A. (14 de Febrero de 2018). *rankia.cl*. Obtenido de rankia.cl: https://www.rankia.cl/blog/analisis-ipsa/3814132-como-realizar-analisis-fodaempresa
- Carchi, K., Crespo, M., González, S., & Romero, E. (2019). *dialnet.unirioja.es.* Obtenido de dialnet.unirioja.es: https://dialnet.unirioja.es/servlet/articulo?codigo=7475497
- Circulantis. (2020). *circulantis.com*. Obtenido de circulantis.com: https://circulantis.com/blog/solvencia-financiera/
- Concur. (2021). *www.concur.cl*. Obtenido de www.concur.cl: https://www.concur.cl/newscenter/control-financiero-conveniente
- DesignThinking. (04 de Julio de 2017). *designthinking.services*. Obtenido de designthinking.services: https://www.designthinking.services/2017/07/que-es-eldesign-thinking-historia-fases-del-design-thinking-proceso/
- Díaz, N. (08 de Enero de 2020). *economipedia.com*. Obtenido de economipedia.com: https://economipedia.com/definiciones/rotacion-de-activos.html
- Digital Talent Agency. (2018). *dtagency.tech.* Obtenido de dtagency.tech: https://www.dtagency.tech/cursos/metodologias\_gestion\_proyectos/tema\_1- ModeloWaterfall.pdf
- Dobaño, R. (2022). *getquipu.com*. Obtenido de getquipu.com: https://getquipu.com/blog/que-es-el-roa-y-el-roe/
- Ecoembes. (2016). *www.thecircularlab.com*. Obtenido de www.thecircularlab.com: https://www.thecircularlab.com/los-ordenadores-tambien-emiten-co2/
- Garces, C. (2019). *repositorio.pucesa.edu.ec*. Obtenido de repositorio.pucesa.edu.ec: https://repositorio.pucesa.edu.ec/bitstream/123456789/2860/1/77028.pdf
- GCFAprendeLibre. (2018). *edu.gcfglobal.org*. Obtenido de edu.gcfglobal.org: https://edu.gcfglobal.org/es/informatica-basica/que-es-hardware-y-software/1/
- Granel, M. (26 de 05 de 2021). *www.rankia.cl*. Obtenido de www.rankia.cl: https://www.rankia.cl/blog/analisis-ipsa/3931236-ebitda-que-calculo-analisis
- Hayes, A. (05 de 10 de 2021). *www.investopedia.com*. Obtenido de www.investopedia.com: https://www.investopedia.com/terms/i/interestcoverageratio.asp
- HERNANDEZ TRASOBARES, A. (2003). *dialnet.unirioja.es.* Obtenido de dialnet.unirioja.es: https://www.google.cl/url?sa=t&rct=j&q=&esrc=s&source=web&cd=&cad=rja&ua ct=8&ved=2ahUKEwiRt8yu\_bnzAhWQH7kGHW2yAIgQFnoECAIQAQ&url=http s%3A%2F%2Fdialnet.unirioja.es%2Fdescarga%2Farticulo%2F793097.pdf&usg=A OvVaw3DGjKC2IVcybs3gZynQQwR
- Hernandez, M. (2020). *quickbooks.intuit.com*. Obtenido de quickbooks.intuit.com: https://quickbooks.intuit.com/mx/recursos/controla-tu-negocio/indicador-financiero/
- Hernández, M. E. (2013). *www.uaeh.edu.mx*. Obtenido de www.uaeh.edu.mx: https://www.uaeh.edu.mx/docencia/P\_Presentaciones/Sahagun/Contaduria/Finanzas /indicadores.pdf
- Holded. (2021). *www.holded.com*. Obtenido de www.holded.com: https://www.holded.com/es/blog/ratios-analizar-situacion-financiera-empresas
- INCP. (2012). *incp.org.co*. Obtenido de incp.org.co: https://incp.org.co/Site/2012/agenda/7 if.pdf
- Lizarzaburu, E., Gómez , G., & López, R. (2016). *www.researchgate.net*. Obtenido de www.researchgate.net: https://www.researchgate.net/publication/307930856\_RATIOS\_FINANCIEROS\_G UIA\_DE\_USO
- López, M. (2021). *www.gestionar-facil.com*. Obtenido de www.gestionar-facil.com: https://www.gestionar-facil.com/indicadores-de-gestion-todo-lo-que-debessaber/indicadores-financieros-para-pymes/
- Maida, E. G., & Pacienzia, J. (2015). *repositorio.uca.edu.ar*. Obtenido de repositorio.uca.edu.ar: https://repositorio.uca.edu.ar/bitstream/123456789/522/1/metodologias-desarrollosoftware.pdf
- Maida, E. G., & Pacienzia, J. (2015). *repositorio.uca.edu.ar*. Obtenido de repositorio.uca.edu.ar: https://repositorio.uca.edu.ar/bitstream/123456789/522/1/metodologias-desarrollosoftware.pdf
- Medalita, B. W. (2021). *repositorio.uss.edu.pe*. Obtenido de repositorio.uss.edu.pe: https://repositorio.uss.edu.pe/bitstream/handle/20.500.12802/8032/Walter%20Idrog o%20Loyda%20Medalita.pdf?sequence=1
- Mesquita, R. (2019). *rockcontent.com*. Obtenido de rockcontent.com: https://rockcontent.com/es/blog/que-es-un-sistema-de-informacion/
- Mulder, P. (2017). *toolshero.es*. Obtenido de toolshero.es: https://www.toolshero.es/estrategia/la-matriz-tows/
- Parra Acosta, J. F., Mondragón Hernández, S. A., & Peña González, Y. C. (2014). *revistas.usantotomas.edu.co.* Obtenido de revistas.usantotomas.edu.co: https://revistas.usantotomas.edu.co/index.php/activos/article/view/2790/2692
- POLIMENI, R. S., FABOZZI, F. J., & ADELBERG, A. H. (1997). *CONTABILIDAD DE COSTOS.* Santafé de Bogotá: Lito Camargo Ltda.
- redcapacitacion. (2021). *redcapacitacion.cl*. Obtenido de redcapacitacion.cl: https://redcapacitacion.cl/curso/gestion-de-costos-presupuestos-y-analisisfinanciero/4037
- REDCAPACITACION. (2022). *redcapacitacion.cl*. Obtenido de redcapacitacion.cl: https://redcapacitacion.cl/curso/presto-tecnicas-para-el-manejo-del-software/9015
- Rodriguez, J. (19 de Agosto de 2020). *hubspot.es*. Obtenido de hubspot.es: https://blog.hubspot.es/sales/diagrama-ishikawa
- SII. (2010). *www.sii.cl*. Obtenido de www.sii.cl: https://www.sii.cl/servicios\_online/docs/ManualDeCuentasMipyme.pdf
- SII. (2021). *www.sii.cl*. Obtenido de www.sii.cl: https://www.sii.cl/preguntas\_frecuentes/renta/001\_002\_0626.htm
- TERUEL, S. (10 de Junio de 2019). *www.captio.net*. Obtenido de www.captio.net: https://www.captio.net/blog/control-financiero-definicion-objetivos-utilidades-yestrategias-de-implementacion
- Torres, C. (11 de 2017). *www.researchgate.net*. Obtenido de www.researchgate.net: https://www.researchgate.net/publication/321239629\_INSTRUMENTO\_DE\_DIAG NOSTICO\_SIGA\_2010\_Diagnosis\_instrument\_SIGA\_2010
- UNITEC. (2014). *www.andi.hn*. Obtenido de www.andi.hn: http://www.andi.hn/wpcontent/uploads/2014/11/UNITEC1.pdf
- Villarroel, R. (2017). *ingenieriadesoftwareutmachala.wordpress.com*. Obtenido de ingenieriadesoftwareutmachala.wordpress.com: https://ingenieriadesoftwareutmachala.wordpress.com/2017/01/20/requerimientosfuncionales-y-no-funcionales/
- yeeply. (2021). *www.yeeply.com*. Obtenido de www.yeeply.com: https://www.yeeply.com/blog/cuanto-cuesta-crear-una-app/
- Yeves, P. G. (23 de Septiembre de 2021). *www.tegestionamos.com*. Obtenido de www.tegestionamos.com: https://www.tegestionamos.com/activo-pasivo-ypatrimonio-que-son-y-como-estan-relacionados/

## **Anexos**

#### **Anexo 1: Mecanismo para evaluar criterios del 1 al 7**

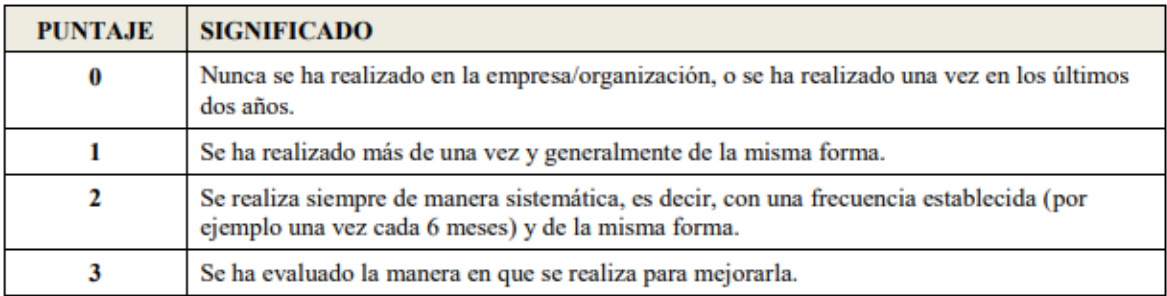

*Fuente: (Torres, 2017)*

#### **Anexo 2: Mecanismo para evaluar criterio 8**

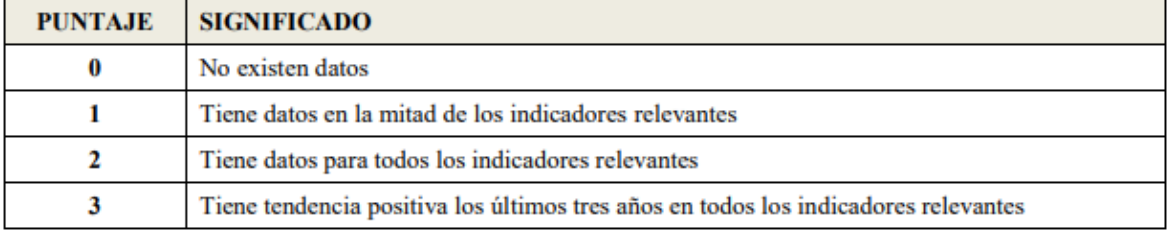

*Fuente: (Torres, 2017)*

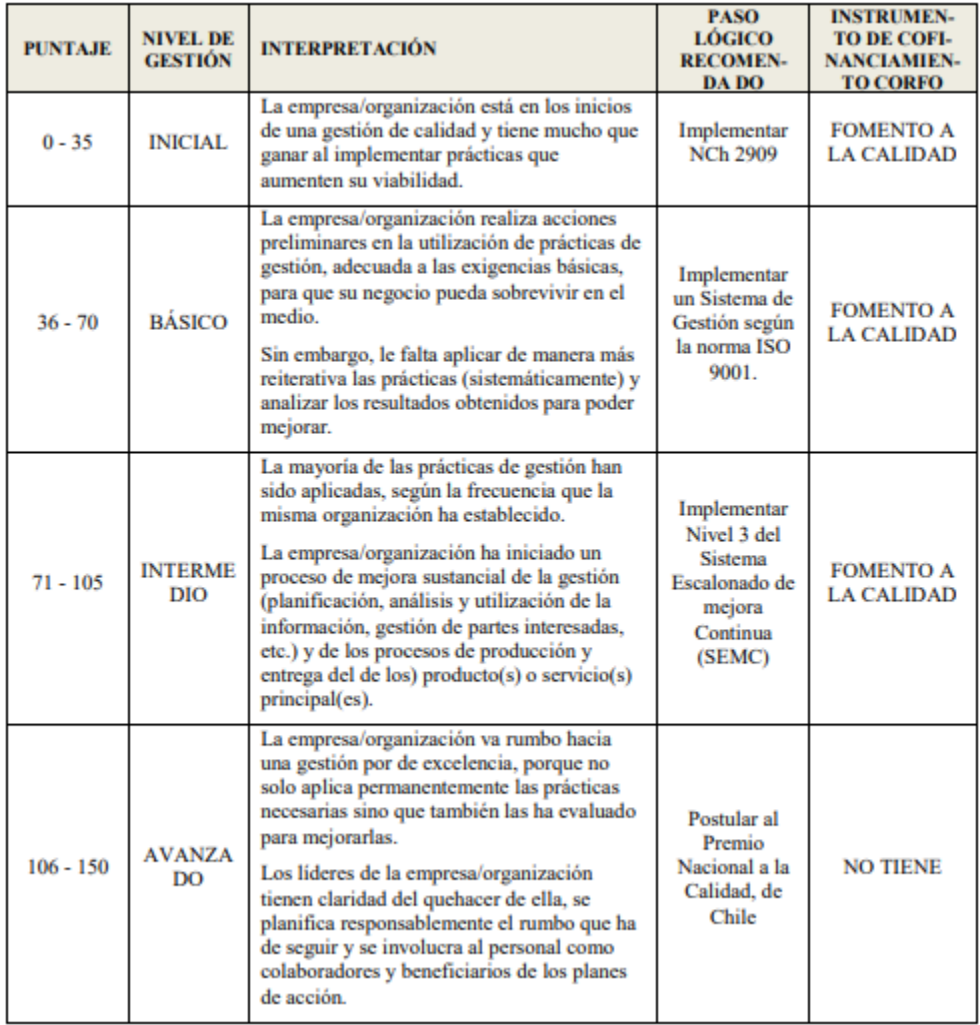

#### **Anexo 3: Interpretación de los puntajes SIGA**

*Fuente: (Torres, 2017)*